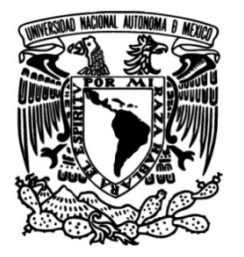

## **UNIVERSIDAD NACIONAL AUTÓNOMA DE MÉXICO**

## **FACULTAD DE INGENIERÍA**

 **algoritmos para la obtención en el Instrumentación y prueba de espectro visible de la señal proveniente del pulsar de la nebulosa del cangrejo** 

> **TESINA** Que para obtener el título de **Ingeniero en Computación**

**P R E S E N T A** Ricardo González González

## **DIRECTOR DE TESINA**

M. en I. Fernando Garfias Macedo

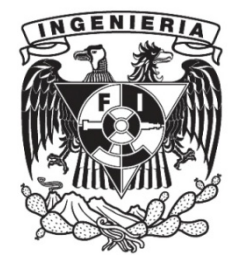

**Ciudad Universitaria, Cd. Mx., 2016**

# **Contenido**

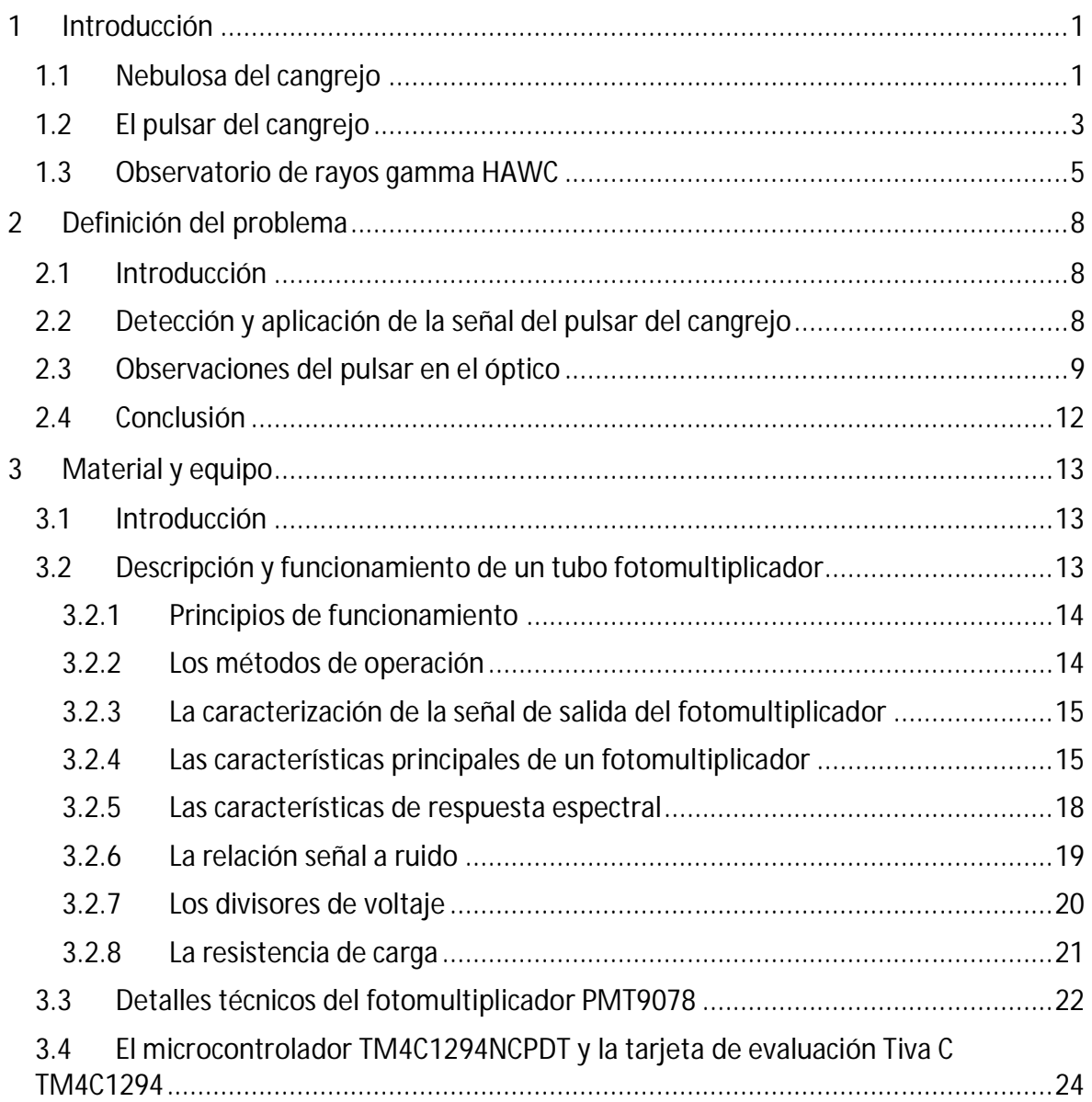

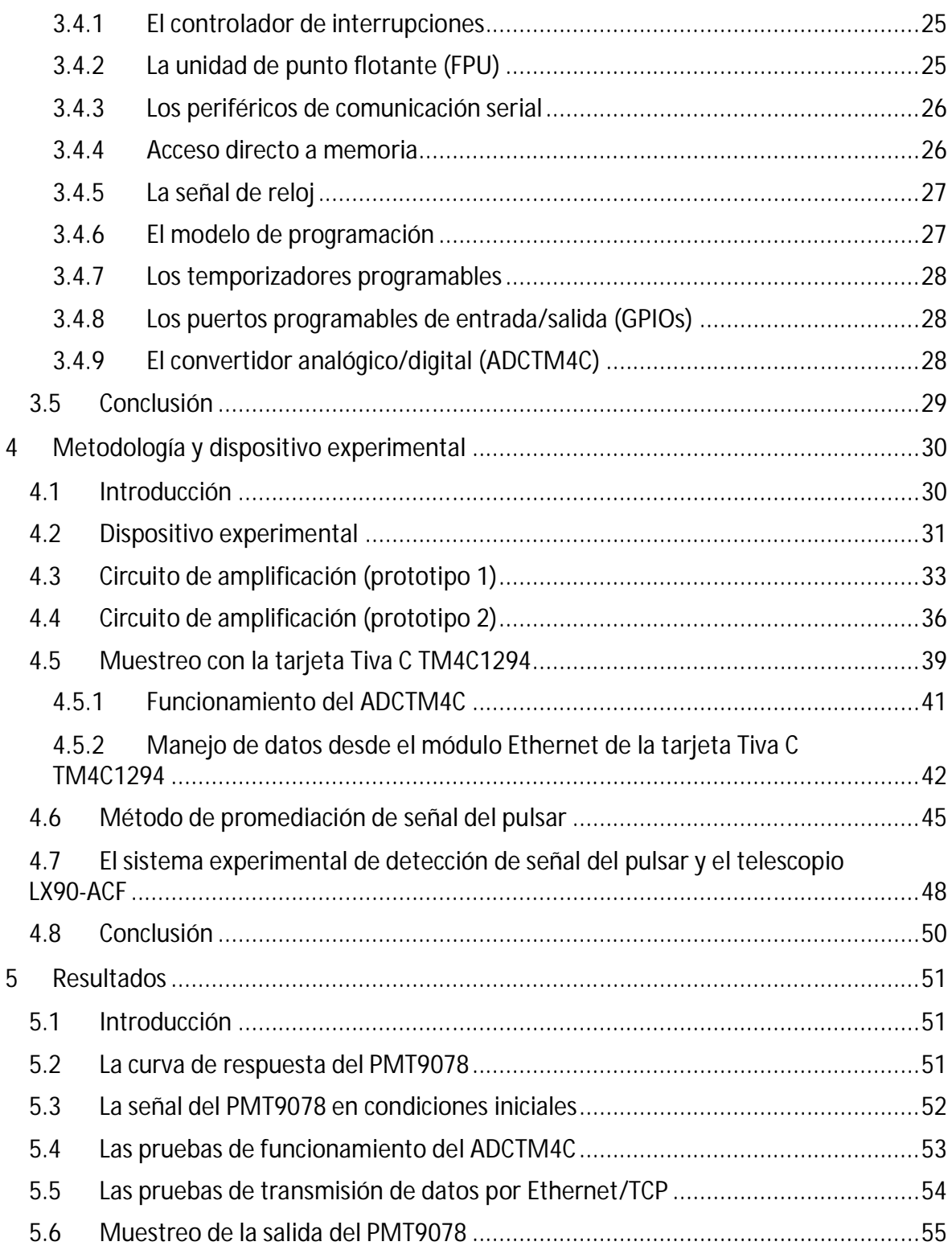

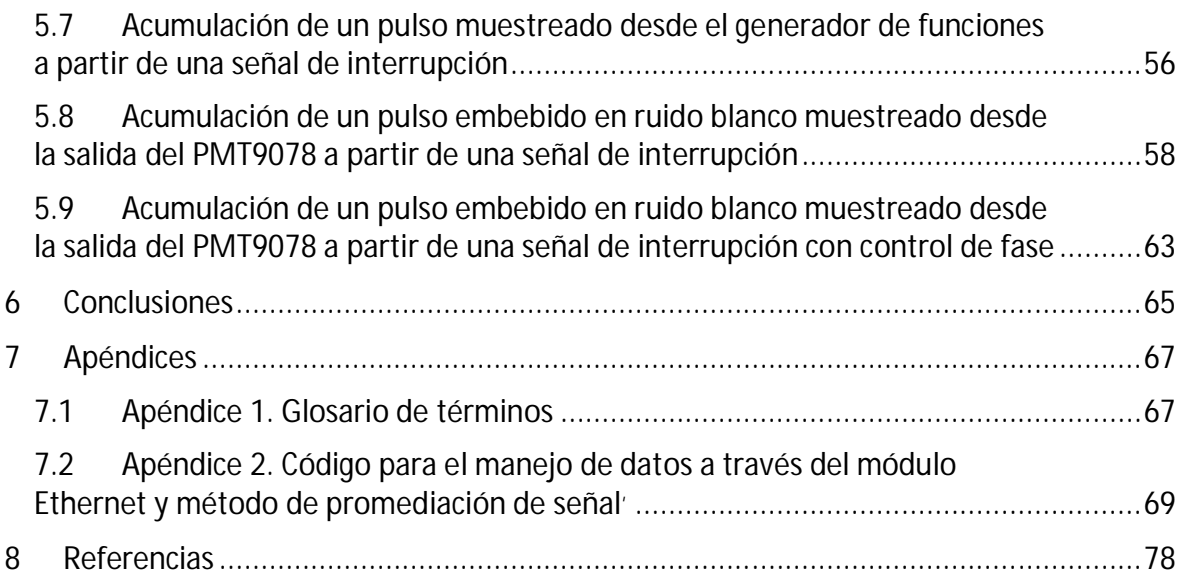

# **Agradecimientos**

Extiendo mi agradecimiento al Fis. Abel Bernal Bejarle por su paciencia, enseñanza y por compartir conmigo su experiencia durante cada etapa del presente trabajo.

Al personal adscrito al Departamento de Instrumentación del Instituto de Astronomía de la UNAM: M. en I. Fernando Garfias Macedo M. en I. Rubén A. Flores Meza Ing. José Leonardo Garcés Medina Fis. Arturo Iriarte Valverde Ing. Silvio Jorge Tinoco Puerto M. en C. Luis Artemio Martínez Vázquez

> Investigación realizada gracias al Programa UNAM-DGAPA-PAPIIT: RG100414. Con título: "Aceleradores Astrofísicos de Partículas y sus Manifestaciones Observables en Multifrecuencia"

# **1 Introducción**

En el presente informe se detallan las actividades realizadas durante mi estancia como prestador de servicio social en el Departamento de Instrumentación del Instituto de Astronomía de la Universidad Nacional Autónoma de México las cuales forman parte de la colaboración del Instituto en el Observatorio de rayos gamma HAWC *(High Altitude Water Cherenkov*). HAWC se encuentra actualmente en total operación y es un proyecto de gran relevancia en nuestro país el cual presenta oportunidades únicas de investigación y educación que involucran equipos multidisciplinarios a nivel internacional y estudiantes de diversos niveles.

El objetivo del trabajo es elaborar y probar algoritmos para obtener, a partir de luz visible, la señal proveniente del pulsar del cangrejo. Una vez detectada la pulsación se comparará su fase con el tiempo local. Además, diseñar y validar a través de pruebas de laboratorio la instrumentación base que permita la obtención del período del pulsar para su posterior aplicación e integración con el tiempo local en el Observatorio de Rayos gamma HAWC. Se presenta la metodología utilizada para desarrollar un sistema electrónico experimental que permita la obtención de la señal del pulsar.

En este capítulo se presentan los conceptos de nebulosa y pulsar, además se detallan las características principales de los objetos celestes a los cuales se enfoca el trabajo realizado: la nebulosa del cangrejo y su pulsar. También se hace una descripción del observatorio de rayos gamma HAWC y se presenta una visión general sobre su funcionamiento.

#### **1.1 Nebulosa del cangrejo**

Cuando una estrella masiva (más de 8 veces la masa del sol) llega a su etapa final de evolución, se produce una explosión violenta llamada supernova. Una vez que el combustible nuclear de la estrella, que habitualmente contiene hidrógeno (supernova de tipo II) se agota, se desarrolla un núcleo de hierro que se contrae rápidamente por el colapso gravitacional produciendo una onda de choque de gran magnitud que la destruye y, dependiendo de los elementos que la formaban, puede desarrollarse una estrella de neutrones. La energía de una supernova típica equivale a la explosión de  $10^{28}$  megatones de TNT y es una de las explosiones más violentas que tienen lugar en el universo $^{\rm 1}.$ 

La supernova del cangrejo fue visible en la tierra en julio del año 1054 y reportada en agosto del mismo año por el astrólogo Chino Yang Welt. Desde ese momento los restos de dicha explosión, la remanente de la supernova conocida como la nebulosa del cangrejo (Figura 1.1) y su pulsar han sido estudiados ampliamente. En 1942, Minkowski (Bühler and Blandford, 2014)<sup>2</sup> asoció una de las dos estrellas centrales de la nebulosa con la progenitora de la explosión y en 1967 Pacini (Bühler and Blandford, 2014)<sup>2</sup> propuso que esta era una estrella de neutrones rotatoria altamente magnetizada.

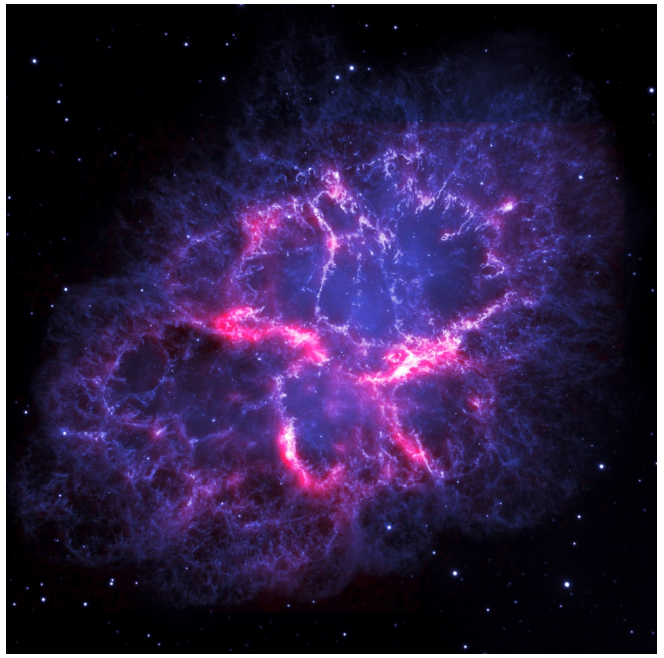

**Figura 1.1. Nebulosa del cangrejo. ESA/Herschel/PACS/MESS Key Programme Supernova Remnant Team; NASA, ESA and Allison Loll/Jeff Hester (Arizona State University). La imagen de Herschel está basada en datos tomados con el Photoconductor Array Camera and Spectrometer (PACS) a una longitud de onda de 70 micrómetros; la imagen de Hubble está basada en datos históricos de la Wide Field and Planetary Camera 2 (WFPC2).**

La nebulosa, con energía de fotones > 30 keV, es una de las fuentes más luminosas en el cielo. Debido a esta gran luminosidad L ≈ 1.3 x10 $^{38}$  erg s $^{\text{-1}}$  y a su proximidad con la tierra de aproximadamente 2kpc, el cangrejo puede ser estudiado en gran detalle. Se han detectado emisiones de rayos gama de alta energía (>100 GeV) provenientes de su pulsar con destellos de alta energía, mayores a 100 MeV, provenientes de la nebulosa.

La apariencia de la nebulosa en el cielo es cercana a una forma elipsoidal con su eje mayor de aproximadamente 7 minutos de arco y su eje menor de aproximadamente 4.6 minutos de arco. Cuando se realizan observaciones de la nebulosa en frecuencias altas (mayores a  $30x10^{15}$  Hertz), es notorio que presenta una estructura en forma de toroide. La nebulosa muestra una tendencia a disminuir en el espectro mientras la distancia se incrementa desde el pulsar.

Las emisiones desde la nebulosa se encuentran polarizadas de forma lineal desde el radio hasta los rayos X. Generalmente, el ángulo de polarización es aproximadamente de 125<sup>°</sup> y está alineado con el eje de simetría de la nebulosa, indicando que los campos magnéticos son predominantemente azimutales.

La energía proveniente de la nebulosa es aproximadamente diez veces mayor que la del pulsar, además el flujo isotrópico del pulsar es aún menor debido a la intensidad luminosa de estas emisiones. En la nebulosa, el pico de emisiones se encuentra en la región ultravioleta. El flujo de radiación integrado sobre el volumen de la nebulosa varía de forma mínima en el tiempo, se ha encontrado evidencia de variaciones por año de alrededor del 1% en longitudes de onda desde el radio, óptico y rayos X. Como este error es pequeño comparado con los errores sistémicos de la mayor parte de telescopios de altas energías, el cangrejo ha sido utilizado para realizar la calibración cruzada de instrumentos particularmente en el dominio de los rayos X y TeV. Es posible tener tiempos de integración cercanos a 10 horas sin variaciones significativas en el espectro de densidad de potencia (Bühler and Blandford, 2014) $^2$ .

### **1.2 El pulsar del cangrejo**

Una estrella de neutrones contiene aproximadamente la misma masa que el sol comprimida en un radio de alrededor de 10km. Su densidad es tan alta, que se calcula que su material puede ser estable únicamente como un fluido de neutrones. Estos objetos giran entre 10 y 100 veces por segundo y poseen un campo magnético alrededor de un trillón de veces más fuerte que el de la Tierra. El campo eléctrico generado produce partículas cargadas que al ser aceleradas a través del campo magnético emiten fotones en la dirección de su movimiento, los cuales producen rayos intensos de radiación electromagnética que emergen de los polos magnéticos.

En noviembre de 1967, Jocelyn Bell, encontró un patrón de pulsos regulares en los datos de un radiotelescopio. Esta señal fue el primer pulsar conocido nombrado así de la contracción en inglés de "estrella pulsante". En 1968, cuando diversos astrónomos descubrieron un pulsar en el corazón de la nebulosa del cangrejo, y dado que esta es un remanente de supernova las cuales generan estrellas de neutrones, se tuvo la evidencia suficiente de que los pulsares son efectivamente estrellas de neutrones (Seeds M, Backman D, 2014) $^1$ .

Un pulsar puede ser visto como una esfera rotatoria con el campo magnético de un dipolo en el que el momento magnético no se encuentra alineado con el eje de rotación. El pulsar del cangrejo (Figura 1.2) emite radiación a través del espectro electromagnético con un período aproximado de P= 33.6ms. La radiación se presenta por medio de rayos de luz colimados los cuales barren el campo visual de la tierra dando origen a las pulsaciones observadas.

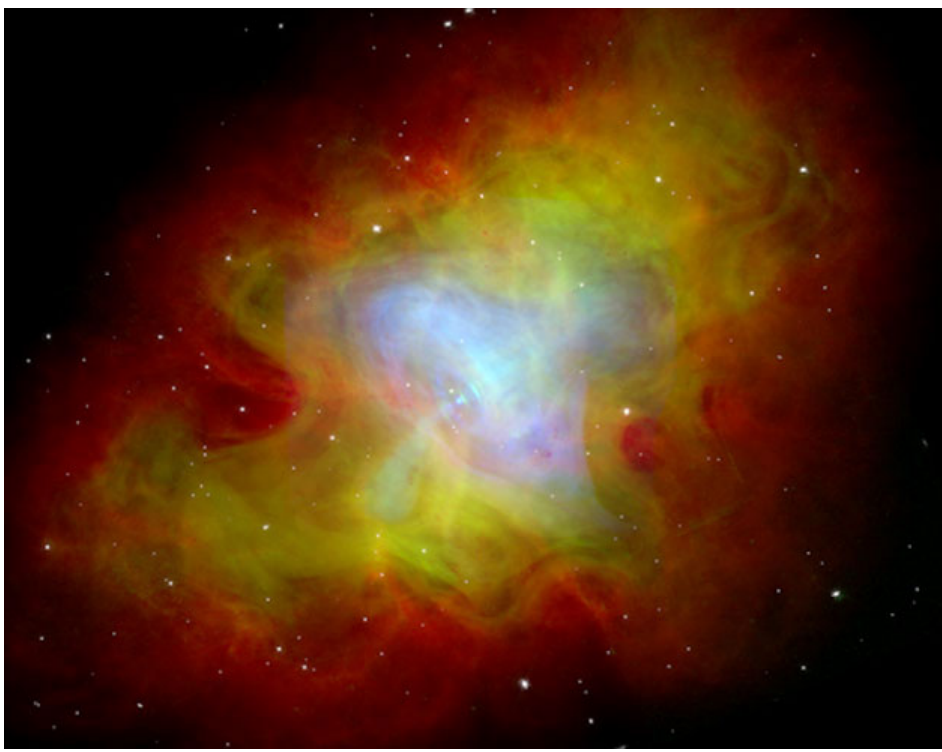

**Figura 1.2. Pulsar del cangrejo. J. Hester (ASU), CXC, HST, NRAO, NSF, NASA. Imagen compuesta en la que el rojo representa las emisiones de radio, el verde representa las emisiones de luz visible, y el azul representa las emisiones de rayos x.**

La distribución de energía espectral está compuesta por tres componentes principales: el primero, en la banda de radio, el segundo, con un pico en los rayos X y el último se presenta en energías mayores a 100MeV.

Al igual que con la mayoría de los pulsares detectados en rayos gama con el telescopio espacial *GLAST (Gamma-ray Large Area Space Telescope*) conocido como FERMI, que cubre alrededor del 20% del cielo y que con ciertas oscilaciones puede cubrir todo el cielo varias veces al día, la radiación proveniente del pulsar del cangrejo en función de la fase φ se concentra en dos picos principales. Los pulsos llegan casi de forma simultánea a través del espectro electromagnético y se observan mínimas diferencias de fase (Δφ < 0.01) en los distintos anchos de banda como se muestra en la figura 1.3. El pulso principal (P1) está localizado a una fase de φ≈1.0 y el secundario (P2) a φ≈0.4 de fase.

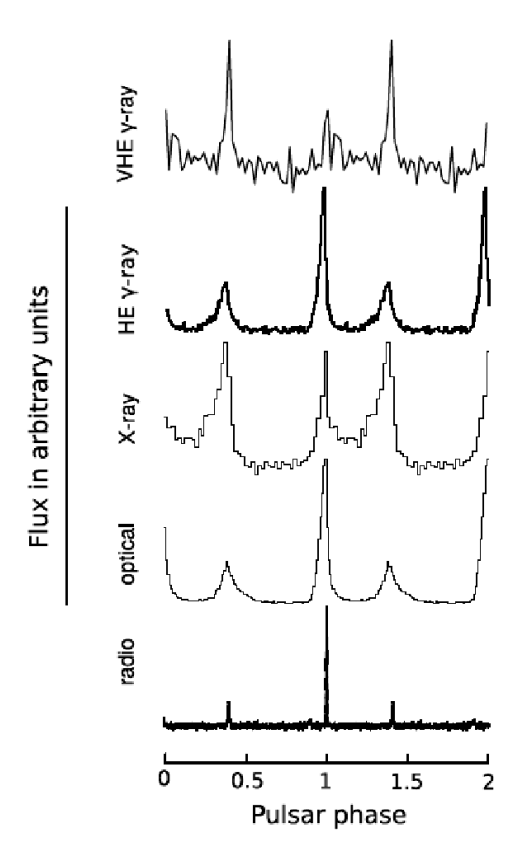

**Figura 1.3. Fase del pulsar en diferentes regiones del espectro. Bühler and Blandford, 2014<sup>2</sup> .**

Las emisiones del pulsar se encuentran polarizadas. Generalmente, el grado y el ángulo de polarización varían muy poco sin presentarse cambios significativos durante los pulsos principales. El ángulo de polarización oscila entre los 40<sup>°</sup> a los 170<sup>°</sup> durante P1 y disminuye nuevamente durante la emisión más brillante y oscila de entre 90º hasta 180º durante P2 (Bühler and Blandford, 2014) $^2$ .

## **1.3 Observatorio de rayos gamma HAWC**

HAWC (*High Altitude Water Cherenkov*) es un observatorio de rayos cósmicos y rayos gamma de altas energías en el orden de los TeV ubicado en el volcán de Sierra Negra en México a 4,100m de altitud. El proyecto es una colaboración de más de 30 Instituciones de México y los Estados Unidos.

El observatorio, mostrado en la figura 1.4, es un arreglo de 300 tanques de agua que funcionan como detectores de luz Cherenkov sobre una superficie de 22,000 metros cuadrados. Cada tanque, con 7.3m de diámetro y 4.5 m de altura, contiene alrededor de 188,000 litros de agua filtrada con alta transparencia a la luz violeta con una longitud de onda de λ=405nm. En el fondo de cada tanque se localizan cuatro tubos fotomultiplicadores, 3 de ellos con 8 pulgadas de diámetro colocados en forma de triángulo equilátero y uno en el centro del triángulo con 10 pulgadas de diámetro y mayor eficiencia cuántica. Los fotomultiplicadores están orientados hacia arriba y detectan la luz emitida por las partículas cargadas de alta energía que pasan a través de agua provocando el efecto Cherenkov. El agua está contenida en una cubierta de plástico negra para aislar los tubos fotomultiplicadores de cualquier otra luz que pueda contaminar la señal.

El detector está diseñado para observar las partículas secundarias provenientes de las cascadas producidas en la alta atmósfera (*EAS-Extensive air showers*) que llegan a nivel del suelo. Dichas cascadas atmosféricas son generadas por la interacción entre la atmósfera terrestre y los rayos cósmicos. Cuando las partículas cargadas se mueven a través del agua contenida en los tanques, se genera la luz Cherenkov que será detectada por los fotomultiplicadores.

Esta luz o efecto Cherenkov se refiere a que las partículas cargadas que se mueven fuera del vacío a velocidades mayores que la luz en un medio *c/n* (por ejemplo el aire o agua), donde n es el índice de refracción del medio, generan una onda de choque electromagnética en su ruta. La radiación emitida sigue un ángulo característico y una parte de la energía es convertida en "destellos azules" <sup>3</sup> que, en caso de HAWC son detectados por los tubos fotomultiplicadores.

HAWC tiene un campo de visión de 2 estereorradianes y puede funcionar continuamente durante el día y la noche. Su resolución angular es de 0.08 grados arriba de los 100 TeV y decae a los 0.8 grados debajo de los 300 GeV. También el hecho de que se haya instalado sobre los 4000 metros de altura, permite que el detector reciba una mayor cantidad de partículas electromagnéticas provenientes de las cascadas.

Los pulsos provenientes de cada fotomultiplicador son llevados a través de cable coaxial RG-59 al sistema principal de adquisición de datos. Este sistema amplifica y da forma a los pulsos para que su señal sea comparada con dos niveles de discriminación y el tiempo entre estos 2 niveles, uno alto y otro bajo, sea registrado con módulos de conversión de tiempo digital (*time to digital converters TDC*). La forma de estos pulsos permite que los valores de conversión en tiempo sean proporcionales al logaritmo de la carga eléctrica contenida en el pulso y la información obtenida es utilizada para determinar el tipo de partícula que inicia la cascada, su energía y las coordenadas celestes de la partícula primaria (Abeysekara et al, 2014) $^4$ .

Una vez que se les ha agregado una estampa de tiempo a las señales, éstas son introducidas a un flujo de datos donde se combinan en bloques para luego aplicarles una señal de disparo e identificar los eventos producidos por las cascadas atmosféricas. La condición de disparo requiere que al menos 15 fotomultiplicadores estén arriba de cierto límite en una ventana de 100 nanosegundos. Los eventos registrados son entonces guardados en disco y después de un proceso de reconstrucción en línea se determina la dirección de llegada de la partícula primaria (Abeysekara et al, 2014) $^5$ .

Las fuentes en el universo que originan rayos gamma del orden de TeV incluyen remanentes de supernovas, microcuásares y núcleos de galaxias activos (Tepe et al, 2012) $^6$ .

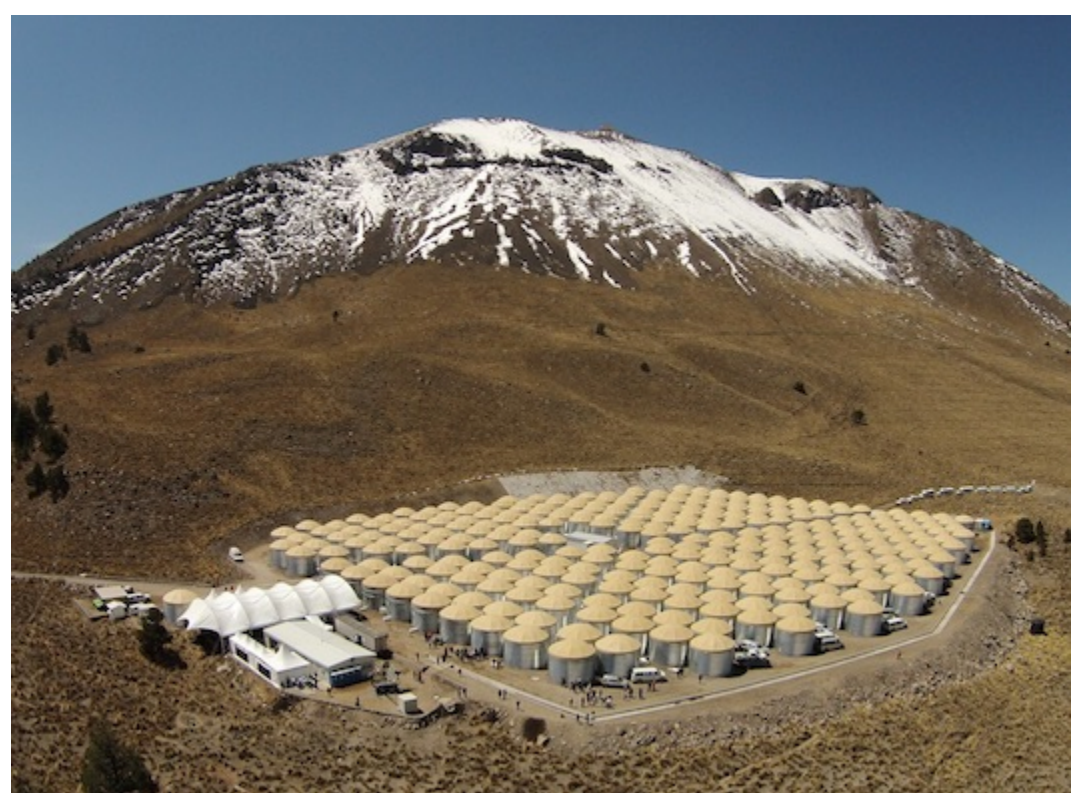

**Figura 1.4. El Observatorio HAWC http://www.hawc-observatory.org/**

# **2 Definición del problema**

### **2.1 Introducción**

En este capítulo se puntualiza la relevancia de validar experimentalmente la metodología para obtener la señal del pulsar del cangrejo y se presenta una revisión bibliográfica de algunos proyectos en los que se ha obtenido dicha señal así como los datos principales que se reportaron, además, se describen los instrumentos que se utilizaron.

#### **2.2 Detección y aplicación de la señal del pulsar del cangrejo**

Diversos estudios reportados en la bibliografía han demostrado que es factible obtener la señal y el período del pulsar del cangrejo a partir del espectro de luz visible. Dicha señal es una de las fuentes más importantes para la calibración temporal de instrumentos utilizados en Astrofísica. Particularmente en Astrofísica de Altas Energías y especialmente para telescopios de imagen de luz Cherenkov atmosférica (*Imaging Atmospheric Cherenkov Telescope IACT*). Un telescopio del tipo IACT es el que forma imagen de las cascadas producidas en la alta atmósfera y puede detectar emisiones ópticas de un objeto astronómico a través del incremento de corriente directa en su cámara central integrada por varios tubos fotomultiplicadores que actúan como pixeles individuales. Este sistema telescopio-cámara tiene un campo de visión en el intervalo de 0.1° a 0.3°. Para realizar diferentes tipos de estudios, los telescopios IACT pueden concentrar la emisión óptica del objeto en estudio sobre el pixel central, es decir, el tubo fotomultiplicador central de la cámara (Lucarelli F, et al, 2008) $^7$ .

Al determinar los parámetros temporales del pulsar, es posible relacionarlos con los tiempos de llegada de rayos gamma y reducir la búsqueda de emisiones utilizando pruebas estadísticas simplificadas. Lo anterior, permite también probar la exactitud de sistemas de temporización (Ona-Wilhelmi et al, 2004) $^8$ .

En el sitio de HAWC se cuenta con un telescopio IACT de 10m $^2$  y 30 espejos. Para estar en posibilidad de detectar la emisión del pulsar del cangrejo utilizando el telescopio IACT y el fotomultiplicador central de su cámara, además de establecer parámetros de calibración y probar el sistema de temporización de HAWC, es necesario validar experimentalmente el método para promediar la señal obtenida del pulsar referido en la literatura. Para lograr este objetivo, se requiere del diseño y desarrollo de la instrumentación necesaria para comprobar el funcionamiento en el laboratorio del sistema para generar una señal de sincronía a partir de la señal óptica del pulsar.

Este sistema consistirá de un tubo fotomultiplicador, técnicas de conversión analógica/digital a través de un microcontrolador, algoritmos para la adquisición y manejo de datos de muestreo, así como de métodos para asegurar la integridad y confiabilidad de los datos obtenidos. También se pretende validar el método propuesto con un telescopio óptico de 12 pulgadas.

### **2.3 Observaciones del pulsar en el óptico**

Las primeras mediciones que se registran del pulsar a una frecuencia de 195 MHz fueron realizadas el 15 de noviembre de 1968, estas mostraron que tenía un período heliocéntrico de 33.09114±0.00001 ms y un ancho de pulso a media altura de 3ms. También presenta un pulso secundario con un retraso de 14ms y aproximadamente una cuarta parte de la intensidad del pulso principal.

La primera identificación del pulsar en el espectro de luz visible fue reportada por Cocke, Disney y Taylor en 1969<sup>9</sup>. Los pulsos reportados tuvieron un periodo de 33.095 ms y las observaciones se hicieron utilizando un telescopio de 36 pulgadas, un tubo fotomultiplicador y una computadora de promediación de transitorios (*CAT*) con 400 canales.

El primer pulso obtenido por la *CAT* (Figura 2.1) fue obtenido a través de la superposición de 5,000 períodos tomados a través de un diafragma de 22 segundos de arco.

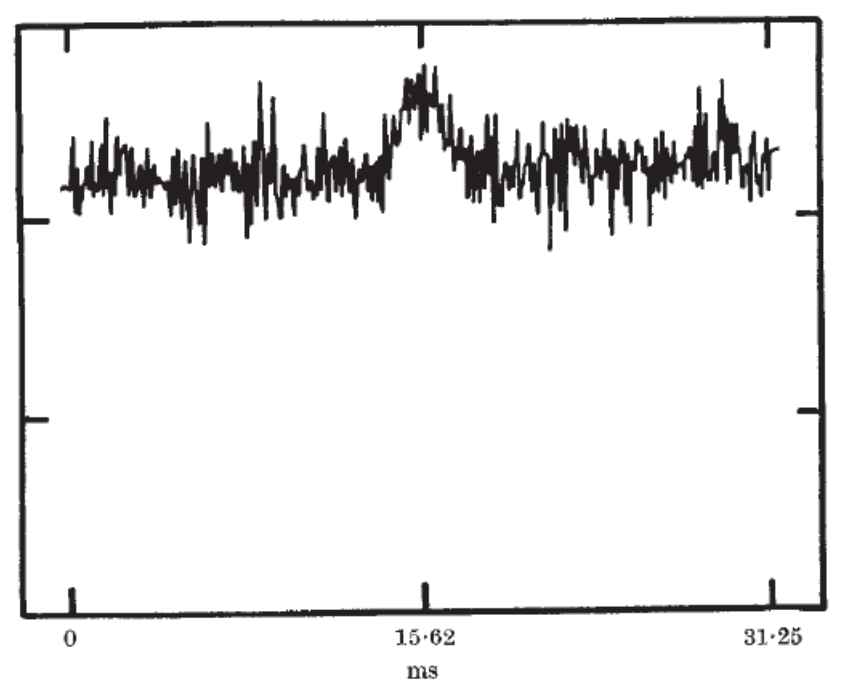

**Figura 2.1. Primera identificación del pulsar del cangrejo en el óptico.** Cocke, Disney & Taylor 1969<sup>9</sup>.

La mejor observación reportada en este estudio mostró un ancho del pulso principal a media altura de 1.4ms, el pulso secundario con un retraso de 14ms con respecto al principal y un ancho de 3ms. Los colores observados fueron U-B=-1.3, B-V=+0.1 y el flujo de energía incidente en la Tierra de 8x10<sup>-12</sup> erg cm<sup>-2</sup> s<sup>-1</sup>. La luminosidad óptica total fue estimada en 3x10<sup>33</sup> erg s<sup>-1</sup>(Cocke, Disney & Taylor, 1969)<sup>9</sup>. El análisis mostró que el flujo óptico de los pulsos es equivalente a una estrella de magnitud aparente de +17.7.

En 1969, Nather y sus colaboradores<sup>10</sup> también confirmaron la existencia de emisiones ópticas del pulsar (Figura 2.2) a través de un telescopio de 82 pulgadas utilizando un fotómetro. Sus resultados mostraron un ancho a media altura del pulso principal de 1.3ms. El valor reportado para el ancho del pulso secundario fue de 2.8 ms con un retraso con respecto al principal de 13.6ms. El período heliocéntrico se estableció en 33.093464ms.

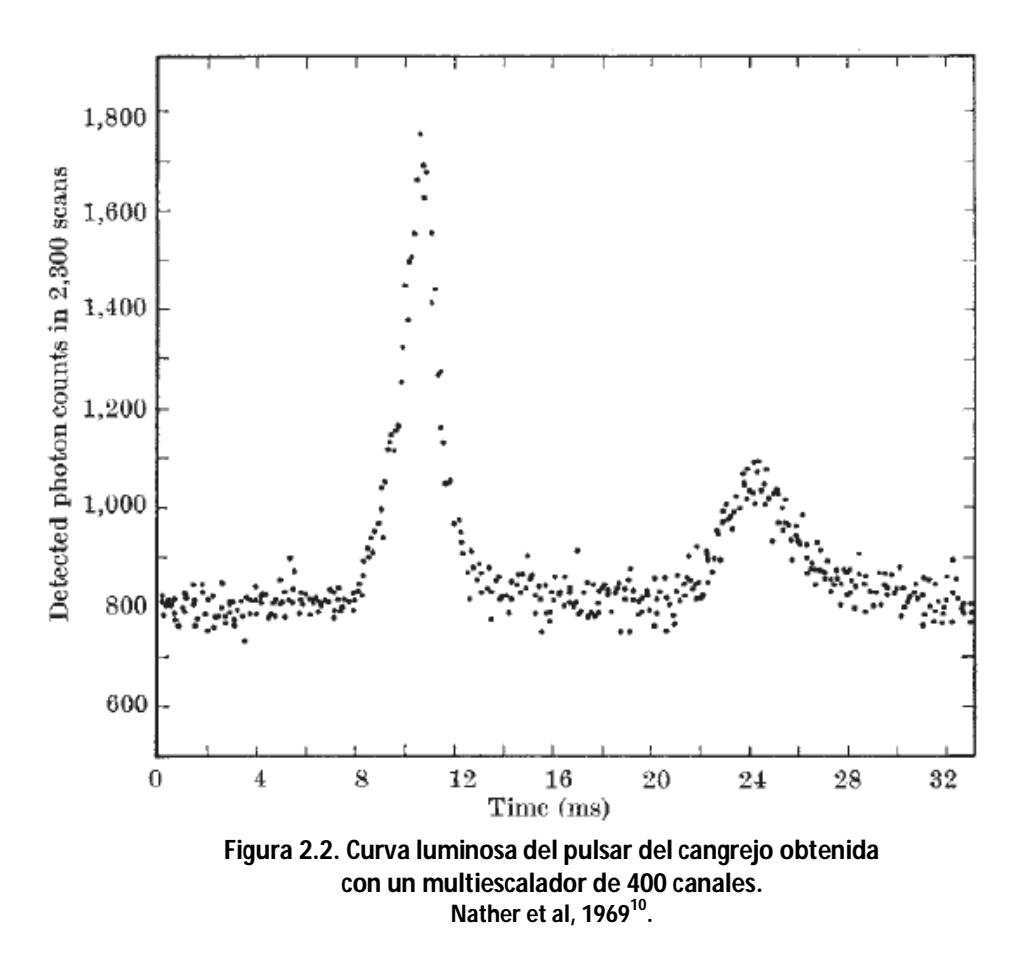

En dicho estudio se refiere que en cada período del pulso, se captaron en promedio únicamente 2 fotones del pulso principal lo que contrasta con la intensidad que se reporta en longitudes de onda de radio, en los cuales el pulsar es de los objetos más brillantes en el cielo (Nather et al, 1969) $^{10}$ .

Boynton y colaboradores<sup>11</sup> realizaron observaciones del pulsar con un telescopio de 36 pulgadas ubicado en el Observatorio de la Universidad de Princeton. El estudio refiere la medición de los tiempos de llegada de los pulsos ópticos con una precisión de  $\pm$  150 µs con un tiempo de integración de 2 minutos. Las mediciones se realizaron con una apertura de 5 segundos de arco y un fotomultiplicador FW130 sin filtro. El telescopio fue guiado utilizando como referencia estrellas a 2 minutos de arco del pulsar. Con una instrumentación similar a la utilizada por Nather y utilizando una computadora de promediación de transitorios (*CAT*), los pulsos obtenidos del fotomultiplicador fueron organizados en arreglos utilizando 400 canales, correspondiendo cada uno a 0.156 ms de tiempo, registrando alrededor de 2 periodos del pulsar por ciclo. La señal de disparo del CAT se derivó de un cristal con una estabilidad de  $\pm$  20ns sincronizado a un pulso obtenido de la transmisión de la hora por señal de radio del Observatorio Naval de los Estados Unidos para iniciar la adquisición a una referencia de tiempo conocida. El período del pulsar reportado fue de P= 33.0955639268 ± 0.0000000037 ms (Boynton et al, 1969) $^{11}$ .

Percival y sus colaboradores<sup>12</sup>, describieron el pulsar en el espectro visible y ultravioleta utilizando un fotómetro de alta velocidad en el telescopio Hubble. Se definió el perfil del pulsar dividiendo su periodo en 3125 segmentos de 10.69µs. En este estudio se reportan 12 fotones detectados por pulso en el visible y 1.5 fotones en el ultravioleta. La fase de cada intervalo se calculó utilizando las efemérides del telescopio de Jodrell Bank (*Jodrell Bank Crab Pulsar Monthly Ephemeris*) y para cada observación se promedió la adición de los fotones detectados en cada periodo del pulso. Su resolución efectiva fue de 21.5µs. La curva luminosa para el espectro visible mostrada en la figura 2.3 se obtuvo a partir de la suma de 226,227 periodos y para el ultravioleta, de 50,259 periodos. El tiempo de llegada del pico del pulso principal en el visible se reportó con una desviación de -1.47  $±$  1.05ms con respecto al radio y el pico en el ultravioleta con una desviación de -0.91  $±$ 1.05ms. El pulso principal en el ultravioleta presentó una desviación de +0.56 ± 0.92ms con respecto al que se obtuvo en el visible. Además en dicho estudio se menciona que el número de fotones en cada pulso no mostró periodicidad atribuible al pulsar y que no se encontró correlación entre el número de fotones del pulso principal y los pulsos secundarios (Percival et al, 1993) $^{12}$ .

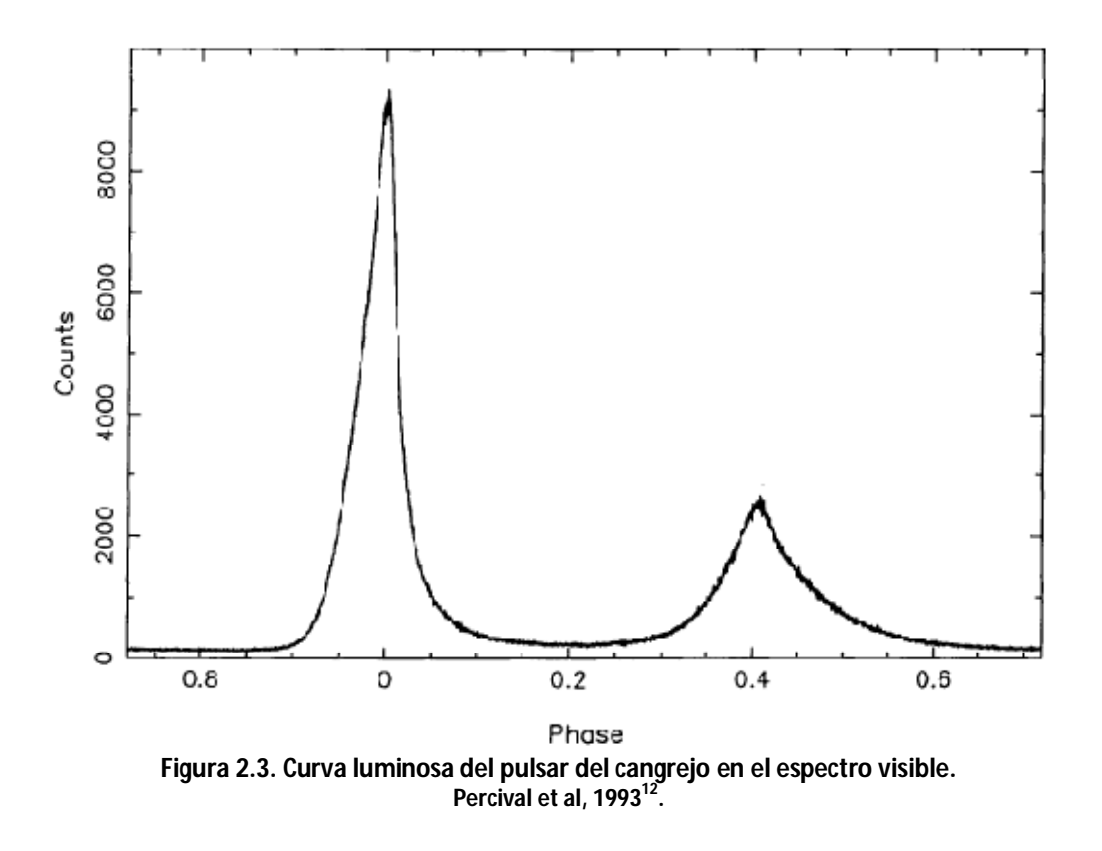

## **2.4 Conclusión**

Una vez expuestos los datos esenciales sobre los objetos de estudio, es claro que el reto principal es sortear la diferencia de intensidades lumínicas entre la nebulosa y el pulsar del cangrejo. Para explicar de forma simplificada dicha diferencia, se puede utilizar el concepto de magnitud aparente. En el siglo II a.C., Hiparco de Nicea dividió las estrellas en seis clases atendiendo a su brillo, posteriormente Norman Pogson estableció en 1856 las normas para obtener las magnitudes aparentes de las estrellas y mantener de forma aproximada la clasificación de Hiparco. En esta clasificación, la escala es negativa, es decir, cuanto mayor sea la magnitud, menor será el brillo. Una diferencia de cinco unidades corresponde a una relación entre brillos de 100 y el límite de detección del ojo humano corresponde a la magnitud seis<sup>13</sup>. De acuerdo a lo anterior es posible hacer la comparación de algunos cuerpos celestes de acuerdo a su brillo aparente: la nebulosa del cangrejo tiene una magnitud aparente aproximada de +8.4, su pulsar tiene una magnitud de +17.7 (es alrededor de 200 veces menos brillante), Venus que es el planeta más brillante a simple vista tiene una magnitud de -4.4, Sirio, la estrella más brillante vista desde la Tierra tiene una magnitud aparente de -1.4 (200 veces más brillante que la nebulosa del cangrejo)<sup>14</sup>.

# **3 Material y equipo**

#### **3.1 Introducción**

En este capítulo se explica el funcionamiento y las especificaciones técnicas de los dispositivos principales que se seleccionaron para la realización del presente trabajo y experimento. Dichos dispositivos son el tubo fotomultiplicador PMT9078 de ET Enterprises y la tarjeta de evaluación de la serie Tiva C TM4C1294 de Texas Instruments.

Para el desarrollo del dispositivo experimental se utilizó un tubo fotomultiplicador modelo PMT9078 y se acondicionó la señal para ser manipulada por medio de un microcontrolador Tiva TM4C1294NCPDT. Se eligió este equipo tomando en cuenta su posterior integración con un telescopio de 12 pulgadas marca Meade modelo LX90-ACF el cual, tiene un área para captar fotones aproximadamente 9 veces menor que el utilizado por Cocke, Disney y Taylor<sup>9</sup>. El dispositivo experimental se utilizó para realizar diversas pruebas simulando el tipo de señal proveniente de la nebulosa del cangrejo aunque a mayor escala.

#### **3.2 Descripción y funcionamiento de un tubo fotomultiplicador**

Un fotomultiplicador<sup>15</sup> (Figura 3.1) es un tubo al vacío que consiste de una ventana de entrada, un fotocátodo, electrodos de enfoque, un multiplicador de electrones constituido por varios dínodos y un ánodo que se encuentran sellados habitualmente en vidrio.

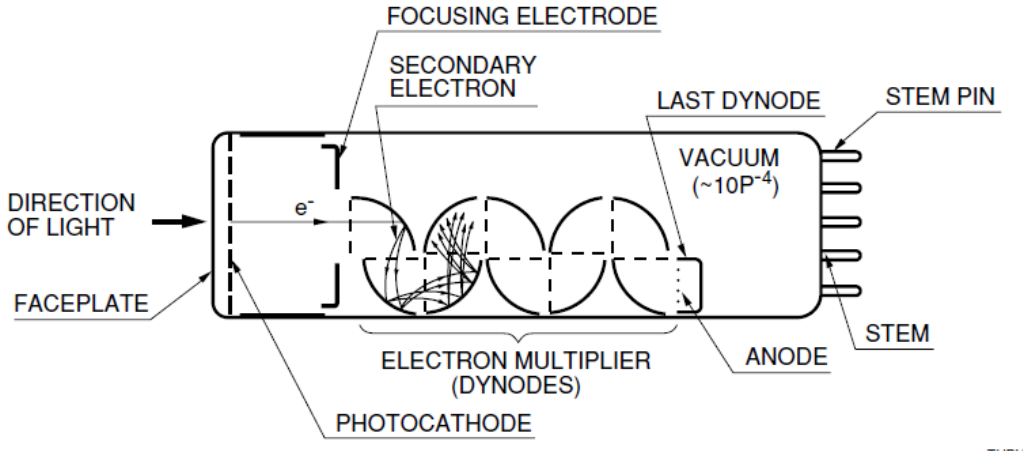

THBV3\_0201EA

**Figura 3.1. Esquema de las partes que componen un tubo fotomultiplicador. (Hamamatsu Photonics KK, 2007)<sup>15</sup> .**

## **3.2.1 Principios de funcionamiento**

La luz que entra al fotomultiplicador produce una señal de salida a través de las siguientes etapas:

- La luz que incide en el fotocátodo excita sus electrones y se emiten fotoelectrones hacia el vacío.
- Dichos fotoelectrones son acelerados por la diferencia de potencial aplicada y dirigidos por el electrodo de enfoque hacia el primer dínodo donde son multiplicados a través de una emisión de electrones secundaria. Este proceso se repite en cada una de las etapas de dínodos.
- Los electrones emitidos por el último dínodo son recolectados a través del ánodo como señal de salida.

El movimiento de los electrones dentro de un tubo fotomultiplicador es influenciado por el campo magnético generado por la configuración y el arreglo de electrodos y el voltaje aplicado a estos. La sección de dínodos es usualmente construida de más de diez etapas de electrodos de emisión secundaria con una superficie curva. La amplificación de corriente va desde 10 hasta más de 10 $^{\rm 8}$  veces y es enviada finalmente al ánodo.

## **3.2.2 Los métodos de operación**

Para que un tubo fotomultiplicador funcione se tiene que aplicar un voltaje de 500 a 3,000 volts entre el cátodo y el ánodo. La salida de este puede ser procesada eléctricamente como una fuente de corriente constante. Esta debe ser conectada a un circuito optimizado dependiente de la cantidad de luz incidente y las características de la señal de salida requerida. Existen tres métodos de operación que se utilizan frecuentemente. El método de corriente directa (DC) y el de corriente alterna (AC) se utilizan frecuentemente en situaciones en las que los niveles de luz son altos o moderados. Cuando existen niveles de luz muy bajos, se utiliza el método de conteo de fotones.

El método de DC detecta componentes de corriente directa a la salida del fotomultiplicador a través de un amplificador y un filtro paso-bajas. Este método ha sido ampliamente utilizado y es preferente en ambientes donde existen altos niveles de luz incidente. El método de AC obtiene únicamente componentes de corriente alterna a través de un capacitor de desacople y los convierte a una señal digital por medio de un convertidor analógico/digital. Este método se utiliza en situaciones en que la intensidad de la luz es baja y predominan en la señal de salida los componentes de corriente alterna sobre los componentes de DC. En el método de conteo de fotones, los pulsos de salida del fotomultiplicador son amplificados y sólo los pulsos con una amplitud mayor que la referencia establecida en un discriminador, son contabilizados como parte de la señal.

Este método permite la observación de pulsos de salida discretos y es la técnica más efectiva para detectar niveles muy bajos de luz.

## **3.2.3 La caracterización de la señal de salida del fotomultiplicador**

Debido a la naturaleza del funcionamiento de un tubo fotomultiplicador en el que la señal de salida es un tren de pulsos aleatorio a partir de todas las frecuencias de luz visible, es viable tratar dicha señal como ruido blanco que es caracterizado por tener una densidad espectral uniforme. Dado que la distribución de valores en este caso es de tipo gaussiana, la magnitud más adecuada para medir su intensidad es el valor cuadrático medio (rms).

Utilizando el subíndice n para denotar cantidades de ruido y siendo  $e_n(t)$  la forma de onda de una tensión o corriente y T un intervalo de tiempo, el valor cuadrático medio E<sup>n</sup> se define como:

$$
E_n \cong \sqrt{\frac{1}{T} \int_0^T e_n^2(t) dt}
$$
 (3-1)

Dada una distribución normal, la probabilidad de que el valor instantáneo de  $e_n(t)$ exceda 3.3σ es de 0.1%. De acuerdo a lo anterior, el valor rms se puede estimar considerando alrededor de la sexta parte del valor de pico $^{\rm 16}$ .

 $E_n = \frac{E_{pp}}{6.6}$ . ....................................................................................................................(3-2)

## **3.2.4 Las características principales de un fotomultiplicador**

## *3.2.4.1 Los tipos de dínodos*

Existen diferentes tipos principales de multiplicadores de electrones que se utilizan actualmente:

## **Tipo de jaula circular**

Son compactos, de respuesta rápida y alta ganancia obtenida con un voltaje de alimentación relativamente bajo.

## **Caja y cuadrícula**

Consiste en un tren de dínodos cilíndricos y es eficiente en la recolección de electrones y presenta una excelente uniformidad.

#### **De enfoque lineal**

Presentan un tiempo de respuesta extremadamente rápido y se usan en aplicaciones donde la linealidad del pulso es importante. Este tipo de multiplicador provee una corriente de salida muy alta.

#### **Tipo ciego veneciano**

Se usa principalmente para tubos con áreas de fotocátodo extensas. Ofrece mejor uniformidad y corriente de salida alta. Esta estructura se utiliza cuando el tiempo de respuesta no es muy importante.

#### **De malla**

Cuenta con una estructura de electrodos apilados en forma de malla. Mejora la linealidad del pulso y tiene gran resistencia a campos magnéticos.

#### **Placa de micro-canales**

Es un disco delgado que consiste de millones de canales de vidrio microscópico fusionados entre ellos. Cada canal actúa como un multiplicador de electrones independiente.

#### **De canales metálicos**

Proporciona respuestas de alta velocidad debido a que el espacio entre cada etapa de dínodos es mucho más pequeño que en otros tipos.

#### *3.2.4.2 Los materiales del fotocátodo*

El fotocátodo es una superficie foto-emisora compuesta de semiconductores que consiste usualmente de metales alcalinos. Los materiales más utilizados son los siguientes:

- Ag-O-Cs.
- GaAs.
- $\bullet$  IngaAs.
- $\bullet$  Sb-Cs.
- Bialkali (Sb-Rb-Cs, Sb-K-Cs).
- Bialkali de alta temperatura o bajo ruido (Na-K-Sb).
- Multialkali (Na-K-Sb-Cs).
- Cs-Te, Cs-I.

#### *3.2.4.3 Ganancia (amplificación de corriente)*

Cuando un electrón primario con una energía inicial *Ep* golpea la superficie de un dínodo, δ electrones secundarios son emitidos. Al número de electrones secundarios por cada electrón primario se le denomina intervalo de emisión secundaria δ, es una función del voltaje entre cada etapa de dínodos E y está dado por la siguiente ecuación:

$$
\delta = a * E^{k}
$$
 (3-3)

Donde a es constante y k es determinado por la estructura y material del dínodo y tiene un valor de 0.7 a 0.8

En el caso de un fotomultiplicador con  $a=1$  y un número de etapas de dínodos = n, el cual es operado utilizando un divisor de voltaje distribuido de forma uniforme, la ganancia µ cambia en relación con el voltaje de alimentación V, como sigue:

ܧ ∗ ܽ) = μ ) = ܽ ( ାଵ ) ܸ ∗ ܣ = ...................................................................(3-4)

donde A debe ser igual a  $a^n/(n + 1)^{kn}$  . De esta ecuación, es claro que la ganancia  $\mu$  es proporcional al exponente kn del voltaje de alimentación. La ganancia es susceptible a variaciones de la fuente de alto voltaje como rizo, temperatura, la regulación de entrada y de carga.

#### *3.2.4.4 La corriente oscura*

Una pequeña cantidad de corriente fluye en el fotomultiplicador aun cuando es operado en un estado de total oscuridad. Esta corriente de salida se denomina corriente oscura e idealmente debe mantenerse lo más pequeña posible. Las causas principales por las que se presenta la corriente oscura son las siguientes:

- Emisión térmica de corriente en el fotocátodo y los dínodos.
- Corriente de fuga entre el ánodo y otros electrodos dentro del tubo o entre los pines del ánodo o de la base del bulbo.
- Corriente producida por centelleos desde la cubierta de vidrio o los soportes de electrodos.
- Corriente de emisión de campo.
- Corriente de gases residuales (ionización).
- Corriente provocada por rayos cósmicos, radiación o rayos gama que se encuentran en el ambiente.

#### *3.2.4.5 Las características temporales*

Un tubo fotomultiplicador es un detector que cuenta con una respuesta excepcionalmente rápida. La respuesta en tiempo se establece principalmente por el tiempo de tránsito requerido por los fotoelectrones emitidos por el fotocátodo para alcanzar el ánodo después de su multiplicación, así como por la diferencia del tiempo de tránsito entre cada fotoelectrón. Además, la respuesta en tiempo está determinada principalmente por el tipo de dínodo y depende del voltaje de alimentación.

El tiempo de levantamiento se define como el tiempo para que el pulso de salida se incremente de 10 a 90 por ciento de su altura pico. A la inversa, el tiempo de bajada es el tiempo necesario para que el pulso tenga un decremento de 90 a 10 por ciento de la altura pico. En general, el tiempo de bajada es dos o tres veces más largo que el de levantamiento. El ancho del pulso a media altura (FWHM) es usualmente 2.5 veces el tiempo de levantamiento.

El tiempo de tránsito es el intervalo entre la llegada de un pulso luminoso en el fotocátodo y la aparición del pulso de salida. Cuando un fotocátodo es iluminado completamente con fotones individuales, el tiempo de tránsito para cada fotoelectrón muestra una fluctuación. Dicha fluctuación es llamada tiempo de propagación.

En general, los fotomultiplicadores con dínodos de enfoque lineal y de canales metálicos poseen las mejores características en tiempo mientras que los de caja y cuadrícula y tipo ciego veneciano tienen las propiedades más pobres.

## **3.2.5 Las características de respuesta espectral**

La eficiencia de conversión (sensibilidad del fotocátodo) de la luz incidente en el fotocátodo a electrones, varía de acuerdo a la longitud de onda de la luz incidente. La relación entre la sensibilidad del fotocátodo y la longitud de onda es llamada la respuesta espectral.

## *3.2.5.1 La sensibilidad de radiación*

Es la corriente fotoeléctrica generada por el fotocátodo dividida entre la potencia de radiación incidente en una longitud de onda determinada expresada en A/W (amperes por watt).

## *3.2.5.2 La eficiencia cuántica*

Es el número de fotoelectrones emitido por el fotocátodo dividido entre el número de fotones incidentes. La eficiencia cuántica se expresa habitualmente como un porcentaje. La eficiencia cuántica y la sensibilidad de radiación tienen la siguiente relación en una longitud de onda determinada.

18  $QE = \frac{h*c}{1-c}$  $\frac{h*c}{\lambda *e} = \frac{S*1240}{\lambda}$ ఒ (3-5)............................................................................................ 100ݔ h:  $6.63x10^{-34}$  J\*s c:  $3.00x10^8$  m\*s<sup>-1</sup> e:  $1.5x10^{-19}$  C

Donde h es la constante de Planck, c es la velocidad de la luz en el vacío, e es la carga del electrón, S es la sensibilidad de radiación en A/W en la longitud de onda dada y λ es la longitud de onda en nm.

#### **3.2.6 La relación señal a ruido**

Normalmente las componentes de ruido a la salida del fotomultiplicador (Figura 3.2) son inherentes a la corriente oscura generada por el fotocátodo y el ruido de disparo resultante de la corriente de la señal.

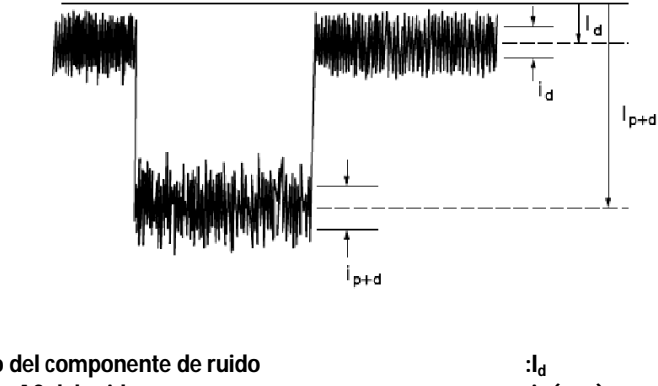

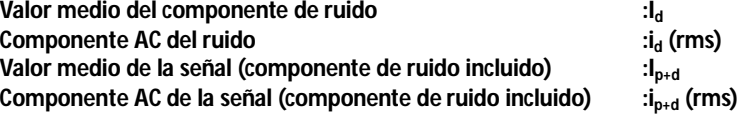

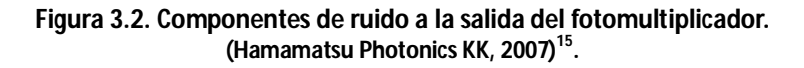

El componente de ruido producido en el proceso de multiplicación se expresa comúnmente en términos de "Forma de ruido" (F) la cual indica en qué proporción se degrada la relación señal a ruido entre la entrada y la salida. Con un fotomultiplicador conteniendo n etapas de dínodos, F para el proceso de multiplicación está dado por:

+ 1 = ܨ ଵ ఋభ + ଵ ఋభఋ<sup>మ</sup> + ⋯ + ଵ ఋభఋమ..ఋ ..........................................................................................(3-6)

Donde δ<sub>1</sub>, δ<sub>2</sub> ... δ<sub>n</sub> son los intervalos de emisión secundaria en cada etapa. Con δ<sub>1</sub>, δ<sub>2</sub> δ, ... δ<sub>n</sub> = δ, la ecuación 3-6 se simplifica como sigue:

(3-7).....................................................................................................................(1 − ߜ)/ߜ ≈ ܨ

La ecuación simplificada de la relación señal a ruido *(SNR)* es:

ܴܵܰ ≈ ቀ ூೖ ଶ ∗ ଵ ఋ/(ఋିଵ) ቁ ଵ/ଶ .....................................................................................................(3-8)

Donde  $I_k$  es la corriente del cátodo, e es la carga del electrón y B es el ancho de banda del sistema de medición. De la ecuación anterior es claro que la relación señal a ruido es proporcional a la raíz cuadrada de la corriente del cátodo  $I_k$  e inversamente proporcional a la raíz cuadrada del ancho de banda.

Para obtener una mejor relación señal a ruido, el ruido de disparo se debe minimizar observando los siguientes puntos:

- Utilizar un fotomultiplicador con la máxima eficiencia cuántica posible en el intervalo de la longitud de onda a medir.
- Diseñar el sistema óptico optimizado para que la luz incidente sea guiada al fotomultiplicador con pérdidas mínimas.
- Estrechar el ancho de banda tanto como sea posible sin afectar el sistema de medición.

Sustituyendo δ=6 en la Ec. 3-8, el cual es el valor típico del intervalo de emisión secundaria para un tubo fotomultiplicador, el valor de  $\delta/(\delta - 1)$  es 1.2, un valor muy cercano a 1. Entonces, si se descarta el ruido en el proceso de multiplicación, la SNR queda finalmente como:

$$
SNR = (I_k/2eB)^{1/2} \approx 1.75x10^3 \sqrt{\frac{I_k(\mu A)}{B(MHz)}}
$$
................. (3-9)

#### **3.2.7 Los divisores de voltaje**

El voltaje para cada uno de los dínodos es derivado de una fuente de alto voltaje, habitualmente desde 500 hasta 3,000 volts, utilizando un divisor de voltaje de tipo resistivo aunque en ocasiones se utilizan también diodos zener. En la forma más básica, las resistencias en cada una de las etapas de dínodos son del mismo valor. Para la detección de pulsos, se requiere que el divisor de voltaje incluya capacitores de desacople en los últimos tres dínodos para lograr mantener el potencial de los dínodos a un valor constante durante la duración de los pulsos (Figura 3.3) y obtener picos de corriente altos. Si el pico de corriente de salida (amperes) es I, el ancho del pulso t (segundos) y el voltaje a través del capacitor V (volts), entonces el valor del capacitor C es como sigue:

C > 100 I\*t/V (farads)............................................................................................... (3-10)

La corriente  $I<sub>b</sub>$  que fluye a través del divisor de voltaje es llamada corriente de divisor y es aproximadamente equivalente al voltaje aplicado V dividido entre la suma de los valores de las resistencias como sigue:

= ܫ ோభାோమା⋯ାோవାோభబ ...............................................................................................(3-11)

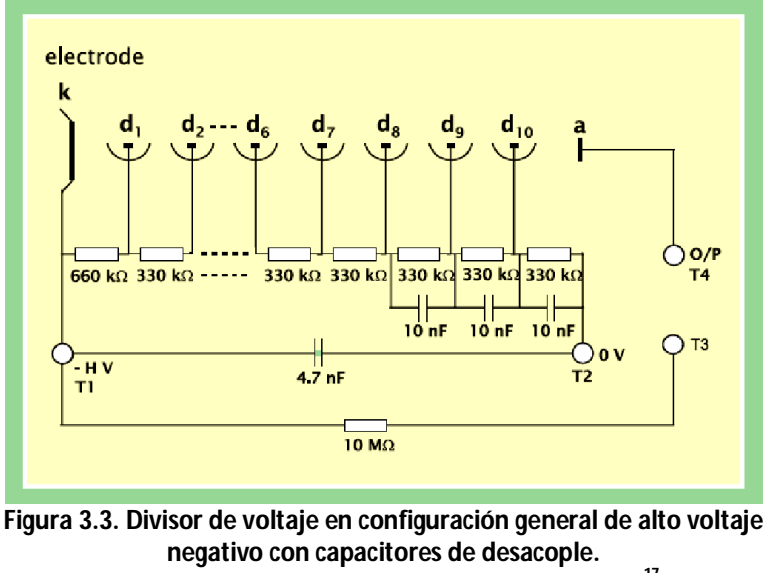

## **ET Enterprises Limited. Photomultiplier Brochure 2012<sup>17</sup> .**

### *3.2.7.1 La polarización de un fotomultiplicador*

La técnica generalmente utilizada para divisores de voltaje consiste en conectar el ánodo a tierra y aplicar un alto voltaje negativo en el cátodo. Esta configuración elimina la diferencia de voltaje entre el circuito externo y el ánodo, facilitando la conexión al fotomultiplicador de dispositivos como amperímetros o convertidores de corriente a voltaje desarrollados con amplificadores operacionales. El problema principal de esta configuración es que puede incrementarse el ruido al colocar cerca del fotomultiplicador soportes metálicos conectados a tierra o equipo que genere campos magnéticos.

#### **3.2.8 La resistencia de carga**

El fotomultiplicador actúa idealmente como una fuente de corriente constante, una resistencia de carga se utiliza para la conversión de corriente a voltaje. La resistencia de carga puede ser de un valor arbitrariamente grande cuando se requiere convertir un nivel de corriente muy bajo a un valor de voltaje de salida alto, sin embargo en la práctica, esto puede causar una pobre respuesta en frecuencia y en linealidad.

## **3.3 Detalles técnicos del fotomultiplicador PMT9078**

El fotomultiplicador utilizado modelo PMT9078 de ET Enterprises (Figura 3.4) tiene un área activa con un diámetro de 15mm y está encapsulado en un tubo de vidrio (borosilicato) con un diámetro de 19mm además, tiene un fotocátodo de tipo bialkali (K-Cs-Sb) y ofrece una alta respuesta al azul y buena respuesta al verde con una mínima corriente oscura (dc).

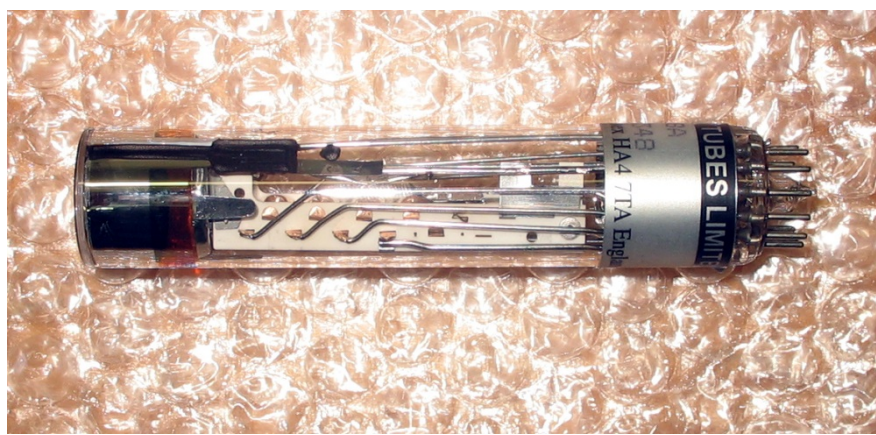

**Figura 3.4. Fotomultiplicador 9078 ET Enterprises**

Dicho fotomultiplicador presenta una eficiencia cuántica QE≈28% a 350nm y su intervalo espectral se muestra en la figura 3.5. Las características principales del PMT9078 se detallan en la Tabla 3.1. El PMT9078 cuenta con dínodos divididos en 10 etapas alcanzando una ganancia típica de 0.8x10<sup>6</sup> por lo que es capaz de detectar intensidades muy pequeñas de luz que tienen cuentas de fotones mínimas. La estructura de los dínodos es de tipo lineal lo que implica que el diseño del PMT9078 sea más compacto, que se pueda obtener mayor ganancia y que tenga mejor tiempo de respuesta y linealidad además de tener una adecuada inmunidad magnética $^{\mathsf{17}}$ .

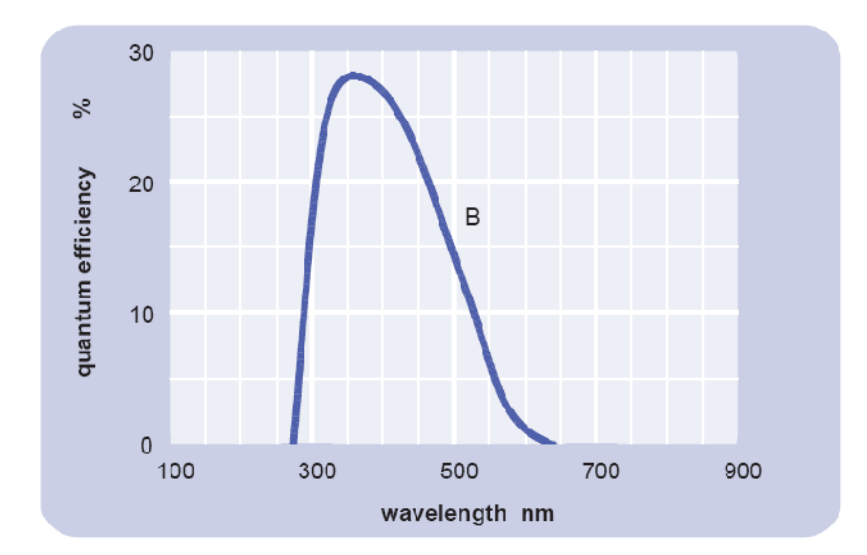

**Figura 3.5. Curva de respuesta espectral del PMT 9078. ET Enterprises Limited. 9078B series data sheet<sup>18</sup> .**

| Característica                 | <b>Unidad</b>    | Min   | <b>Típico</b> | <b>Max</b> |
|--------------------------------|------------------|-------|---------------|------------|
| Diámetro activo                | mm               |       | 15            |            |
| Eficiencia cuántica pico       | %                |       | 28            |            |
| Sensibilidad lumínica          | µA/lm            |       | 65            |            |
| Sensibilidad nominal del ánodo | A/Im             |       | 50            |            |
| V para A/lm nominal            | V                |       | 800           | 1200       |
| Ganancia en A/Im nominal       | X10 <sup>6</sup> |       | 0.8           | 3.1        |
| dc en A/Im nominal             | nA               |       | 0.05          |            |
| <b>Valores máximos</b>         |                  |       |               |            |
| Corriente en ánodo             | μA               |       |               | 100        |
| Corriente en cátodo            | nA               |       |               | 10         |
| Temperatura                    | $\rm ^{o}C$      | $-30$ |               | 60         |
| $V(k-a)$                       | V                |       |               | 2000       |
| $V(k-d)$                       | V                |       |               | 300        |
| $V(d-d)$                       | V                |       |               | 300        |

**Tabla 3.1. Características principales del PMT 9078<sup>18</sup>**

En la figura 3.6 se muestra el divisor de voltaje utilizado durante las pruebas de laboratorio junto con el PMT9078. Dicho divisor se encuentra en configuración de alto voltaje negativo y cuenta con capacitores de desacople.

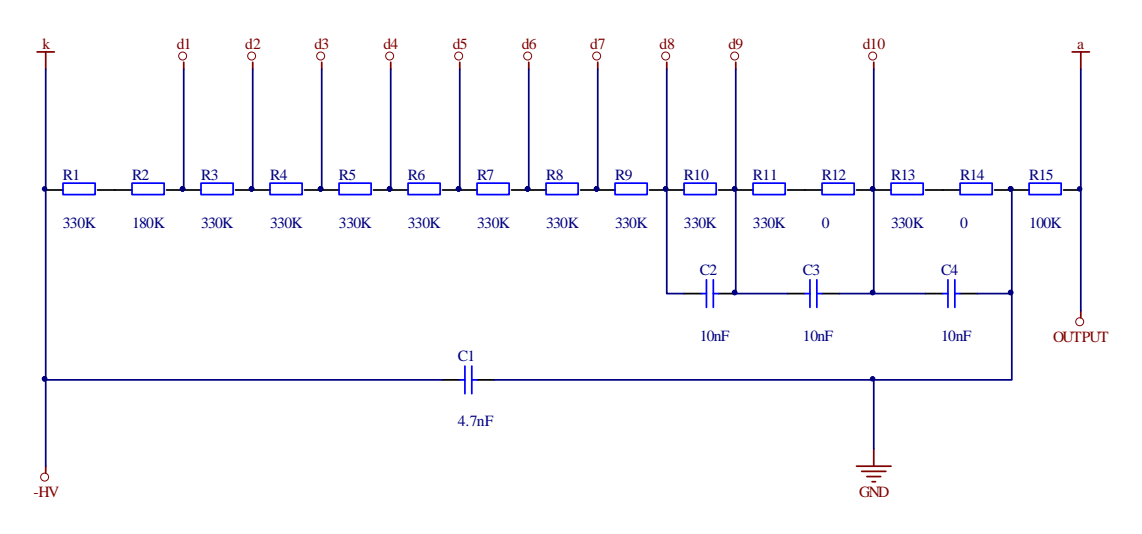

**Figura 3.6. Divisor de voltaje acoplado al PMT9078.**

## **3.4 El microcontrolador TM4C1294NCPDT y la tarjeta de evaluación Tiva C TM4C1294**

Para la conversión analógica-digital de la señal proveniente del tubo fotomultiplicador se seleccionó la tarjeta de evaluación de la serie Tiva C TM4C1294<sup>19</sup> (Figura 3.7). Esta es una plataforma diseñada para microcontroladores basados en la familia ARM Cortex M4F. Específicamente utiliza el microcontrolador TM4C1294NCPDT<sup>20</sup> programable a través de una interface USB 2.0. Dicho microcontrolador cuenta con una arquitectura Harvard de 32 bits optimizada para aplicaciones embebidas, 1024KB de memoria flash, 256KB de SRAM, opera a 120 MHz con un desempeño de 150 DMIPS. Cuenta con Ethernet 10/100 MAC/PHY, unidad de punto flotante, además de diversos dispositivos y puertos de entrada/salida; está diseñado para brindar un desempeño óptimo, integración avanzada y respuesta optimizada de interrupciones. Debido al costo-beneficio, el microcontrolador se utiliza para una gran variedad de aplicaciones como son:

- Equipos de comunicaciones.
- Aplicaciones de red.
- Equipos de monitoreo y control.
- Instrumentación médica.
- Equipo de medición y pruebas.
- Automatización industrial.
- Seguridad.
- Control inteligente de iluminación.
- Transporte.

Para la programación del microcontrolador se utilizó el entorno de trabajo (*framework*) Energia (http://energia.nu) el cual es una plataforma de código abierto que inició en enero de 2012 con la finalidad de acercar los entornos de trabajo de Arduino y Wiring a la comunidad que utiliza los microcontroladores de Texas Instruments. Este entorno de trabajo ofrece una alta portabilidad entre plataformas ya que permite el uso de distintos tipos de librerías. En este sentido, incluye librerías propias, funciones simplificadas utilizando librerías proporcionadas por Texas Instruments y es totalmente compatible con el conjunto de drivers y librerías que ofrece Texas Instruments conocido como TivaWare.

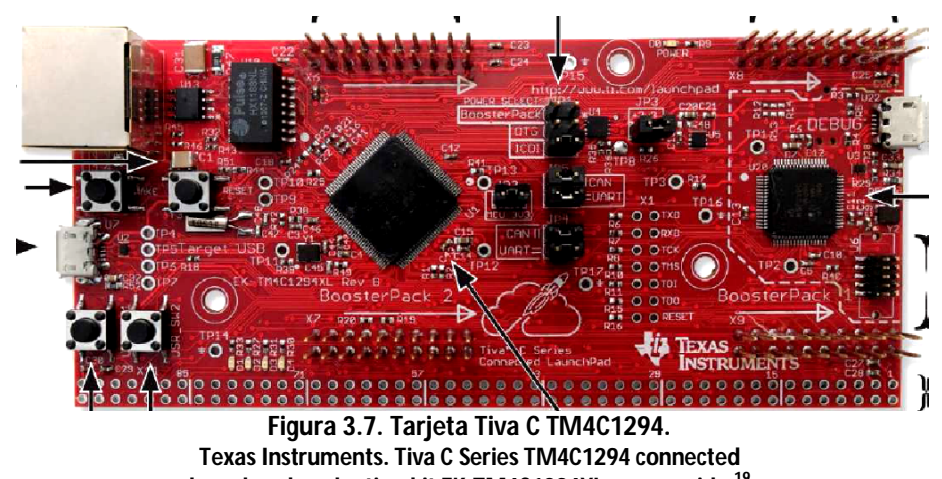

**launchpad evaluation kit EK-TM4C1294XL user's guide.<sup>19</sup>**

## **3.4.1 El controlador de interrupciones**

El TM4C1294NCPDT cuenta con un controlador vectorial de interrupciones anidadas (NVIC) que da prioridad y maneja todas las excepciones. El procesador soporta encadenamiento (6 ciclos de reloj) permitiendo interrupciones consecutivas y evitando la superposición de estados de guardado y restauración. Es posible establecer por software 8 niveles de prioridad en 7 excepciones y 106 interrupciones.

## **3.4.2 La unidad de punto flotante (FPU)**

La unidad de punto flotante provee soporte completo para operaciones de precisión unitaria de adición, resta, multiplicación, división, multiplicación y acumulación y raíz cuadrada. Además proporciona conversiones entre formatos de punto fijo y punto flotante e instrucciones constantes de punto flotante.

- Instrucciones de 32 bits para operaciones de precisión unitaria.
- Soporte de hardware para operaciones.
- Soporte de hardware para números desnormalizados y todos los modos de redondeo establecidos por la IEEE.
- 32 registros de 32 bits dedicados.

## **3.4.3 Los periféricos de comunicación serial**

El microcontrolador TM4C1294NCPDT soporta comunicaciones seriales tanto síncronas como asíncronas a través de los siguientes periféricos:

- 10/100 Ethernet MAC.
- 2 controladores CAN 2.0 A/B.
- Dispositivo USB 2.0.
- Ocho UARTs con soporte ISO 7816.
- Diez módulos l<sup>2</sup>C con cuatro velocidades de transmisión.
- Cuatro módulos de Interface Serial síncrona (SSI).

### *3.4.3.1 El transmisor/receptor universal asíncrono (Universal Asynchronous Receiver/Transmitter, UART)*

El TM4C1294NCPDT incluye ocho UARTs programables. El UART puede generar interrupciones individuales desde el Rx, Tx, control de flujo y condiciones de error. Los ocho UARTs tienen las siguientes características:

- Generador de baud-rate programable permitiendo velocidades arriba de 7.5 Mbps para velocidad regular y 15 Mbps para alta velocidad.
- Longitud FIFO programable incluyendo 1 byte de operación con una interface de doble buffer.
- Bits de inicio, parada y paridad para comunicación asíncrona estándar.
- Generación y detección de salto de línea.
- Interface serial completamente programable:
	- o 5,6,7,8 bits de datos.
	- o Even, odd, stick, no-paridad.
	- o 1 o 2 bits de parada.
- Codificador/decodificador IrDA.
- Control de flujo de Modem.
- Nivel FIFO estándar e interrupciones de fin de transmisión.
- Transferencia a través del controlador de acceso directo a memoria (*Micro Direct Memory Access Controller, µDMA)*.

## **3.4.4 Acceso directo a memoria**

El TM4C1294NCPDT incluye un controlador de acceso directo a memoria (µDMA) el cual ofrece un método para disminuir la carga en la transferencia de datos desde el procesador, permitiendo un uso más eficiente del mismo y del ancho de banda disponible en el bus. El µDMA es capaz de realizar transferencias entre la memoria y periféricos a través de canales dedicados para cada módulo.

## **3.4.5 La señal de reloj**

Existen diferentes fuentes para la señal de reloj del microcontrolador. La frecuencia del reloj de sistema está basada en la frecuencia de la fuente y un divisor. Un PLL está disponible para la generación de frecuencias por encima de la referencia provista. Los relojes de referencia para el PLL son el oscilador interno de precisión (PIOSC) y el oscilador principal (MOSC). Se cuenta con las siguientes fuentes de señal de reloj:

- Oscilador de precisión interno de 16MHz (PIOSC).
- Oscilador principal (MOSC) a través de una señal externa conectada a un pin de entrada o un cristal externo.
- Oscilador interno de baja frecuencia (LFIOSC) utilizado para modos de bajo consumo de energía.
- Oscilador de hibernación RTC (RTCOSC) que puede ser configurado para ser la fuente del módulo de hibernación a 32.768 KHz.

## **3.4.6 El modelo de programación**

El Cortex M4F tiene dos modos de operación:

- Modo de hilo: Usado para ejecutar software de aplicación. El procesador entra en este modo después del reinicio.
- Modo de gestión: Utilizado para el manejo de excepciones. Cuando el procesador finaliza el proceso de una excepción, regresa al modo de hilo.

El microcontrolador cuenta con dos niveles de privilegios, en el nivel restringido no existe acceso al temporizador del sistema, al vector de interrupciones o al bloque de registros de control y existe acceso restringido a la memoria y a los periféricos. En el nivel privilegiado el software puede utilizar todas las instrucciones y tiene acceso a todos los recursos. En el modo de hilo, el registro de control determina el nivel de privilegios para la ejecución de software. En el modo de gestión, la ejecución es siempre en el nivel privilegiado.

El procesador genera dos pilas, la pila principal y la pila de procesos. En el modo de hilo, el registro de control determina cuál pila se utiliza. En el modo de gestión, el procesador utiliza siempre la pila principal.

Los registros principales no se encuentran mapeados en la memoria y el acceso a ellos es por nombre por lo que no existe una dirección base y no hay offset. El Cortex M4F cuenta con doce registros de propósito general de 32 bits para operaciones de datos, el *Stack Pointer*, el *Program Counter* y un registro de enlace que guarda información de subrutinas, llamadas a función y excepciones. Además, cuenta con registros especiales que incluyen un registro de estado de programa, tres registros de enmascaramiento de excepciones, un registro de control que determina el tipo de pila y el nivel de privilegios en el modo de hilo y un registro de control de estado del sistema de punto flotante.

## **3.4.7 Los temporizadores programables**

Los temporizadores programables se pueden usar para censar acontecimientos externos a través de los pines de entrada.

Cada bloque GPTM (*General-Purpose Timer Module*) de 16/32-bit proporciona dos temporizadores/contadores de 16 bits que se pueden configurar para operar independientemente como temporizadores o contadores de eventos, o para funcionar como un temporizador de 32 bits o como reloj de tiempo real (RTC) de 32 bits. Los temporizadores también se pueden utilizar para desencadenar conversiones analógica-adigital y transferencias de DMA. El módulo temporizador de uso general (GPTM) contiene ocho bloques GPTM 16/32-bit con los siguientes modos de operación:

- 16/32 bit One-shot timer.
- 16/32 bit Timer periódico.
- Timer de propósito general de 16 bits.
- Reloj en tiempo real (RTC) de 32 bits.
- PWM de 16 bits.

## **3.4.8 Los puertos programables de entrada/salida (GPIOs)**

Los puertos programables de entrada/salida ofrecen flexibilidad para una variedad de conexiones. El módulo GPIO se compone de 15 bloques GPIO cada uno correspondiente a un puerto. El módulo GPIO soporta de 0-90 pines de entrada/salida programables. El módulo GPIO tiene las siguientes características:

- Tolerancia de 3.3V en configuración de entrada.
- Control de interrupciones programable.
- Puede utilizarse en secuencias de conversión analógico-digital.

## **3.4.9 El convertidor analógico/digital (ADCTM4C)**

El TM4C1294NCPDT proporciona dos convertidores analógico/digital de 12 bits de resolución con 20 canales de entrada y una frecuencia máxima de muestreo de dos millones de muestras/segundo. Cada módulo ADC posee las siguientes características:

- Configuración de entrada single-ended y diferencial.
- Retraso de fase programable.
- Cuatro secuenciadores de conversión de muestreo de distintas longitudes de entrada.
- Control de disparo flexible:
	- o Controlador.
	- o Timers.
	- o Comparadores analógicos.
	- o PWM.
	- o GPIO.
- Promediado de muestras por hardware.
- Ocho comparadores digitales.
- Acceso directo a memoria.

# **3.5 Conclusión**

A través de la revisión detallada de las especificaciones del fotomultiplicador PMT9078 de ET Enterprises y la tarjeta de evaluación de la serie Tiva C TM4C1294 de Texas Instruments se logró ampliar el conocimiento sobre su funcionamiento además de establecer las condiciones y parámetros necesarios para realizar su integración en el dispositivo experimental que se detalla durante el capítulo siguiente.

# **4 Metodología y dispositivo experimental**

# **4.1 Introducción**

En esta sección se expone el trabajo realizado puntualizando el diseño y construcción de dos circuitos de pre-amplificación, la disposición de los dispositivos dentro del arreglo experimental, su funcionamiento, así como la conversión analógica/digital. También se exponen los algoritmos establecidos para la transmisión de datos por el módulo Ethernet del TM4C1294NCPDT. Además, se explica el desarrollo del algoritmo del método de promediación de señal y su aplicación en el dispositivo experimental y finalmente, se muestra el hardware completo del sistema de detección de la señal del pulsar y algunos detalles del telescopio de 12 pulgadas.

Para constituir el sistema de detección, el trabajo se realizó a través de las siguientes etapas (Figura 4.1):

- Planeación y disposición del arreglo experimental.
- Caracterización y pruebas de funcionamiento del PMT9078.
- Diseño y elaboración de circuitos de amplificación.
- Pruebas sobre los circuitos de amplificación.
- Caracterización de la tarjeta Tiva C TM4C1294 e implementación del voltaje de referencia para el ADCTM4C.
- Pruebas de funcionamiento y velocidad del ADCTM4C.
- Elaboración de algoritmos para la transmisión de datos a través del módulo Ethernet de la tarjeta Tiva C TM4C1294.
- Pruebas de transmisión de datos de muestreo a través del puerto serie y del módulo Ethernet.
- Elaboración del algoritmo para el método de promediación de señal.
- Pruebas para validar el método de promediación de señal.
- $\bullet$  Integración de los instrumentos con el telescopio de 12 pulgadas.

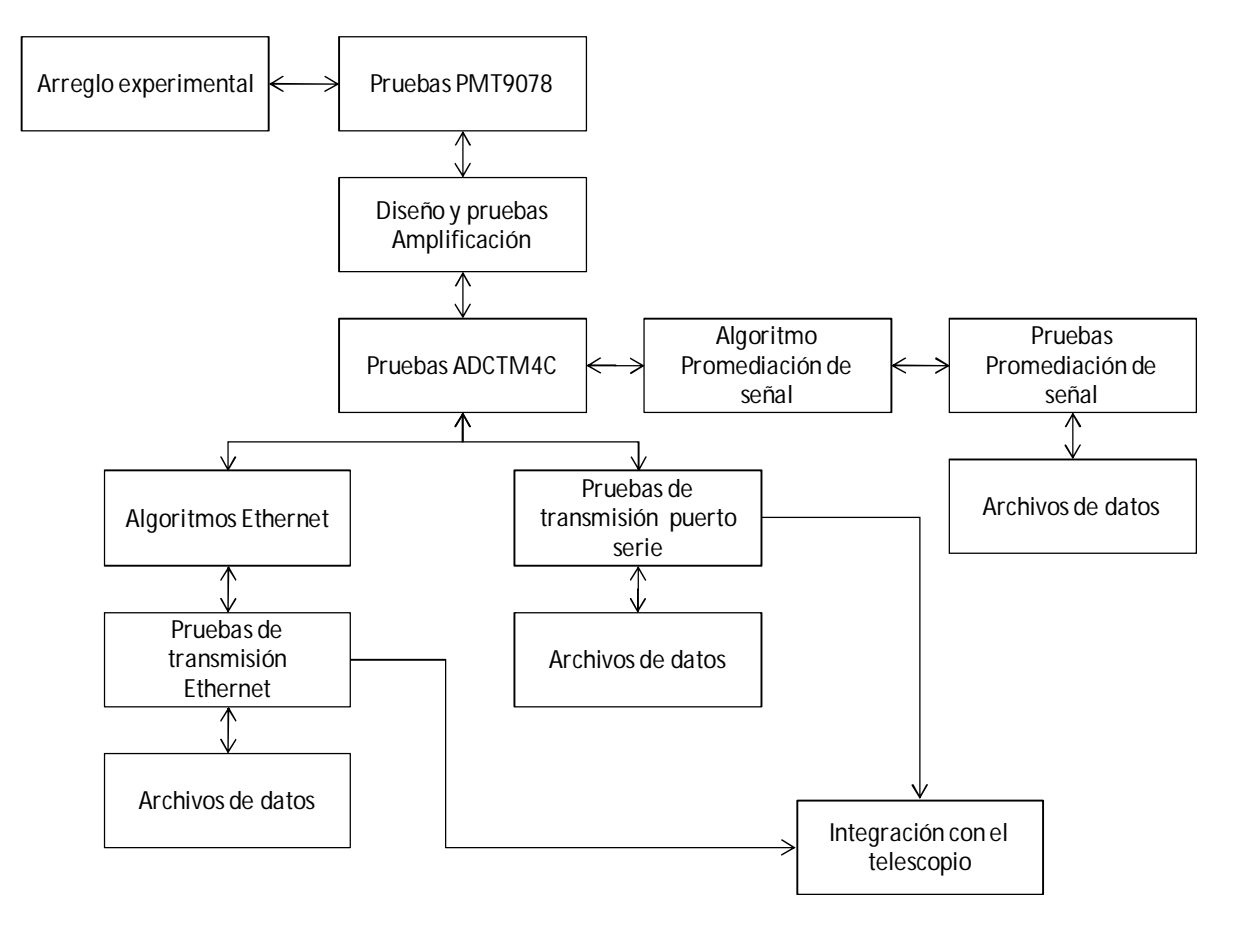

**Figura 4.1. Diagrama de bloques de las etapas de implementación del sistema de detección de la señal del pulsar.**

# **4.2 Dispositivo experimental**

Para verificar el funcionamiento del fotomultiplicador PMT9078 se elaboró un arreglo experimental compuesto por un tubo de PVC de 16 pulgadas de longitud y 2 pulgadas de diámetro. El interior se cubrió con fibra de caucho negra para minimizar la entrada de la luz y en un extremo se colocó el PMT9078 fijado con un soporte de plástico y en el otro extremo se dispusieron 2 leds de 3mm, uno azul colocado de forma arbitraria y uno blanco en el centro del tubo. La alimentación del PMT9078 se efectuó con una fuente de alto voltaje Ortec 459<sup>21</sup> instalada en un sistema NIM (*Nuclear Instrumentation Module*) modelo 401A(B) diseñado para 12 módulos de 8 ¾ pulgadas dispuesto en un estante. La fuente de alto voltaje cuenta con un intervalo de salida de 0 a 5KV tanto positivo como negativo. El alto voltaje se monitoreó en todo momento con un multímetro y los leds se polarizaron a través de generadores de señales individuales, HP 8111A analógico de 20MHz para el led azul y Stanford Research Systems DS340 digital de 15MHz para el led blanco. La figura 4.2 muestra un diagrama esquemático del dispositivo experimental.

El objetivo del led azul es simular la señal del pulsar enviando al PMT9078 un pulso de 30Hz y el led blanco se utilizó para establecer una señal luminosa (ruido blanco) con una amplitud por encima de la amplitud del pulso simulando la luz emitida por la nebulosa del cangrejo. Con este arreglo se validó el método de promediación de señal que se expone posteriormente extrayendo la señal menos intensa enmascarada por otra de mayor intensidad.

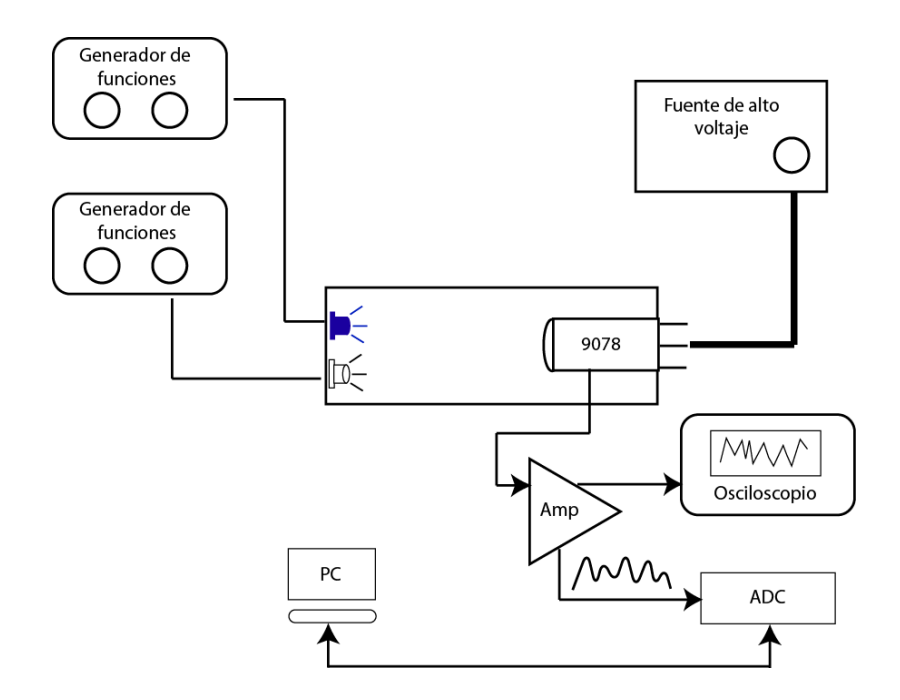

**Figura 4.2. Diagrama esquemático del dispositivo experimental.**

Para comprobar la salida del PMT9078, establecer sus niveles de respuesta y realizar pruebas sobre el método de promediación de señal, se agregó un circuito de amplificación para realizar la interfaz entre el fotomultiplicador y el ADCTM4C. La disposición de los instrumentos del arreglo experimental se muestra en la Figura 4.3.

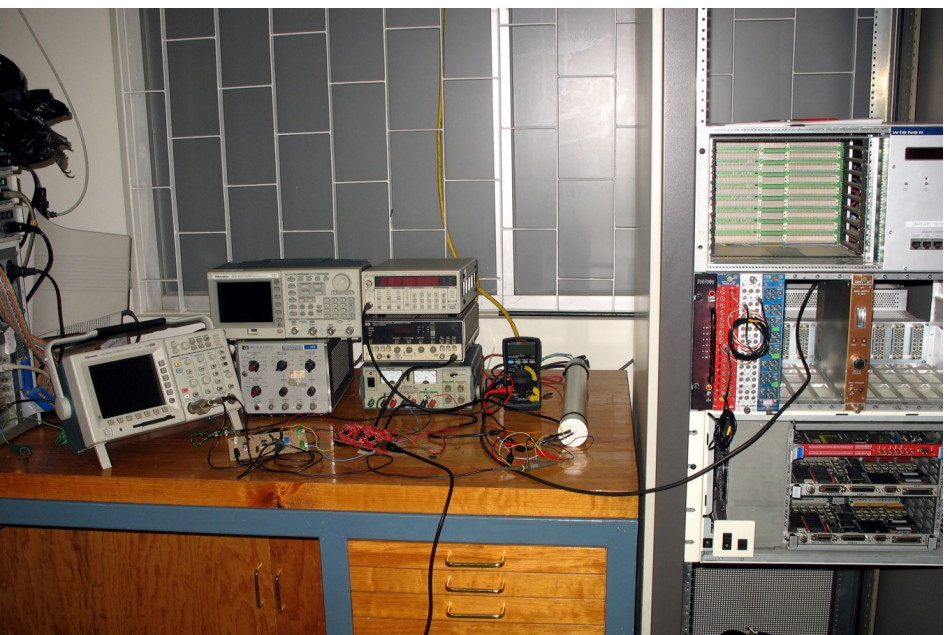

**Figura 4.3. Instrumentación del dispositivo experimental**

# **4.3 Circuito de amplificación (prototipo 1)**

Se realizó una primera aproximación al circuito de pre-amplificación con el diseño y construcción de un circuito (Figura 4.4) cuya salida se ajustó utilizando el osciloscopio y posteriormente se acopló al ADCTM4C para llevar a cabo pruebas de muestreo. El diseño de dicho circuito se realizó utilizando el software Altium DXP en el cual se hicieron simulaciones utilizando Spice y se elaboró una tarjeta de circuito impreso (Figura 4.5) que se manufacturó en el laboratorio de electrónica del Instituto de Astronomía utilizando el equipo Protomat C40. Para las pruebas se utilizaron amplificadores operacionales de precisión de tipo OP42EZ.

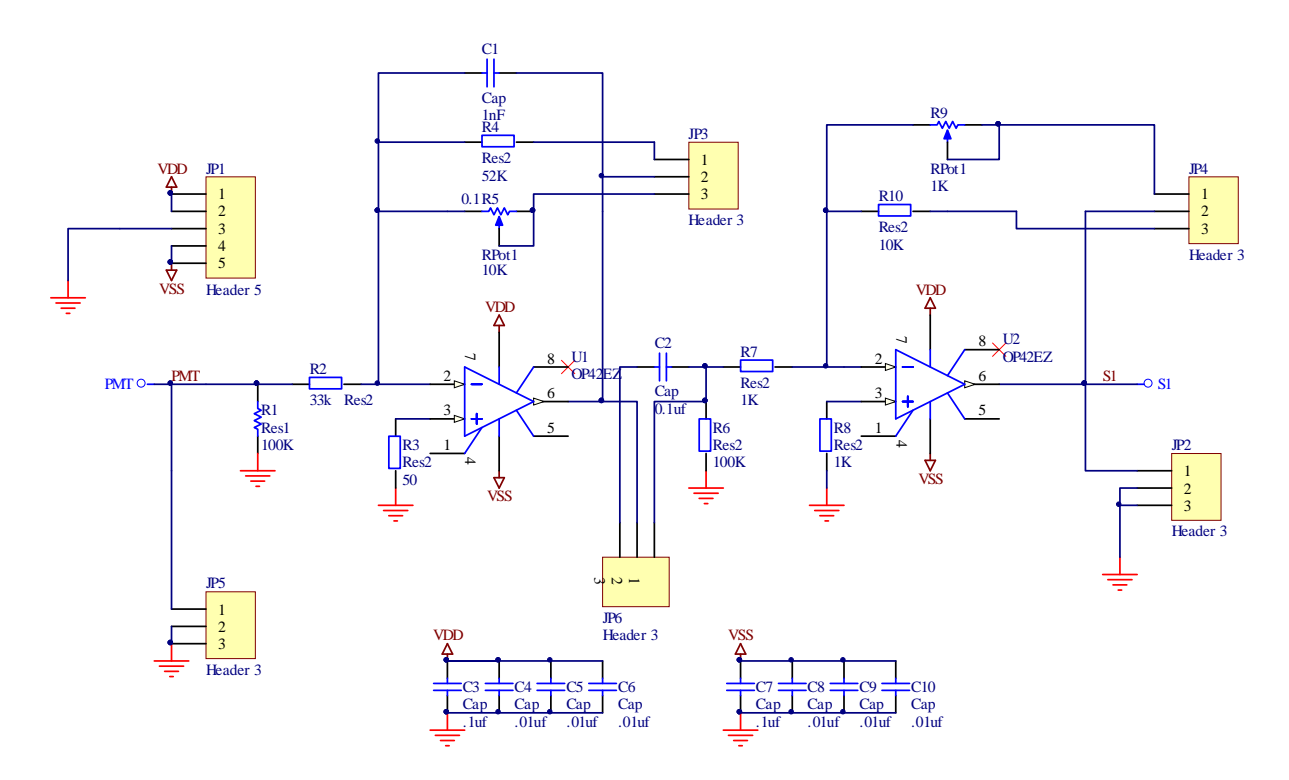

**Figura 4.4. Circuito de amplificación prototipo 1.**

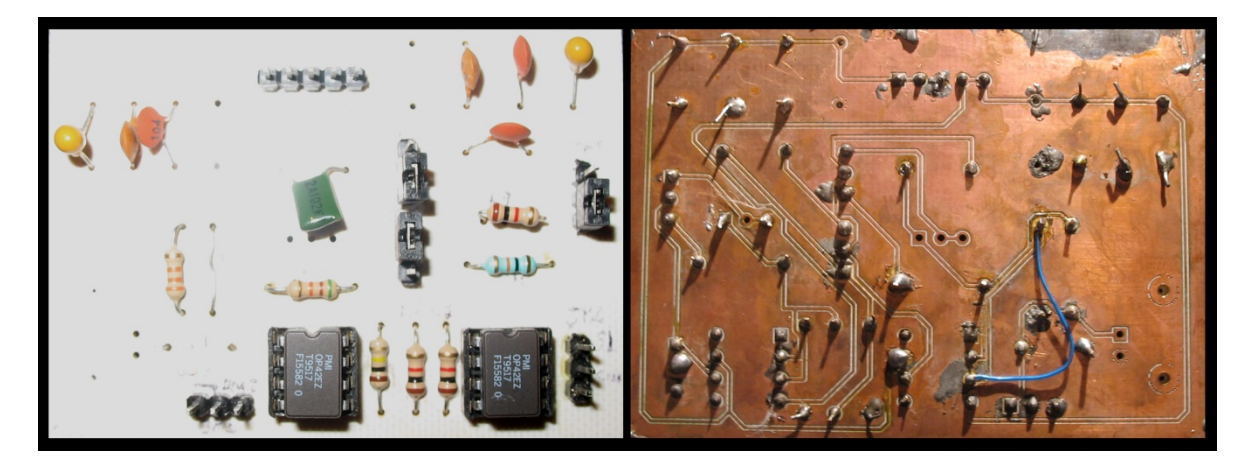

**Figura 4.5. Tarjeta de circuito impreso / Prototipo 1 – Amplificación.**

Para calcular el intervalo dinámico de la señal se considera el pulso de salida para un único fotoelectrón que se denomina *"Single Electron Response" (SER)*. La corriente pico del SER es aproximadamente:

 $I_{ser} = \frac{G.e}{FWH}$ ிௐுெ ..............................................................................................................(4-1)

Donde G=ganancia del fotomultiplicador, la carga de un electrón e=1.6x10<sup>-19</sup> y FWHM (*full width at half maximum*) = El ancho del pulso del SER.

La distribución de I<sub>ser</sub> puede ser muy amplia. Con G siendo la ganancia promedio, es posible calcular el promedio de I<sub>ser</sub> con la fórmula descrita. La corriente pico para un único fotón es usualmente mayor que la máxima corriente de salida continua  $I_{\text{max}(\text{cont})}$ . Una señal continua de luz no produce una corriente continua a la salida del fotomultiplicador sino un tren de pulsos SER aleatorios $^{22}$ .

Para el PMT9078, la corriente pico del SER es como sigue:

$$
I_{ser} = \frac{0.8x10^6 (1.6x10^{-19})}{2.7[ns]} = .047mA
$$

En el circuito de amplificación, R1 (100KΩ) funciona como resistencia de carga para convertir la corriente (Iser) que entrega el ánodo del PMT9078 a una señal de voltaje.

La primera etapa de amplificación consiste de un amplificador operacional en configuración inversora. En esta etapa se utilizó un jumper (JP3) para seleccionar una Rf=52KΩ y tener una ganancia G≈1.5 en el integrador. El capacitor C2 junto con el jumper JP6, permite eliminar el componente de corriente directa a la salida de la primera etapa. La siguiente etapa es una configuración inversora con una Rf=10KΩ para establecer de forma predeterminada una G=10. Debido a que la señal de salida de este primer circuito es negativa, se agregó una última etapa en configuración inversora con G=1 para invertir la señal y acoplarla a la entrada del ADCTM4C.

La señal de salida del PMT9078 se verificó realizando diferentes observaciones en el osciloscopio variando la amplitud y el ancho de pulso para ambos leds dentro del dispositivo experimental, los resultados se detallarán posteriormente junto con las gráficas de la señal muestreada con la tarjeta TM4C1294.

# **4.4 Circuito de amplificación (prototipo 2)**

A pesar de que la aplicación no requiere de dispositivos de alta velocidad, las diferentes etapas de amplificación pueden disminuir el intervalo dinámico del sistema. El pico de corriente del SER a la salida de un filtro paso-bajas pasivo generado por cada etapa de amplificación es aproximadamente:

 $I_{\text{serf}} = \frac{G*e}{T_{\text{crit}}}$ ் .................................................................................................................(4-2)

ó  $I_{\text{serf}} = I_{\text{ser}} \frac{FWHM}{T_{\text{circ}}}$ ் .......................................................................................................(4-3)

Donde G=ganancia del fotomultiplicador, e=1.6x10<sup>-19</sup>, T<sub>fil</sub> = constante de tiempo del filtro, FWHM=ancho del pulso del SER (*full width at half maximum*).

Como se observa en las ecuaciones anteriores, el pico de corriente del SER presenta valores muy bajos cuando la constante de tiempo  $(T_{\text{fil}})$  se incrementa. Para evitar lo anterior, se modificó el diseño electrónico del circuito anterior y se construyó un segundo circuito en una tarjeta de circuito impreso de propósito general<sup>23</sup> (Figura 4.6), en el cual la resistencia de carga R1 se modificó a 50Ω y se retiró el capacitor de acoplamiento a la salida del primer amplificador operacional. El diseño consiste de tres etapas inversoras con ganancia 100, 2 ajustes de offset y un filtro pasa bajas con frecuencia de corte de 10.6 KHz a 3 dB de atenuación.

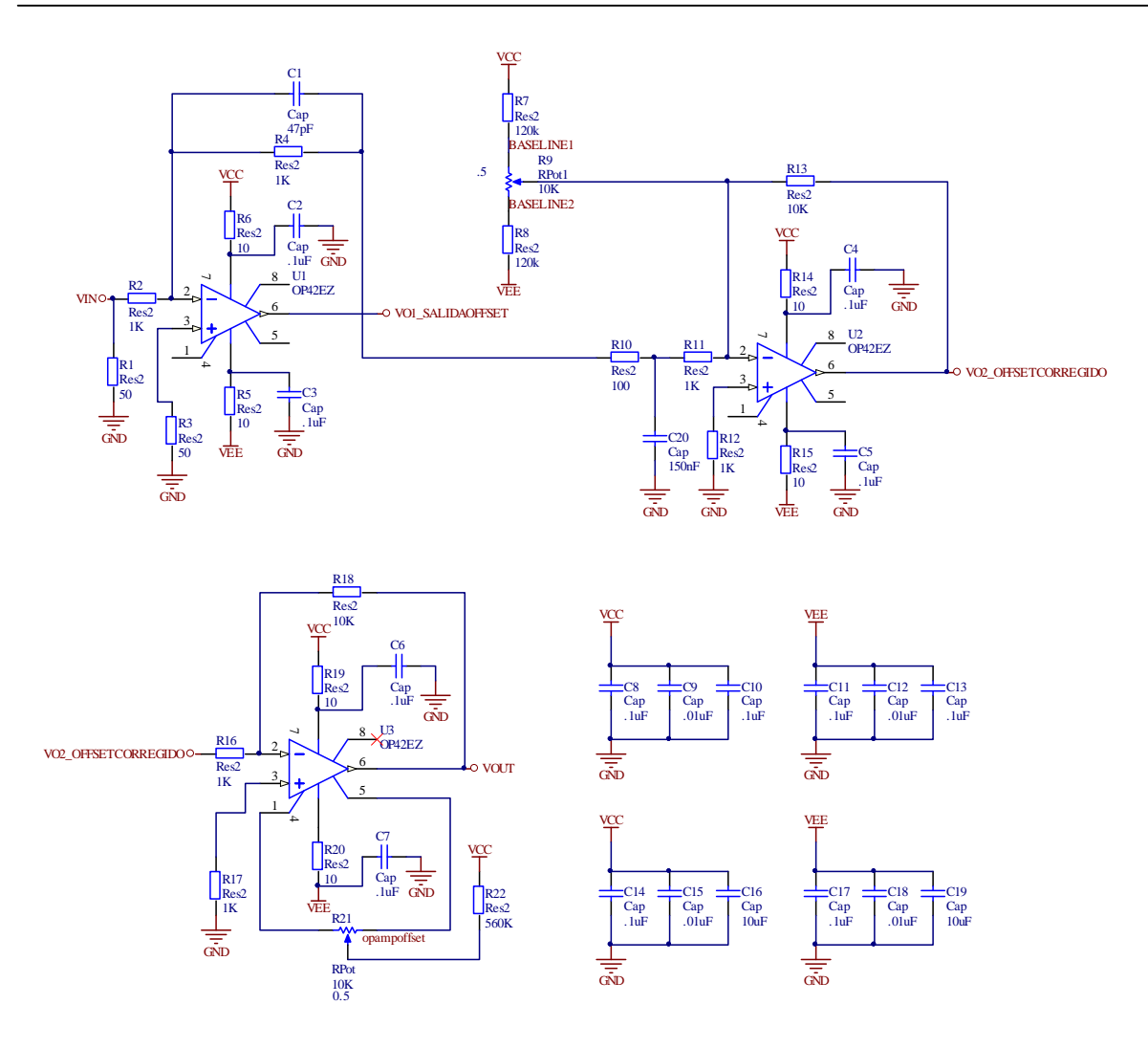

**Figura 4.6. Circuito de amplificación prototipo 2.**

La simulación y las pruebas de laboratorio mostraron la presencia de offset a la salida de la primera etapa (Figura 4.7), por ejemplo, para un pulso de 2.5mV existe un offset de cerca de 1.5mV y de alrededor de 64mV a la salida del circuito (Figura 4.8). Para proporcionar un adecuado control del offset y con esto evitar pérdidas de la señal del pulsar, se agregó una etapa de ajuste formada por las resistencias R7-R9 y R21-R22 en el último amplificador operacional. La corrección del offset se muestra en la figura 4.9.

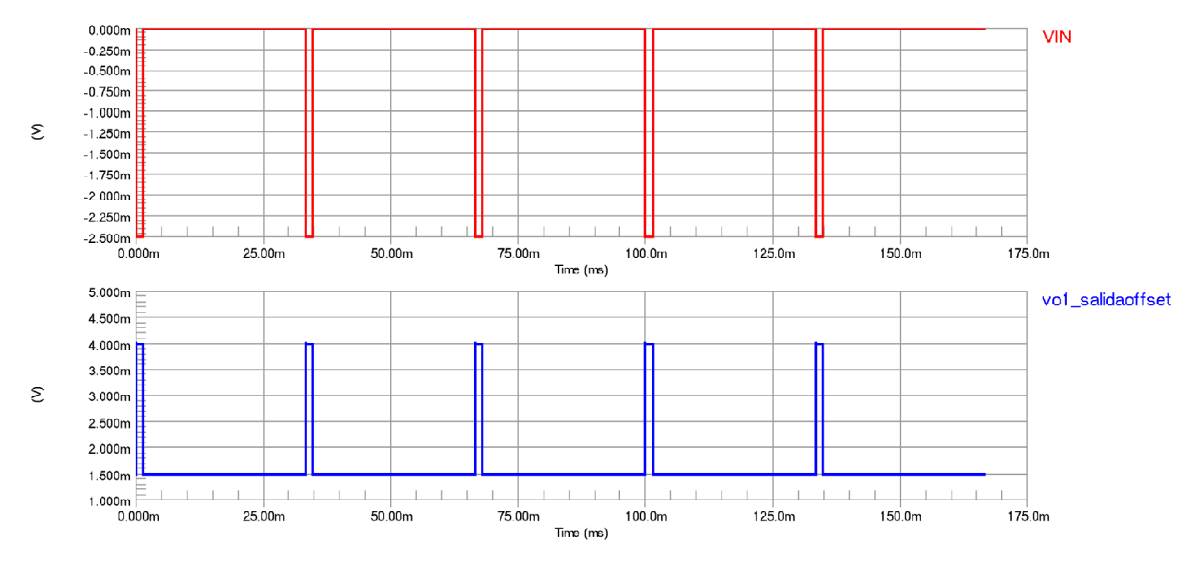

**Figura 4.7. Offset a la salida de la primera etapa de amplificación para un pulso de Amplitud=-2.5mV.**

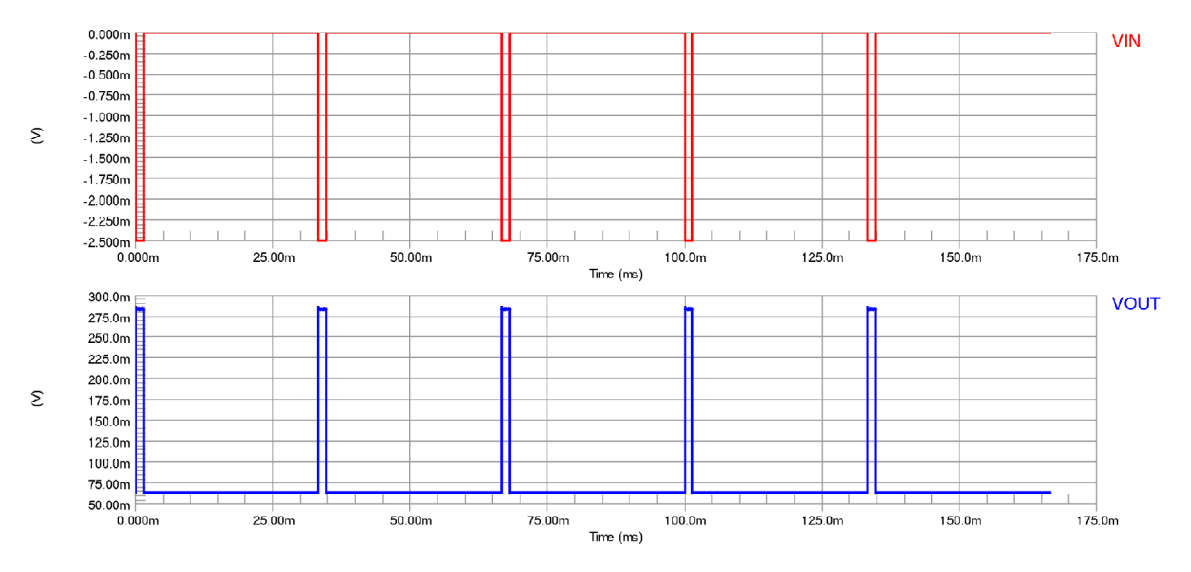

**Figura 4.8.Offset total del circuito para un pulso de Amplitud=-2.5mV.**

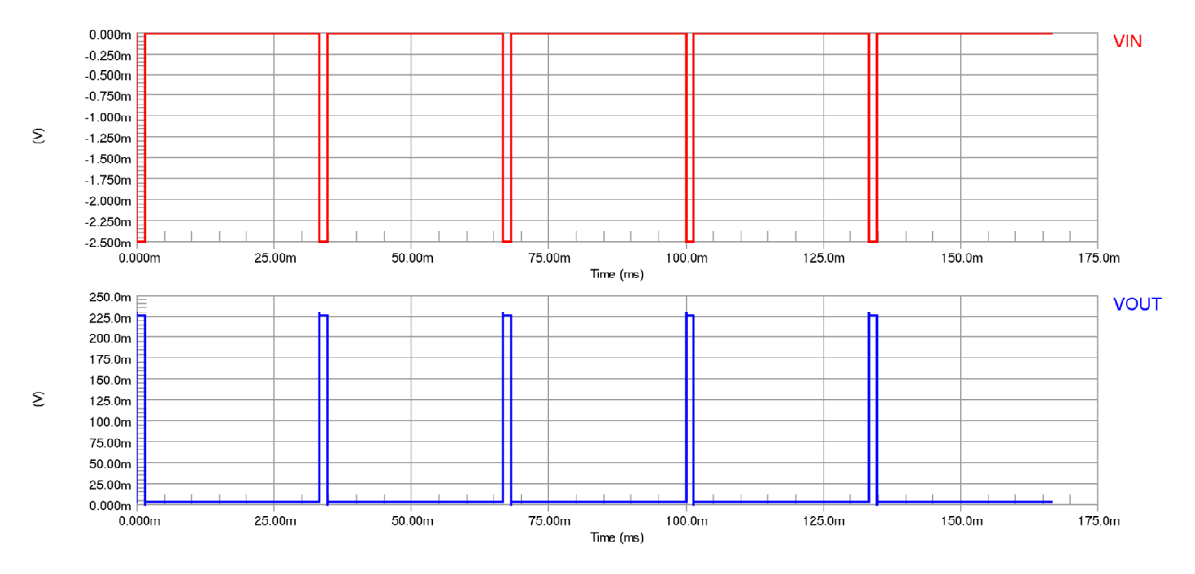

**Figura 4.9.Corrección de offset total del circuito para un pulso de Amplitud=-2.5mV.**

#### **4.5 Muestreo con la tarjeta Tiva C TM4C1294**

El intervalo dinámico del convertidor analógico-digital se determina por medio de una entrada conocida como voltaje de referencia. Este voltaje de referencia viene predeterminado para el ADCTM4C a 3.3V. Por lo anterior, la resolución mínima del convertidor con 12 bits es:

$$
V_{min} = \frac{V_{ref}}{2^{12}} = \frac{3.3}{4096} = 0.806 mV
$$

Para obtener una mayor resolución se agregó un voltaje de referencia externo de acuerdo al voltaje mínimo especificado en la hoja de datos del ADCTM4C (2.4V), entonces la resolución del convertidor queda:

$$
V_{min} = \frac{V_{ref}}{2^{12}} = \frac{2.4}{4096} = 0.586 mV
$$

De acuerdo al esquema de la hoja de datos (Figura 4.10), fue necesario realizar una modificación en la tarjeta Tiva C TM4C1294 para lograr establecer la referencia de precisión a 2.4V. Se retiró R41=0Ω y se utilizó el pin TP13 como entrada para el circuito elaborado en una tarjeta de circuito impreso del tipo perforada a partir del chip LM385Z-2.5 alimentado desde V<sub>BUS</sub>=5V (Figura 4.11). En dicho circuito R1=4.7KΩ se calculó para mantener la corriente inversa del circuito de referencia en un intervalo de 100 $\mu$ A <  $I_z$  <  $1mA$  siendo el consumo de corriente con ambos convertidores activados de  $I_1=369.6\mu A$ .

$$
I_R = \frac{5V - 2.4V}{4.7K\Omega} = 553.19 \mu A
$$

$$
I_Z = I_R - I_L = 553.19 \mu A - 369.6 \mu A = 183.59 \mu A
$$

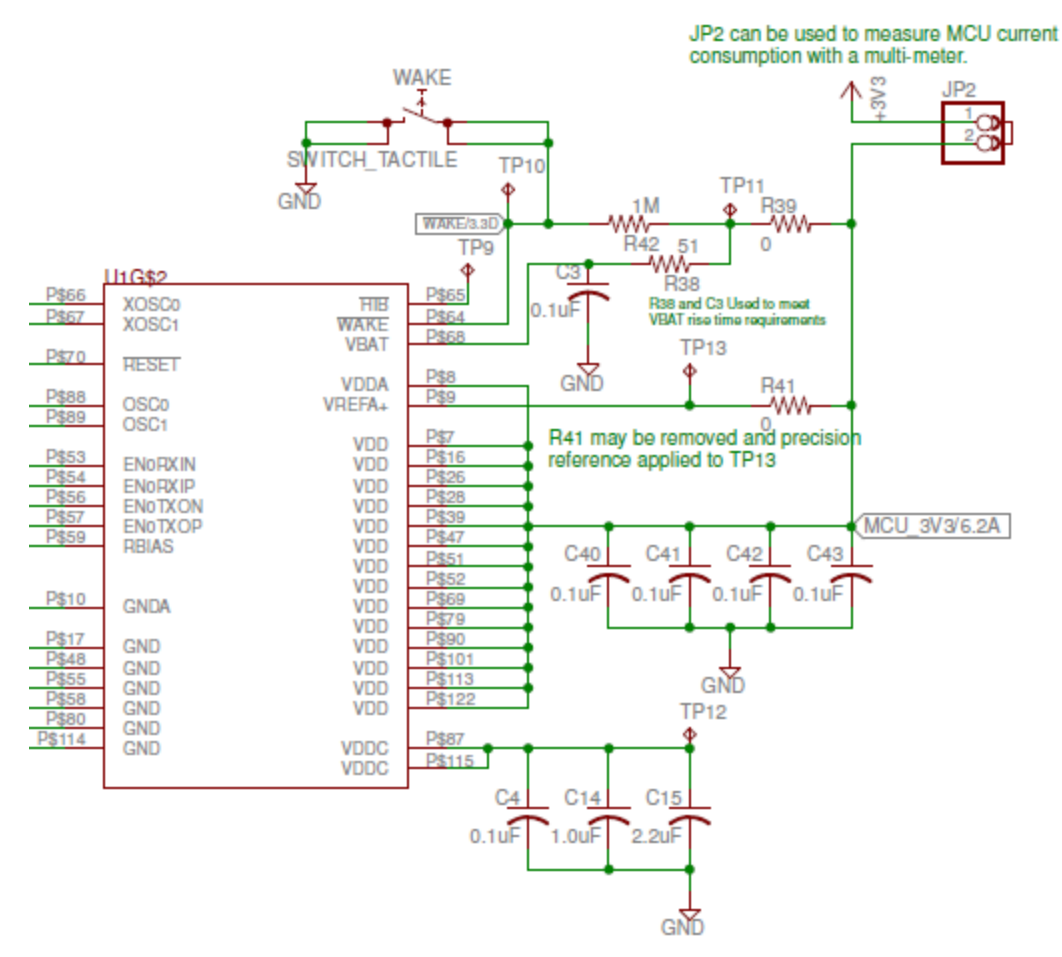

**Figura 4.10. Conexión del voltaje de referencia en la tarjeta Tiva C Series TM4C1294. EK-TM4C1294XL User's Guide. 19**

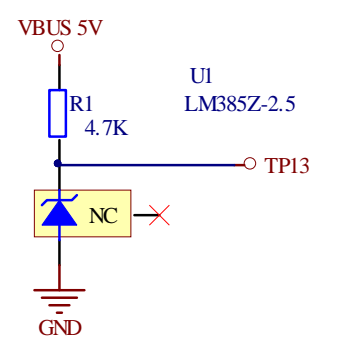

**Figura 4.11. Voltaje de precisión utilizado como referencia para el ADCTM4C.**

#### **4.5.1 Funcionamiento del ADCTM4C**

Para realizar la adquisición de los datos se utiliza una secuencia de muestreo preprogramada en lugar del muestreo simple o asíncrono. Cada secuencia es una serie de muestras consecutivas lo que permite recolectar datos de múltiples fuentes de entrada sin necesidad de reconfigurar o de ser atendido por el procesador.

La programación de cada muestra en la secuencia incluye parámetros como la fuente de entrada, el modo de operación, la generación de interrupciones al completarse una muestra y el indicador para la última muestra de la secuencia. Todos los secuenciadores se inicializan de la misma forma y únicamente cambia el número de muestras capturadas y la profundidad de la pila (FIFO). Cada entrada de la pila es una palabra de 32bits con los 12bits menos significativos conteniendo el resultado de la conversión.

Se realizaron diversas pruebas para establecer la frecuencia máxima de muestreo del ADCTM4C para el método de promediación de señal y para la transmisión de datos por Ethernet. La conversión del valor obtenido a un número de punto flotante representando el nivel de voltaje es:

ܣ௨௦௧ = ܺ ቀ ೝ ସଽቁ........................................................................................... (4-4)

Los datos se enviaron a través del UART y el módulo Ethernet para generar archivos de texto con los resultados. Se realizó un análisis posterior a los datos utilizando el software MATLAB con el cual se generaron gráficas en el dominio del tiempo y de la frecuencia.

### **4.5.2 Manejo de datos desde el módulo Ethernet de la tarjeta Tiva C TM4C1294**

Tomando en cuenta que el microcontrolador cuenta con una capacidad de almacenamiento limitada y con la finalidad de enviar la información de muestreo a un archivo para su análisis, optimizar la velocidad de transmisión y garantizar la confiabilidad de los datos, se programó un código en lenguaje C (Apéndice 2) con el objeto de establecer en una computadora personal un programa cliente y establecer el microcontrolador como servidor. La conexión entre ambos dispositivos se realizó directamente con un cable Ethernet y se hicieron diversas pruebas variando el ciclo de muestreo hasta un máximo de 1x10<sup>6</sup> muestras. En cada prueba se verificó la integridad de los datos analizando el total de bits recibidos en los archivos, verificando la señal gráficamente en tiempo y frecuencia y monitoreando errores o problemas durante la transmisión a través de un software analizador de protocolos de red.

En el algoritmo del servidor (Figura 4.12), el número de muestras a enviar se define al inicio del programa y el servidor permanece activo hasta que se establece una conexión con el cliente. Cuando dicha conexión se efectúa, el valor obtenido del ADCTM4C se asigna a una variable y se realiza la conversión a un número de punto flotante. Se escribe cada muestra hasta alcanzar el número establecido y al finalizar se activa un led en la tarjeta Tiva para identificar la conclusión de la transmisión y se escribe un símbolo de finalización.

Para el algoritmo del cliente (Figura 4.13), inicialmente se establece la dirección IP del servidor, se crea un socket y se establece la conexión, si existe un error en cualquiera de los pasos anteriores, este se despliega en pantalla y se finaliza el programa. En caso de que la conexión con el servidor se realice correctamente, se inicializa un flujo de datos y se guardan los valores recibidos en un buffer, si el tamaño del buffer es mayor que cero y el dato recibido es válido, se muestra el tamaño del buffer en pantalla y se escribe el valor a un archivo. El ciclo se mantiene mientras se continúen recibiendo datos desde el servidor hasta leer el símbolo de finalización. En caso de que el tamaño del buffer sea muy pequeño un número de veces determinado, lo cual indica una disminución en la velocidad de transmisión, se crea un nuevo socket y se reinicia el flujo de datos.

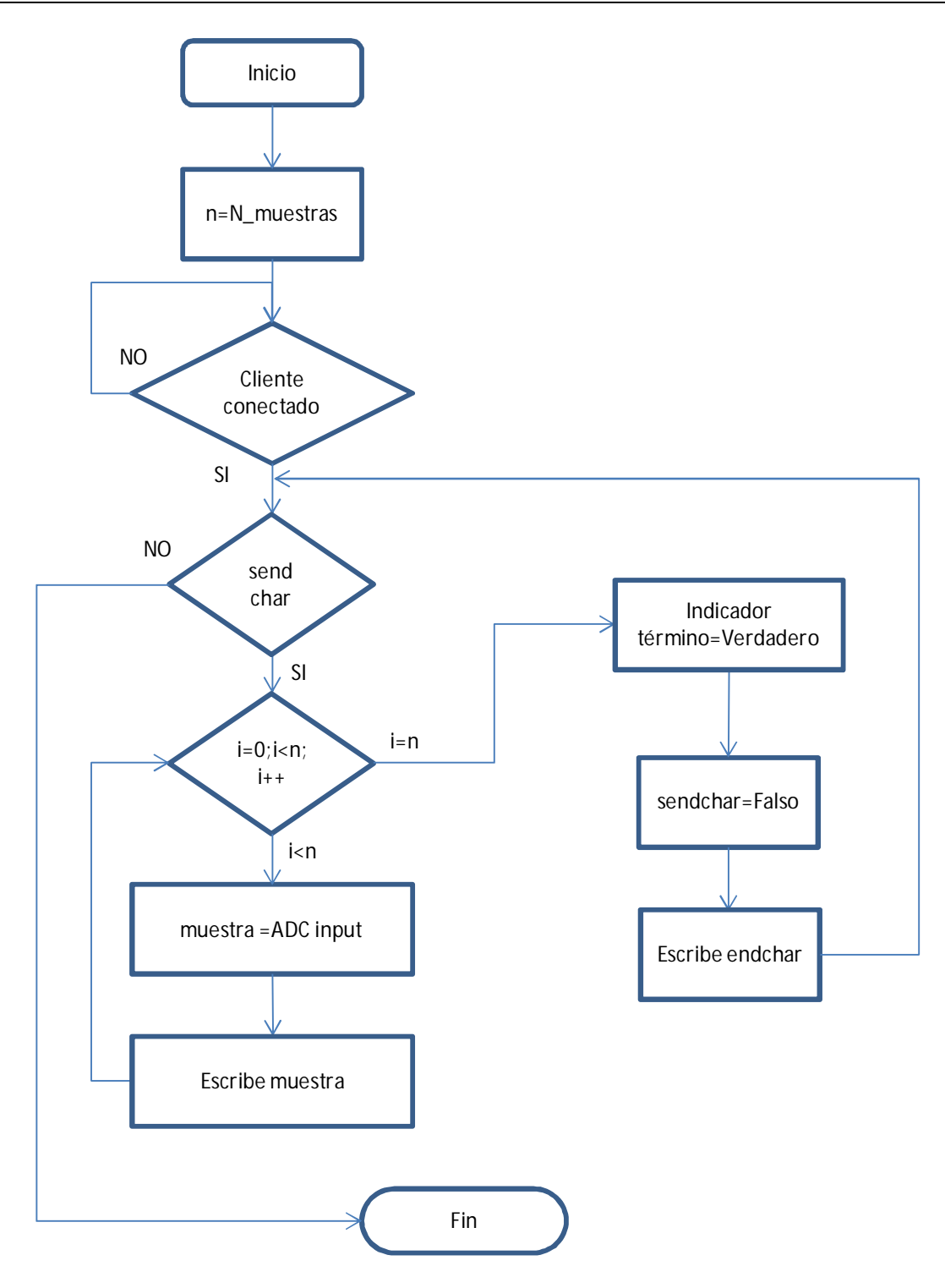

**Figura 4.12. Algoritmo del servidor para el módulo ethernet.**

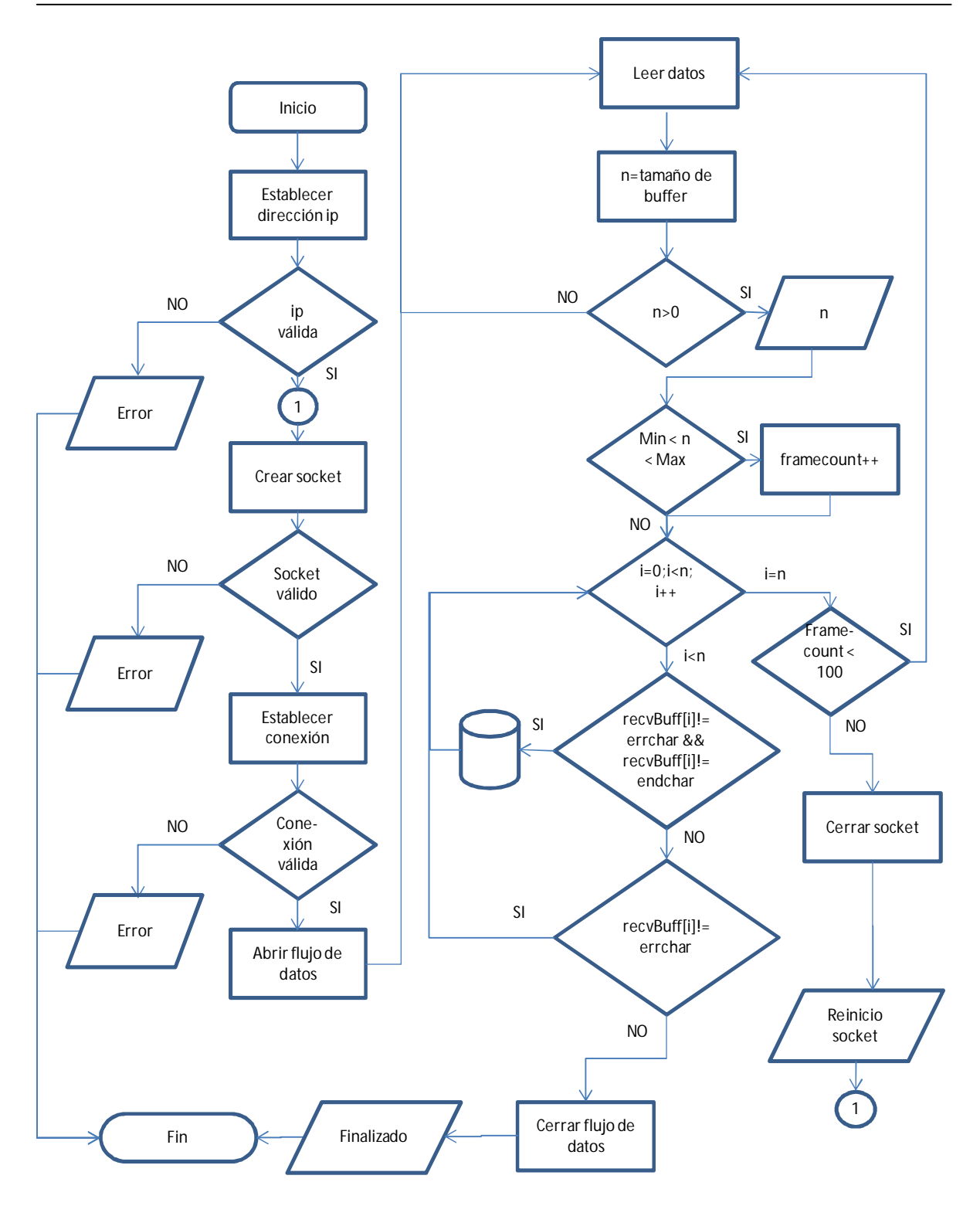

**Figura 4.13. Algoritmo del cliente para el módulo ethernet.**

### **4.6 Método de promediación de señal del pulsar**

Cuando se suman dos señales no correlacionadas (dos señales de ruido o una señal de ruido más una señal real) las amplitudes cuadradas se suman como sigue:

<sup>௦</sup>ݒ) = ݒ ݒ + <sup>ଶ</sup> ଶ) భ <sup>మ</sup>.....................................................................................................(Ec. 4-5)

Donde  $\nu$  corresponde al voltaje rms de la señal obtenida de sumar una señal de amplitud rms  $v_s$  y una señal de ruido de amplitud  $v_r$ . Las amplitudes rms no son aditivas $^{23}.$ 

En ciertos casos en los que el ancho de banda del ruido se superpone con el ancho de banda de la señal y la amplitud del ruido es superior, el uso de esquemas convencionales de filtrado puede atenuar algunos de los componentes de la señal y en consecuencia distorsionarla.

La promediación de señal (*signal averaging*) es una técnica de análisis utilizada para la recuperación de señales repetitivas mezcladas con ruido<sup>24</sup>. A través de esta técnica se suma un conjunto de ciclos iguales de la señal junto con el ruido aleatorio superpuesto. Las formas de onda de la señal se suman directamente y el ruido no correlacionado se promedia en el tiempo. De esta forma se mejora la relación señal a ruido. La promediación de señal está basada entonces en las siguientes características:

- La forma de onda de la señal debe ser repetitiva aunque no precisamente periódica.
- El ruido debe ser aleatorio y no correlacionado con la señal. Se entiende por aleatorio, que no debe ser periódico y que sólo puede ser descrito estadísticamente (por ejemplo a través de la media y varianza).
- La posición temporal de cada forma de onda de la señal debe ser conocida.

Si el ruido es aleatorio y tiene una media igual a cero y un valor rms promedio N, en general después de m repeticiones, la amplitud de la señal es mS y la amplitud del ruido es  $(m)^{1/2}$ N. Entonces, la relación señal a ruido mejora en relación al número de repeticiones como m<sup>1/2</sup>. Lo anterior se comprueba matemáticamente como sigue:

Sea f(t) una forma de onda de entrada que es muestreada cada T segundos, el valor de cada muestra en el ciclo (i=1,2,…,n) es la suma de los componentes de ruido N(iT) y de la señal S(iT). Cada muestra es guardada en memoria. El valor almacenado en el índice i después de m repeticiones es:

$$
\sum_{k=1}^{m} f(iT) = \sum_{k=1}^{m} S(iT) + \sum_{k=1}^{m} N(iT) para i = 1, 2, ..., n
$$
 ....... (Ec. 4-6)

El componente de señal para la muestra i es el mismo en cada repetición si la señal es estable, entonces:

∑ ܵ(݅ܶ) ୀଵ = ݉ܵ(݅ܶ) ......................................................................................(Ec. 4-7)

Las suposiciones para este desarrollo son que el ruido y la señal no tienen correlación y que el ruido es aleatorio con media igual a cero. Después de varias repeticiones, utilizando la varianza total igual a  $m{\sigma_n}^2$  , N(iT) tiene un valor rms igual a la desviación estándar:

∑ ܰ(݅ܶ) ୀଵ = ඥ݉ߪ <sup>ଶ</sup> = √݉ ߪ .....................................................................)Ec. 4-8)

La razón de las ecuaciones (4-7) y (4-8) resulta en la relación señal a ruido después de m repeticiones como:

ܴܵܰ = ௌ(்) √ ఙ = √݉ ܴܵܰ ............................................................................ (Ec. 4-9)

Entonces, la promediación de señal mejora la relación señal a ruido por un factor de  $\sqrt{m}$  . <sup>25</sup>

A partir de lo anterior, al realizar una cantidad n de adiciones sobre el período del pulsar que tiene una frecuencia f=30Hz, se llegará a un punto en el que es posible obtener el pulso principal por encima de la sumatoria de los componentes de ruido no correlacionados. Para validar este método, se definió un algoritmo (Figura 4.14) en el cual se estableció una señal de disparo fija de 30Hz para el ADCTM4C. El PMT9078 se enfocó hacia un pulso de f=30Hz con ancho y amplitud variables y se tomaron muestras de la señal de salida las cuales se enviaron a un arreglo durante ciclos de 33.3ms. Los valores de cada muestra en el ciclo (i=1,2,…,m) se sumaron n veces con los datos obtenidos del muestreo durante el siguiente ciclo de la señal de disparo. Al finalizar la sumatoria, se promediaron los valores en cada índice del arreglo para obtener la amplitud aproximada de la señal original (Apéndice 2). Los datos se guardaron en un archivo y se representaron utilizando MATLAB.

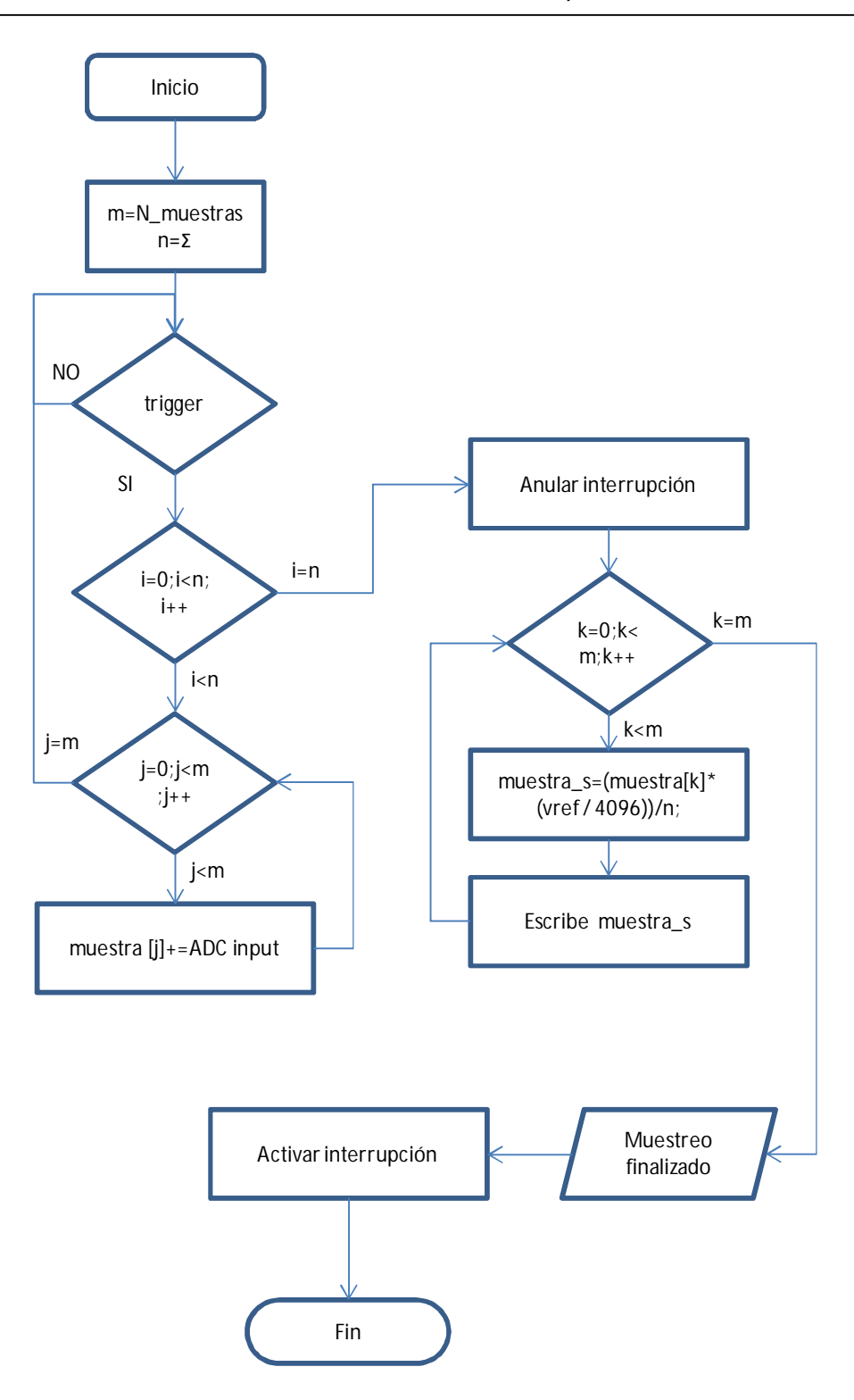

**Figura 4.14. Algoritmo del método de promediación de señal.**

# **4.7 El sistema experimental de detección de señal del pulsar y el telescopio LX90-ACF**

El LX90-ACF<sup>26</sup> es un telescopio de 12 pulgadas de apertura de tipo especial (*Advanced Coma Free*) que cuenta con un espejo principal esférico y un secundario hiperbólico a diferencia del tipo Schmidt-Cassegrain que posee un secundario convexo. Cuenta con una distancia focal de 3048mm e intervalo focal de f/10, montura altazimutal o ecuatorial y un receptor GPS de 16 canales. Está equipado con un control manual que cumple con las siguientes funciones:

- Configuración de todas las funciones del telescopio.
- Control automático hacia alguno de 30,000 objetos almacenados en una base de datos.
- Control manual ingresando las coordenadas de algún objeto celeste.
- Descarga de datos.
- Control del telescopio a través de la interface RS-232.
- Rastreo automático de objetos en modos altazimutal o vertical-horizontal.
- Compatibilidad con CCD en montura ecuatorial.

Para realizar la integración del circuito de amplificación y la tarjeta Tiva C TM4C1294 con el telescopio, se acondicionó una caja para alojar la instrumentación junto con una fuente de alimentación de 5V y +-12V para tener autonomía del equipo (Figura 4.15).

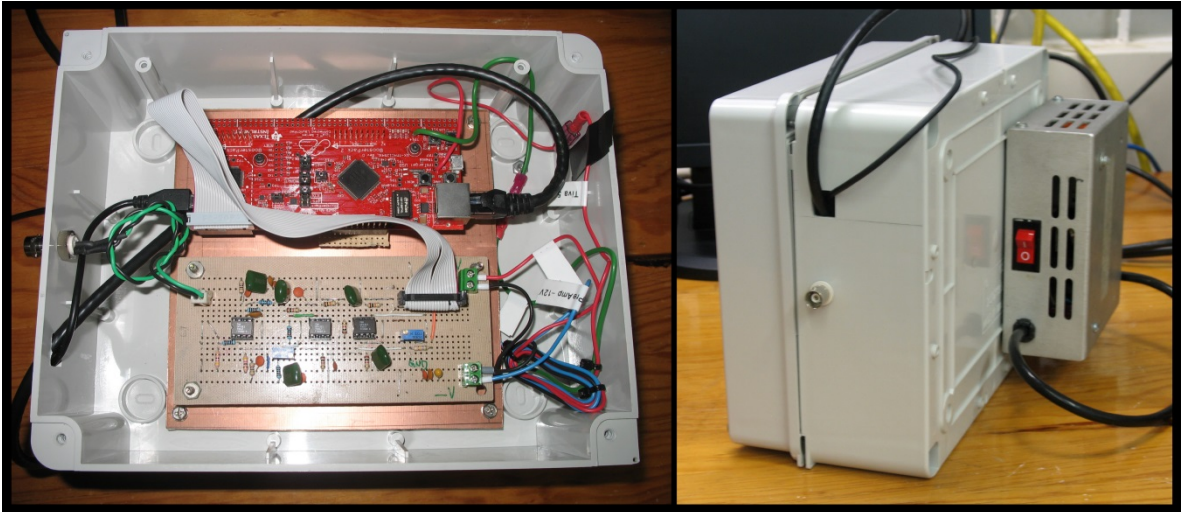

**Figura 4.15. Circuito de amplificación ensamblado junto con la tarjeta Tiva C TM4C1294 en caja para instrumentación.**

Finalmente, para completar el sistema experimental de detección de señal del pulsar, el PMT9078 se acopló al telescopio con una montura especial de plástico Nylamid y se realizó la conexión del divisor de voltaje hacia el circuito de amplificación a través de un conector BNC. En la figura 4.16 se muestra el diagrama esquemático de conexión entre dispositivos y la figura 4.17 presenta el sistema completo.

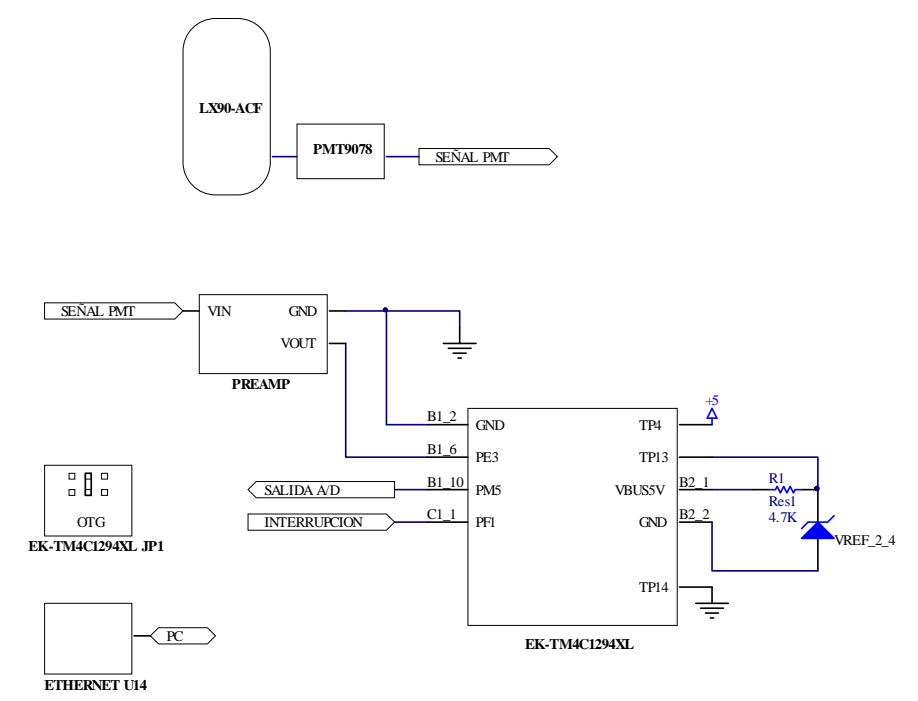

**Figura 4.16. Diagrama esquemático de conexión entre dispositivos del sistema experimental de detección de señal del pulsar.**

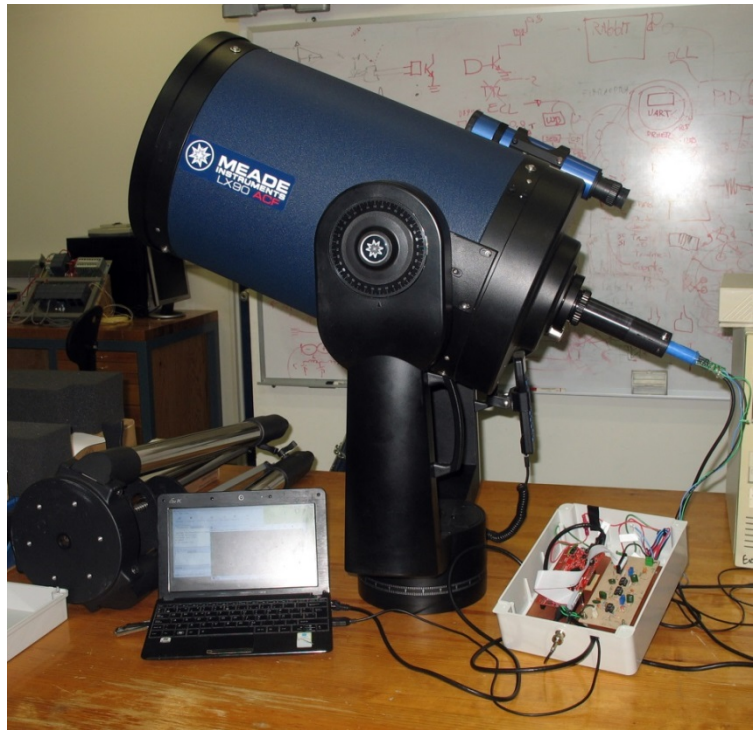

**Figura 4.17. Sistema experimental de detección de señal del pulsar**

# **4.8 Conclusión**

Del valor teórico del voltaje de salida para un único fotón calculado a partir de las especificaciones del PMT9078 el cual es: 2.35mV con una resistencia de carga de 50Ω, se ajustó la salida del fotomultiplicador para mantener un ancho de banda y un intervalo dinámico óptimos sin afectar la dinámica de la señal del pulsar. Para lo anterior, se diseñó y construyó un circuito de amplificación y acondicionamiento de la señal a la que posteriormente se hizo una conversión analógica-digital.

Las pruebas de laboratorio sobre la instrumentación y los algoritmos presentados, permitieron validar el método de promediación de señal y construir un sistema experimental de detección de señal del pulsar eficiente y listo para su funcionamiento junto con el telescopio LX90-ACF para la observación de la nebulosa del cangrejo.

# **5 Resultados**

## **5.1 Introducción**

En este capítulo se presentan los resultados obtenidos durante las pruebas de laboratorio con las cuales se lograron definir los límites del sistema electrónico en cuanto a voltaje de alimentación, frecuencia de muestreo y velocidad de transmisión de datos. De acuerdo a estos límites, se establecieron los parámetros necesarios para el uso del dispositivo experimental. Además, se presenta la verificación del método de promediación de señal usando el sistema con el que se lograron obtener pulsos luminosos embebidos en ruido.

### **5.2 La curva de respuesta del PMT9078**

Para realizar la calibración del fotomultiplicador se verificó su respuesta a diferentes niveles de voltaje iniciando desde 600V y hasta 1000V, nivel en el cual se llegó a la saturación del amplificador operacional (12V). Como se observa en las Figuras 5.1 y 5.2, la salida muestra un comportamiento de tipo exponencial con una mejor respuesta aproximadamente a partir de -800V de alimentación lo cual es coherente con lo que se especifica en la hoja de datos del PMT9078 con un intervalo de entre 800 y 1200V.

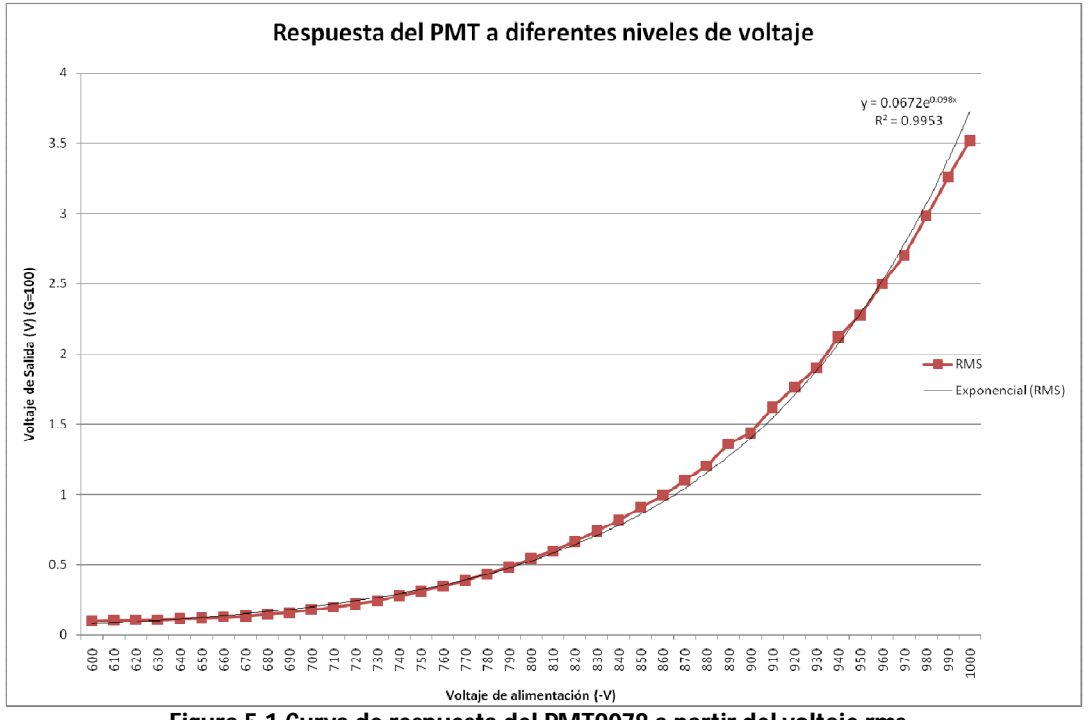

**Figura 5.1.Curva de respuesta del PMT9078 a partir del voltaje rms.**

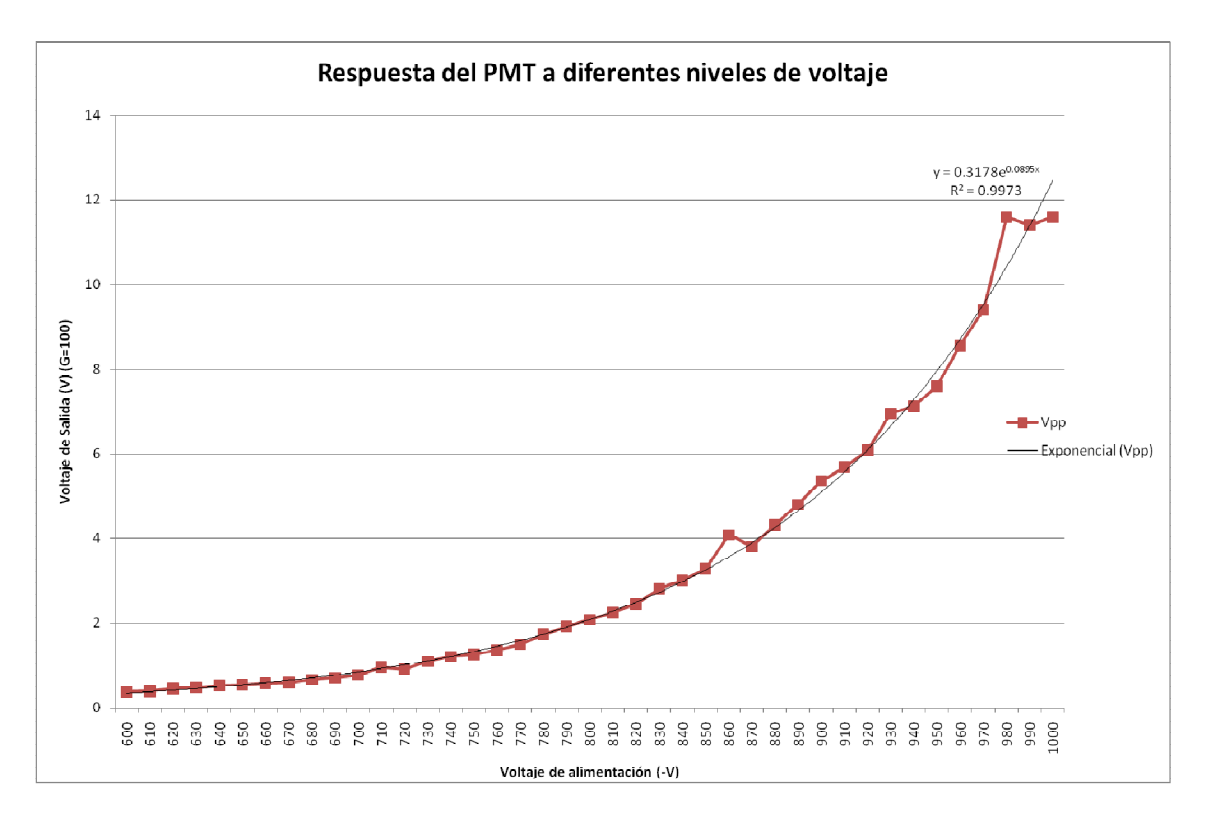

**Figura 5.2. Curva de respuesta del PMT9078 a partir del voltaje pico a pico.**

# **5.3 La señal del PMT9078 en condiciones iniciales**

Para caracterizar la salida del PMT9078 en condiciones iniciales, se tomaron 7x10<sup>5</sup> muestras desde la resistencia de carga manteniendo el PMT9078 en un entorno de oscuridad total. Los parámetros de esta prueba fueron los siguientes:

- Alto voltaje(HV)=-778V.
- Muestreo a partir de la secuencia cero del ADCTM4C correspondiente al promedio de 8 muestras.

La distribución de la señal se muestra en el histograma de la figura 5.3, el valor cuadrático medio (RMS) obtenido fue de 6.0447mV el cual puede establecerse como el ruido base del dispositivo. Lo esperado es que una señal luminosa de intensidad similar a la de la nebulosa del cangrejo tomada a través del telescopio de 12 pulgadas modifique de forma mínima dicha distribución.

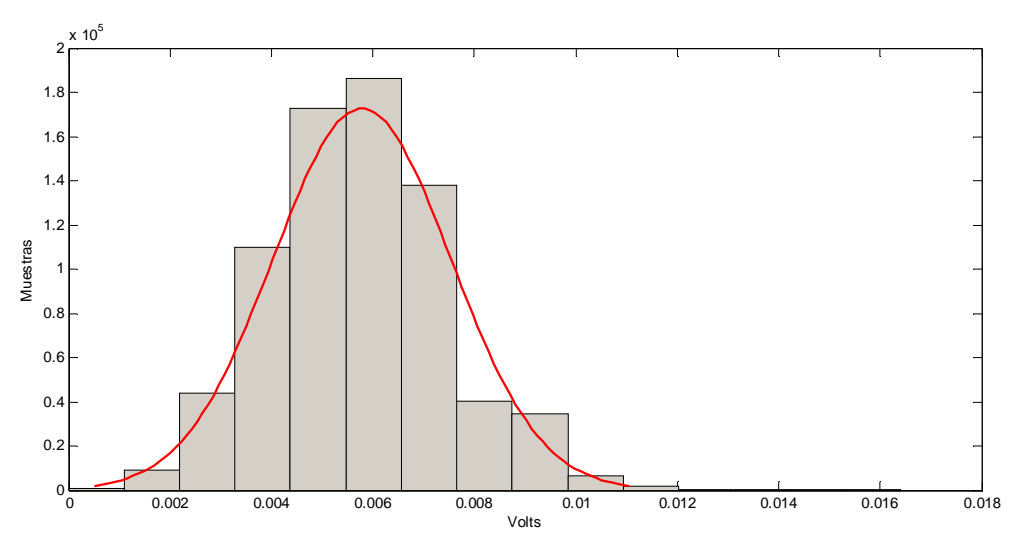

**Figura 5.3. Distribución de la señal del PMT9078 en condiciones iniciales.**

### **5.4 Las pruebas de funcionamiento del ADCTM4C**

Para determinar la frecuencia máxima de muestreo que es posible obtener del ADCTM4C a partir del código desarrollado, se calculó el tiempo mínimo necesario para tener disponible el valor de una muestra en una variable. Las pruebas se hicieron realizando 100 ciclos de adquisición para diferentes cantidades de muestras, desde mil hasta 10 millones, para las secuencias 0 y 3 del ADCTM4C. El reloj del ADCTM4C se estableció a 32 MHz a partir del PLL del oscilador externo. Se observó que para ambas secuencias, se presentó una desviación mínima a partir del ciclo de 100k muestras. Para la secuencia 0 se concluyó que el tiempo mínimo de muestreo es de t=1.3593µs para obtener una frecuencia f=735.67 KHz y en el caso de la secuencia 3, el tiempo mínimo de muestreo t=1.8549µs con f=539.11 KHz.

Los valores obtenidos en esta prueba muestran un rendimiento del 36.78% para la secuencia 0 y del 26.96% para la secuencia 3 al utilizar el PLL con respecto a la frecuencia máxima de 2Msps establecida en la hoja de datos. Para esta prueba se esperaba obtener un periodo de muestreo menor para la secuencia 3 ya que esta consiste de un solo paso, al contrario de la secuencia 0 la cual consta de 8 pasos que se guardan en una pila para una sola muestra. Los valores de la prueba se muestran en la tabla 5.1.

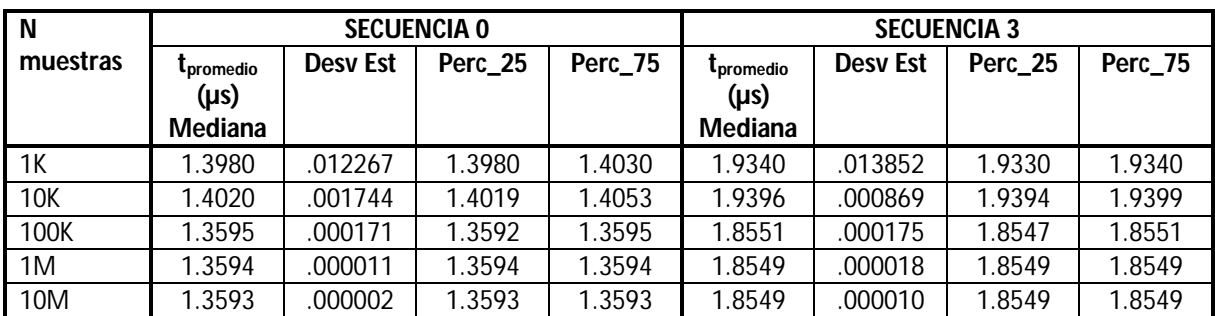

**Tabla 5.1. Tiempo de muestreo para las secuencias 0 y 3 del ADCTM4C.**

### **5.5 Las pruebas de transmisión de datos por Ethernet/TCP**

Para validar la transmisión de información a través del protocolo Ethernet, se digitalizó una señal cuadrada de 30Hz durante 10 ciclos para un total de 10 mil, 100 mil, 500 mil y 1 millón de muestras. Se midió el tiempo de transmisión para cada ciclo y se monitoreó la transferencia de datos utilizando el software analizador de protocolos de red Wireshark. Se contabilizaron los errores en dos categorías: típicos y críticos. Se consideró como error típico la pérdida de segmentos de datos, ACK duplicados ó paquetes fuera de orden los cuales son corregidos por el propio protocolo y, como error crítico, toda falla que interrumpe totalmente la transmisión de datos o degrada en más de 90% la velocidad de transmisión por un tiempo prolongado. Los datos de la prueba se muestran en la tabla 5.2.

La frecuencia de muestreo máxima se mantiene para todos los casos en 9.5KHz, sin embargo, la velocidad de transmisión es muy variable y se degrada en cuanto se incrementa el número de muestras desde ~163Kbps para 10K<sub>muestras</sub> hasta ~61.97Kbps para 1Mmuestras. El porcentaje de error típico para todos los casos fue menor a 0.2% y se presentaron 2 errores críticos para el total de 40 ciclos con un porcentaje de error crítico %err\_crítico = 5%.

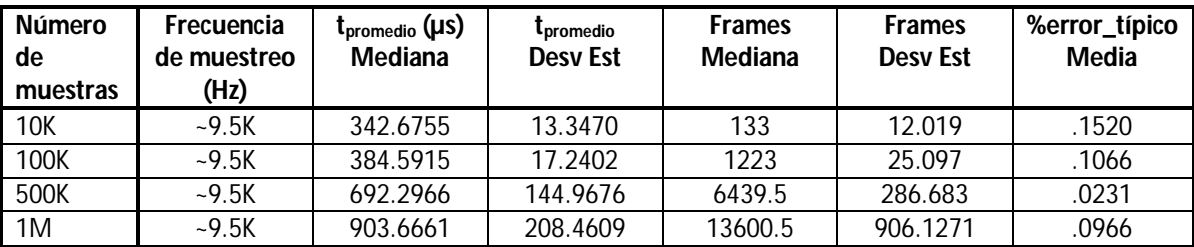

**Tabla 5.2. Prueba de Transmisión de datos por el protocolo Ethernet/TCP.**

### **5.6 Muestreo de la salida del PMT9078**

Para comprobar la respuesta del PMT9078 y la señal de salida del circuito de amplificación, se muestrearon pulsos de luz obtenidos a partir de un led conectado a un generador con distintos valores de ancho y amplitud con una frecuencia f=30Hz. Las gráficas obtenidas se muestran en las figuras 5.4 y 5.5.

Los resultados demuestran que es posible digitalizar pulsos con ancho de hasta 30µs, con lo que se verifica que la señal que se obtenga del pulsar con un ancho de pulso W<sub>pulso</sub>≈1.7ms debe poder reconstruirse íntegramente.

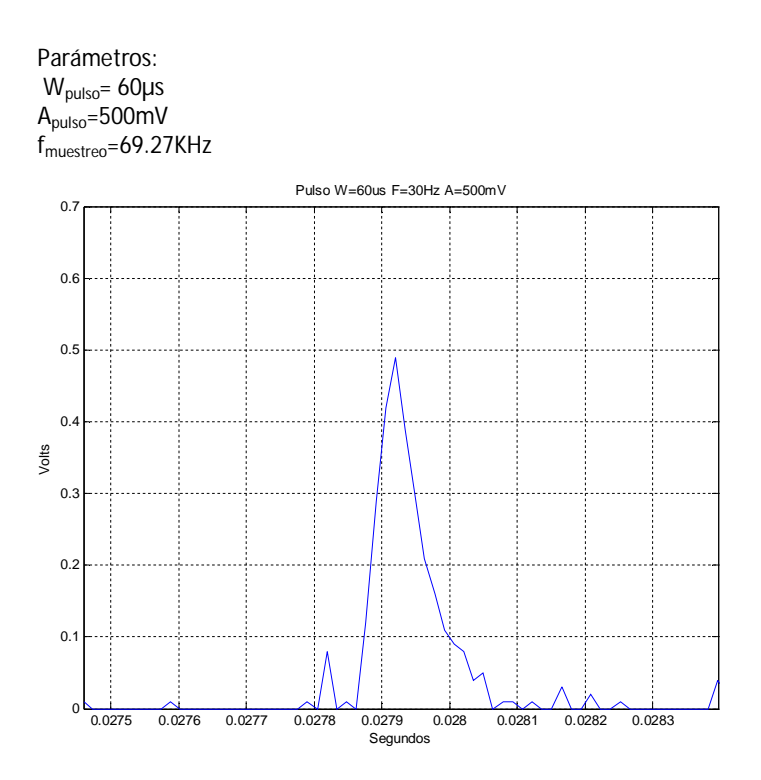

**Figura 5.4. Muestreo de un pulso de 60µs con la tarjeta Tiva C TM4C1294. W=Ancho de pulso, A=Amplitud, f=frecuencia**

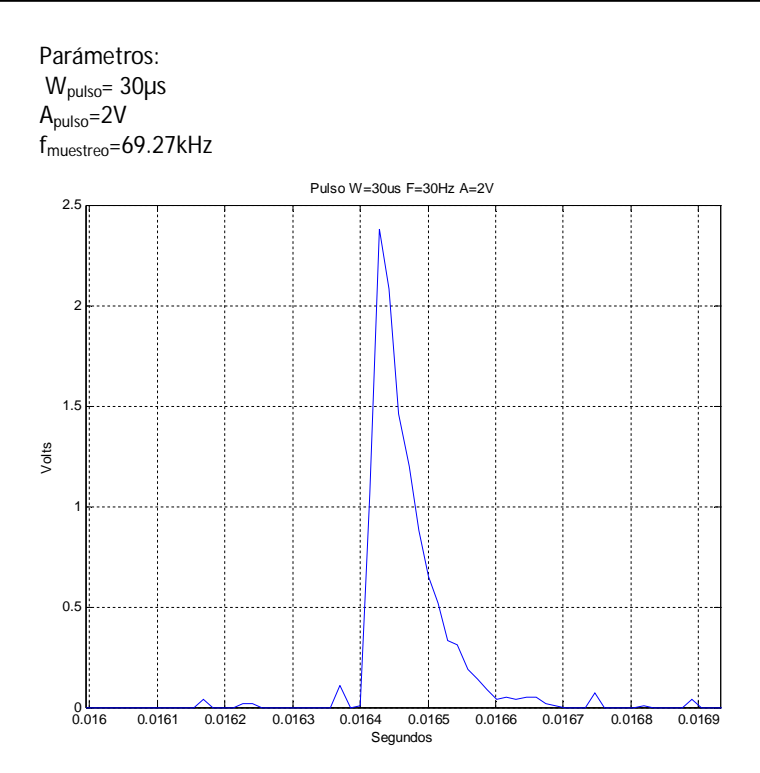

**Figura 5.5. Muestreo de un pulso de 30µs con la tarjeta Tiva C TM4C1294. W=Ancho de pulso, A=Amplitud, f=frecuencia**

## **5.7 Acumulación de un pulso muestreado desde el generador de funciones a partir de una señal de interrupción**

Como prueba inicial para validar el método de promediación de señal propuesto en el punto 4.6, se generó directamente desde el microcontrolador una señal cuadrada a 30Hz como disparo para activar el ADCTM4C. La frecuencia de muestreo se estableció en fmuestreo= 10KHz y se estableció como período de muestreo cada ciclo de 33.3ms (~333 muestras), se determinaron diferentes valores para el número de sumatorias. La figura 5.6 (a) muestra el pulso con  $\sum_{i=1}^{1000} P_i$  y la figura 5.6 (b)  $\sum_{i=1}^{3000} P_i$  donde P representa todas las muestras tomadas en cada período contenidas en un arreglo.

Para esta prueba los parámetros utilizados fueron los siguientes:  $W_{\text{pulso}} = 1.7$ ms  $F_{\text{pulso}} = 30$ Hz Apulso≈20mV

Donde W=Ancho de pulso, F=frecuencia y A=Amplitud.

En ambas figuras es claro el resultado de la suma de la señal, la parte alta del pulso se degrada pero el ancho de pulso (FWHM) se mantiene aproximadamente en 1.79ms. Con esto es posible establecer que una señal periódica del mismo tipo que la generada por el

pulsar puede incrementarse muy por encima de los niveles de ruido utilizando el método de promediación de señal, el cual simplifica los cálculos necesarios y permite la obtención de la señal en tiempos óptimos y utilizando dispositivos de bajo costo como la tarjeta Tiva C TM4C1294.

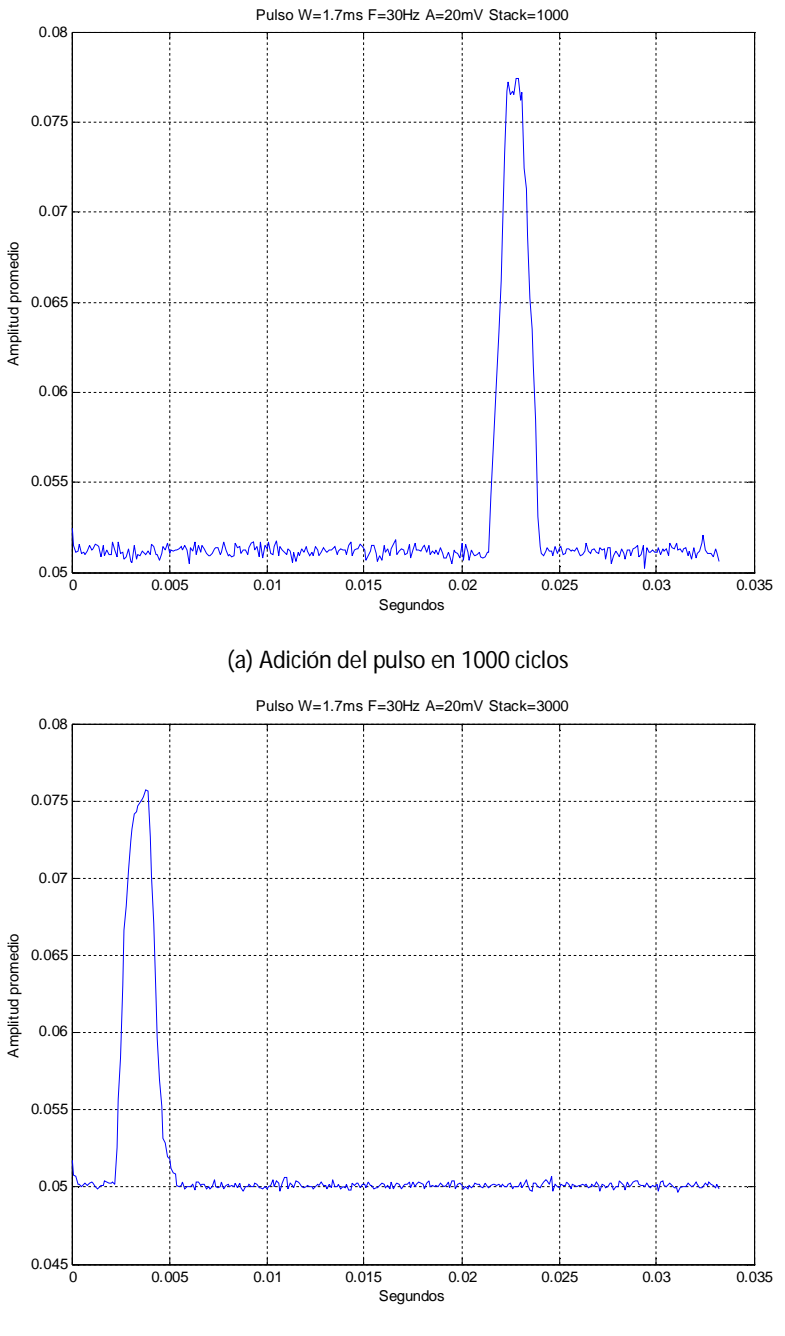

(b) Adición del pulso en 3000 ciclos

**Figura 5.6. Sumatoria de un pulso de 1.7ms de ancho con la tarjeta Tiva C TM4C1294.**

# **5.8 Acumulación de un pulso embebido en ruido blanco muestreado desde la salida del PMT9078 a partir de una señal de interrupción**

Como siguiente prueba para validar el método de promediación de señal, se generó un pulso de luz de 1.7ms a 30Hz utilizando el led azul del dispositivo experimental, esto se combinó con una señal luminosa aleatoria a partir del led blanco (Figura 5.7). La frecuencia de muestreo se estableció nuevamente en  $f_{muestreo}$ =10KHz y se definió como período de muestreo cada ciclo de 33.3ms (~333 muestras).

Los parámetros de la prueba fueron los siguientes:

HV=-850V  $F_{\text{pulso}} = 30$ Hz  $W_{\text{pulso}} = 1.7$ ms  $A<sub>pulso</sub> = 13.33mV$ 

Donde HV=Ato voltaje, F=frecuencia, W=Ancho de pulso y A=Amplitud.

$$
Vrms_{pulso} = 13.33 \times 10^{-3} \sqrt{\frac{1.7 \times 10^{-3}}{33.33 \times 10^{-3}}} = 3.01 mV
$$

 $Vrms<sub>ruido</sub> = 442mV$ 

Se fijó el número de sumatorias en  $\Sigma_{i=1}^{1500}$   $P_i$ . La relación señal a ruido es:

$$
SNR_{dB} = 20 \log \left( \frac{3.01 \times 10^{-3}}{442 \times 10^{-3}} \right) = -43.34_{dB}
$$

En la figura 5.8 se observa que es posible obtener el pulso aunque exista una relación señal a ruido considerable, en este caso se observa cierta deformación de la señal y una degradación mayor en el ancho del pulso (alrededor de 6.6ms).

*5.8 Acumulación de un pulso embebido en ruido blanco muestreado desde la salida del PMT9078 a partir de una señal de interrupción*

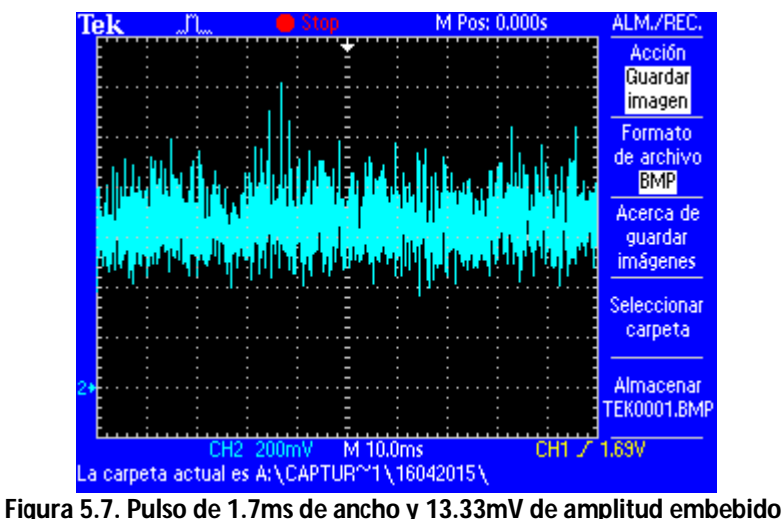

**en ruido observado en el osciloscopio.**

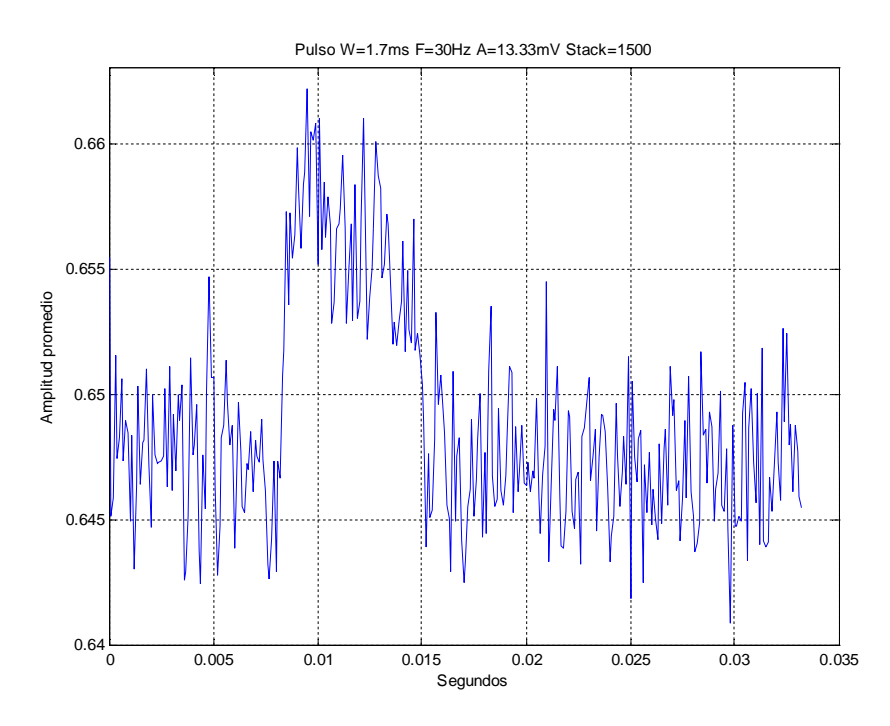

**Figura 5.8. Pulso obtenido con el método de promediación de señal sobre una señal luminosa continua con SNR=-43.34dB.**

Incrementando la relación señal a ruido, se hicieron diversas pruebas con valores distintos para el total de sumas. Para  $\Sigma_{i=1}^{1500}$   $P_i$  (Figura 5.9) es posible identificar el pulso en las partes a y b. Para  $\sum_{i=1}^{3000} P_i$  (Figura 5.10),  $\sum_{i=1}^{6000} P_i$  (Figura 5.11),  $\sum_{i=1}^{10000} P_i$  (Figura 5.12) no fue posible identificar el pulso en el dominio del tiempo en ninguna de las pruebas lo cual, puede atribuirse a la presencia de variación de la fase del pulso con respecto a la señal de interrupción por lo que es necesario establecer alguna sincronía o minimizar la inestabilidad temporal de la señal (*jitter*).

Los parámetros para la prueba fueron los siguientes: HV=-850V Fpulso= 30Hz  $W_{\text{pulso}} = 1.7 \text{ms}$  $A_{pulso} = 6.67mV$ 

Donde HV=Ato voltaje, F=frecuencia, W=Ancho de pulso y A=Amplitud.

$$
Vrms_{pulso} = 6.67x10^{-3} \sqrt{\frac{1.7x10^{-3}}{33.33x10^{-3}}} = 1.5mV
$$
  
Vrms<sub>ruido</sub> = 554mV  

$$
SNR_{dB} = 20 \log \left(\frac{1.5x10^{-3}}{554x10^{-3}}\right) = -51.35_{dB}
$$

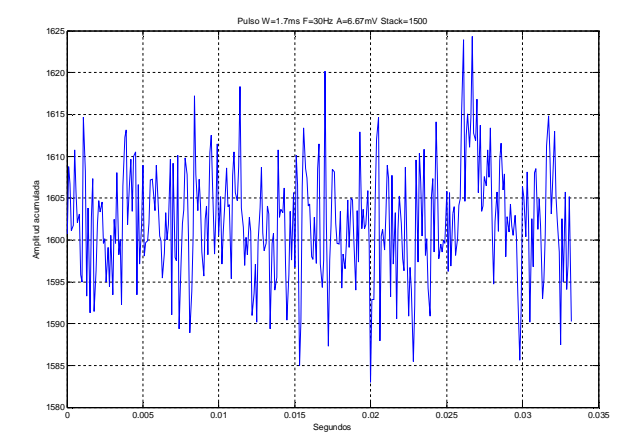

(a) Adición del pulso primera prueba (b) Adición del pulso segunda prueba

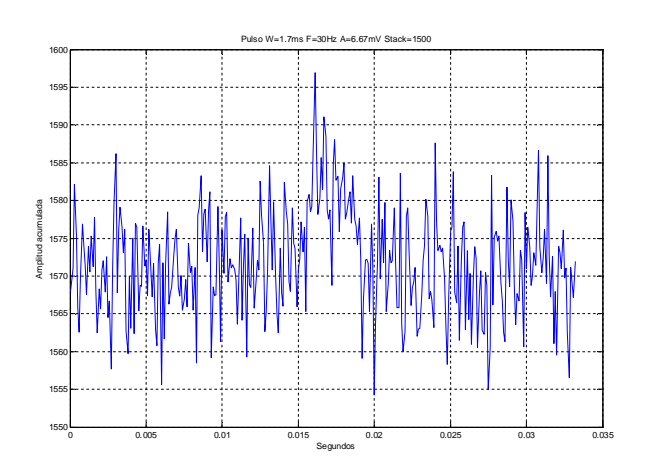

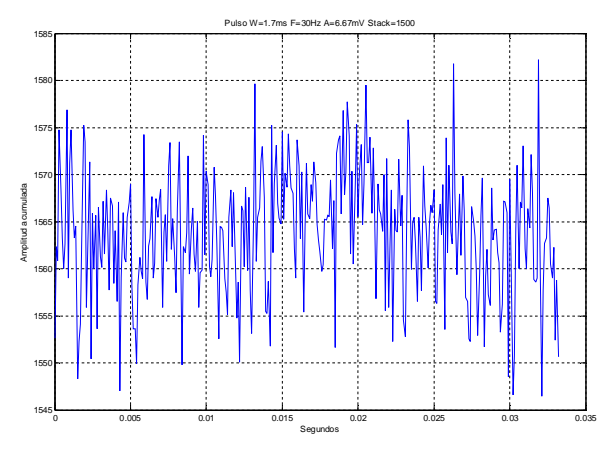

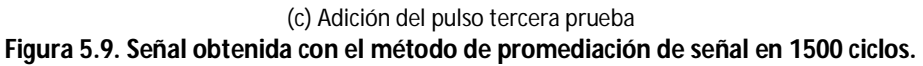

# *5.8 Acumulación de un pulso embebido en ruido blanco muestreado desde la salida del PMT9078 a partir de una señal de interrupción*

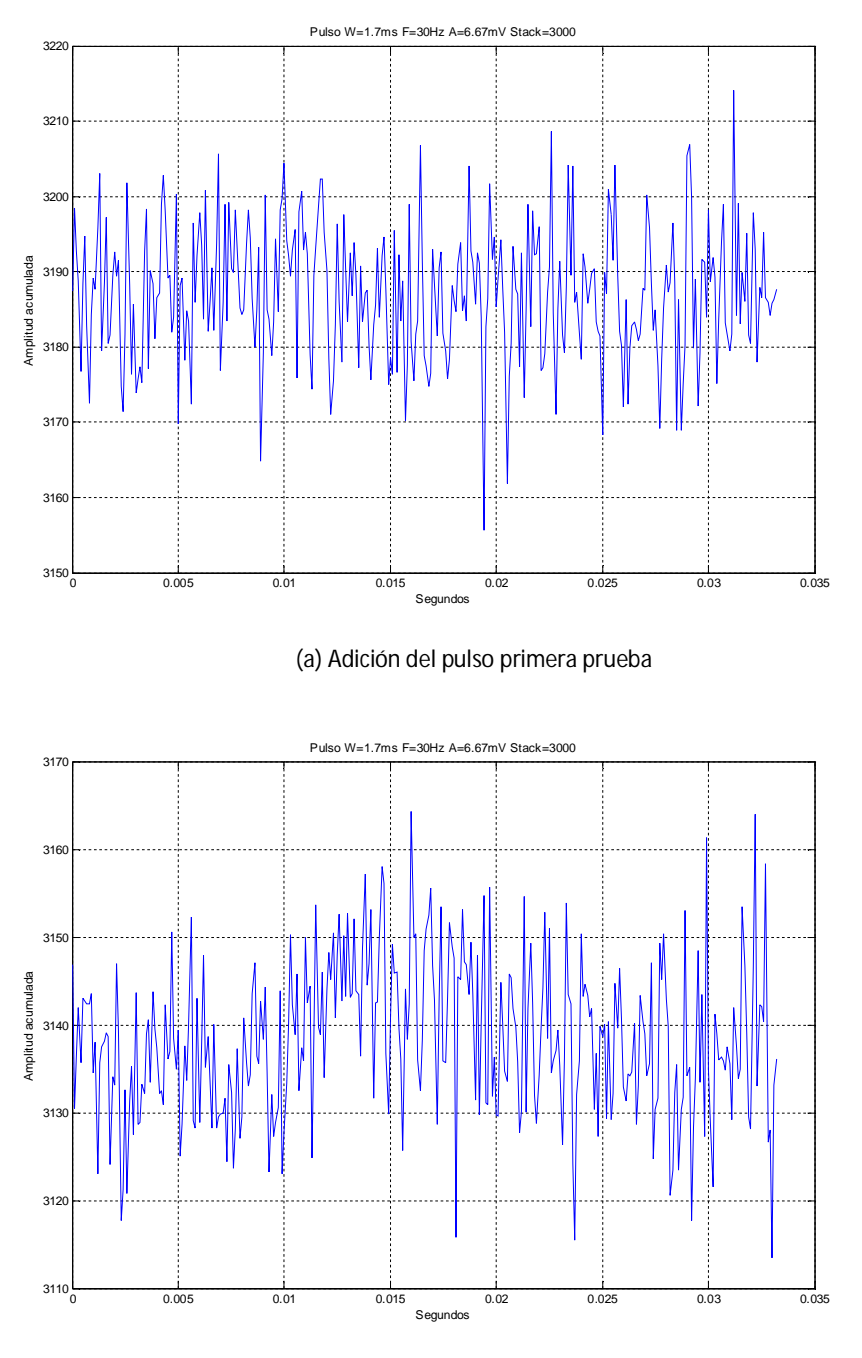

(b) Adición del pulso segunda prueba

**Figura 5.10. Señal obtenida con el método de promediación de señal en 3000 ciclos.**

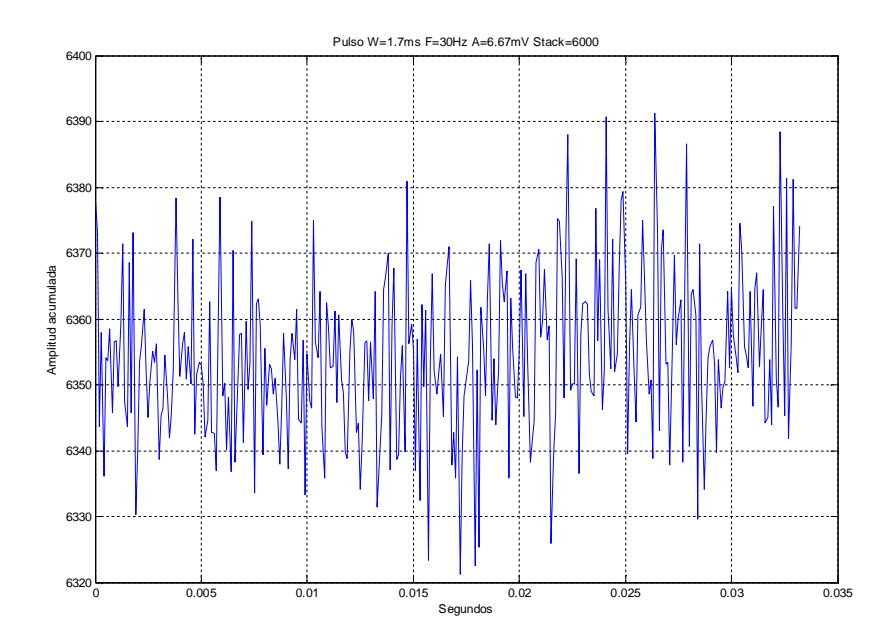

**Figura 5.11. Señal obtenida con el método de promediación de señal en 6000 ciclos.**

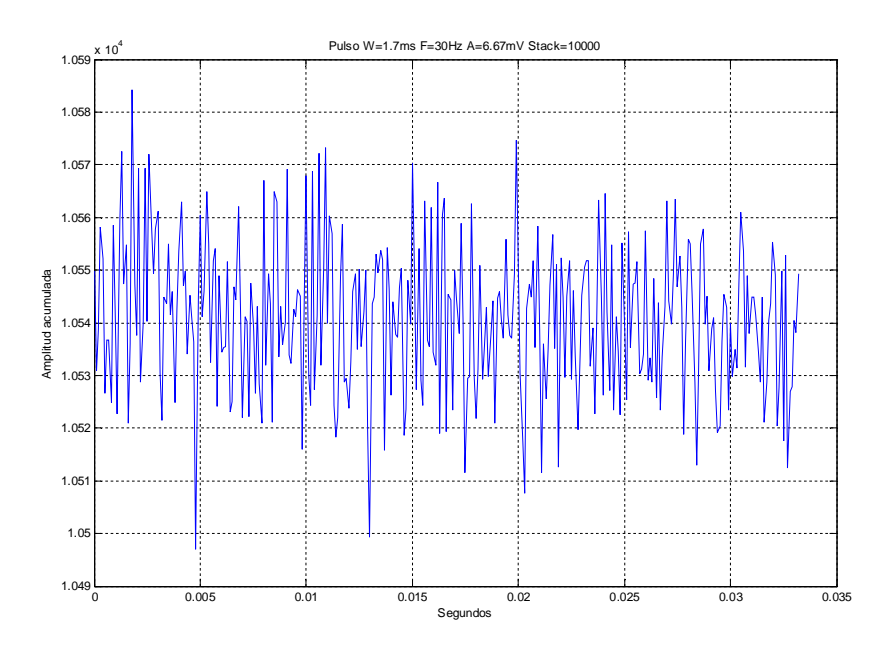

**Figura 5.12. Señal obtenida con el método de promediación de señal en 10,000 ciclos.**

# **5.9 Acumulación de un pulso embebido en ruido blanco muestreado desde la salida del PMT9078 a partir de una señal de interrupción con control de fase**

En virtud de que los resultados obtenidos en la sección 5.8 mostraron que la obtención del pulso es posible únicamente en forma aleatoria, se repitieron las pruebas tratando de mantener la fase de la señal de interrupción más estable. Se monitoreó la diferencia de fase a través del osciloscopio.

Parámetros para la prueba:  $HV = -850V$  $F_{\text{pulso}} = 30$ Hz Wpulso= 1.7ms  $A_{\text{pulso}} = 6.67 \text{mV}$ 

Donde HV=Ato voltaje, F=frecuencia, W=Ancho de pulso y A=Amplitud.

$$
Vrms_{pulso} = 6.67x10^{-3} \sqrt{\frac{1.7x10^{-3}}{33.33x10^{-3}}} = 1.5mV
$$

 $Vrms<sub>ruido</sub>=38.3mV$ 

$$
SNR_{dB} = 20 \log \left( \frac{1.5 \times 10^{-3}}{38.3 \times 10^{-3}} \right) = -28.14_{dB}
$$

Para la sumatoria de 3000 ciclos del pulso  $\sum_{i=1}^{3000} P_i$  (Figura 5.13) el cual fue el límite a partir del cual no fue posible en ningún caso obtener el pulso principal sobre la señal de ruido en el punto anterior, se observa claramente un pulso de FWHM≈1.7ms. En el caso de la sumatoria de 10,000 ciclos  $\sum_{i=1}^{10000} P_i$  (Figura 5.14) también se observa el pulso con FWHM≈1.7ms. Lo anterior comprueba que además es crítico el mantener sin variación la fase de la señal de interrupción para la reconstrucción de los datos. También se debe establecer un método para variar la fase inicial de la interrupción para que el pulso no se reconstruya en un extremo del acumulador de señal.

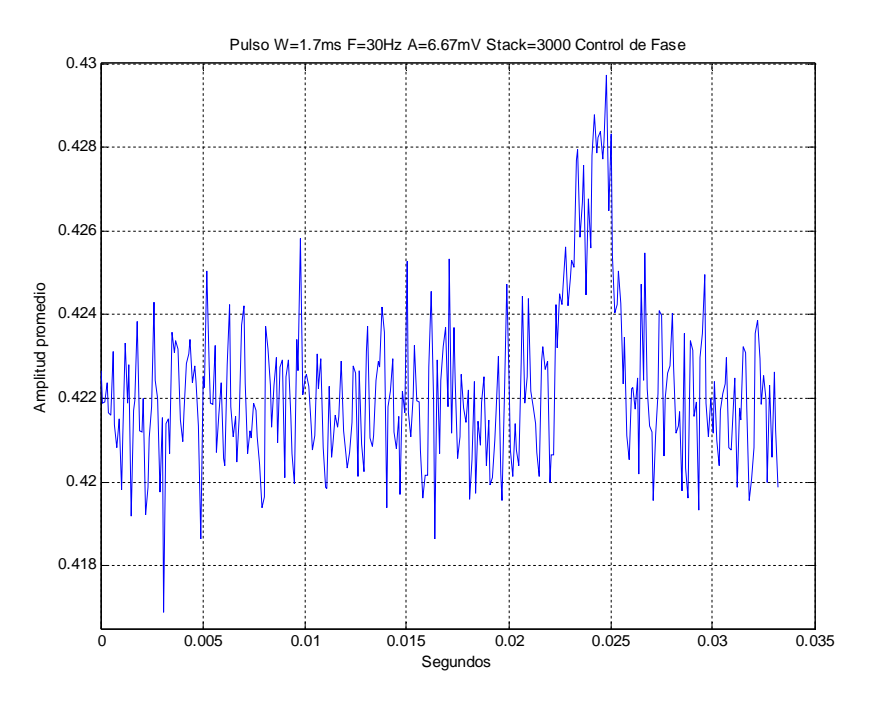

**Figura 5.13. Señal obtenida con el método de promediación de señal en 3,000 ciclos en fase.**

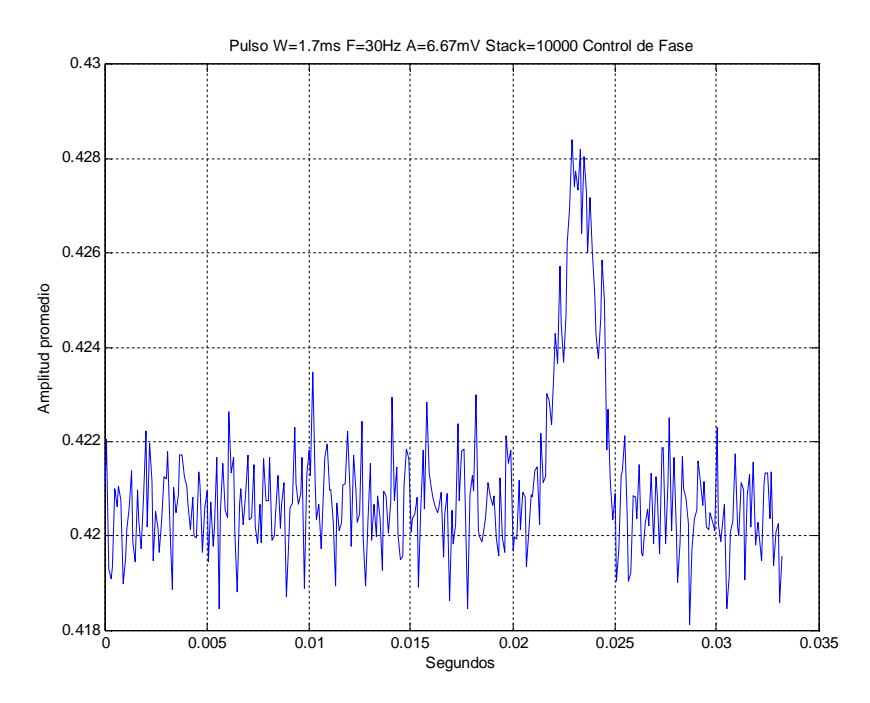

**Figura 5.14. Señal obtenida con el método de promediación de señal en 10,000 ciclos en fase.**
### **6 Conclusiones**

El presente trabajo permitió desarrollar el sistema experimental para la detección de la señal del pulsar de la nebulosa del cangrejo. También permitió caracterizar los distintos componentes de dicho sistema y obtener con lo anterior sus parámetros de operación.

Se realizó la verificación del funcionamiento del tubo fotomultiplicador estableciendo el voltaje de alimentación adecuado para el experimento entre -700 y -900V. Se determinó el ruido base del dispositivo a la entrada el circuito de amplificación con un valor de 6.0447mV<sub>rms</sub>.

Para evitar variaciones de fase significativas durante el muestreo, se utilizaron en el código las librerías diseñadas por Texas Instruments (Tiva Ware) para el acceso a dispositivos de la familia de microcontroladores Cortex ARM y se estableció el reloj del ADCTM4C a partir del PLL del oscilador externo a una velocidad de 32MHz. A partir del código desarrollado y de la configuración del reloj se determinó el uso de la secuencia 0 del ADCTM4C con una frecuencia de muestreo máxima de 735.67KHz que representa el 36.78% de la velocidad máxima del convertidor establecida en la hoja de datos. Las velocidades de muestreo obtenidas son suficientes para la digitalización de pulsos con un ancho aproximado a 1.7ms.

En cuanto al uso del módulo Ethernet utilizando el protocolo TCP, este mostró limitaciones sobre todo en la velocidad de transmisión con valores máximos de 163Kbps y un porcentaje de error considerable (5%) obtenido durante las pruebas. Lo anterior expone la necesidad de un estudio más profundo sobre el uso del dispositivo y realizar diversas pruebas para tratar de optimizar el rendimiento del módulo y verificar el funcionamiento del hardware. Debido a lo anterior, se desarrolló posteriormente una subrutina de transmisión de datos utilizando el puerto serie a través de la conexión USB del microcontrolador. Pruebas preliminares muestran que, sin importar el número de muestras, la velocidad de transmisión no presenta disminuciones significativas contrario a lo observado con el módulo Ethernet con una diferencia entre la velocidad de muestreo y de transmisión del 69.3% para 10,000 muestras y del 88.4% para un millón de muestras.

Utilizando los parámetros establecidos para el funcionamiento del sistema experimental de detección de señal del pulsar y con el método de promediación de señal descrito en el punto 4.6, se lograron recuperar pulsos de 1.7ms de ancho embebidos en ruido con relaciones de señal a ruido considerables. Se reconstruyeron correctamente pulsos de hasta Vrms= 1.5mV de amplitud sobre una relación de señal a ruido SNR=- 28.14<sub>dB</sub>.

También se validó experimentalmente uno de los métodos más comúnmente utilizado para la obtención de la señal del pulsar del cangrejo en el espectro de luz visible. Varios autores han reportado exitosamente la obtención de la señal pero utilizando instrumentos ópticos y electrónicos de gran resolución o altamente especializados además de utilizar diversas pruebas estadísticas.

El alcance del trabajo realizado constituye la primera etapa del proyecto OMEGA (Observatorio MExicano de GAmmas) y establece la instrumentación necesaria para iniciar con la adquisición de datos y pruebas durante el período de observación anual de la nebulosa del cangrejo en el hemisferio norte, el cual, inicia a partir del mes de noviembre y se extiende aproximadamente hasta el mes de marzo del siguiente año. El hecho de que se tenga un período de observación anual limitado, pone de manifiesto la importancia de contar con los instrumentos y el software necesario funcionando en óptimas condiciones ya que el tiempo de observación anual se reduce aún más de acuerdo a las condiciones climáticas.

El método desarrollado es sencillo y minimiza los cálculos requeridos lo cual permite su ejecución a partir de instrumentos de mediano costo. El siguiente objetivo es que, con el sistema experimental de detección de señal del pulsar, se logre manipular la señal obtenida de la nebulosa en un tiempo tal, que sea posible la generación de un pulso en tiempo real que corresponda a la fase del pulsar para que sea enviado a los sistemas de adquisición del Observatorio HAWC a través de uno de los 128 canales de que consta su TDC (*Time to Digital Converter*) y sea comparada con las señales de tiempo local obtenidas a partir del sistema de posicionamiento global (GPS).

OMEGA pretende la generación de dicha señal como parte relevante para el proyecto HAWC ya que permitirá establecer parámetros de calibración temporal, analizar eventos relacionados al pulsar, validar los sistemas de temporización que actualmente funcionan a partir de un receptor GPS, además de instaurar la señal de referencia para lograr poner en funcionamiento al menos uno de telescopios de tipo IACT de 10m $^2$  el cual eventualmente, reemplazará al sistema desarrollado generando señales de calibración cruzada de mayor precisión.

Después de la finalización del servicio social, he tenido la oportunidad de continuar en el proyecto cuya segunda etapa consiste en la adquisición de datos directamente del telescopio de 12 pulgadas, el análisis de datos para comprobar la señal obtenida y el diseño de un circuito impreso que integre los dispositivos realizados junto con el microcontrolador para su acoplamiento con el TDC del Observatorio HAWC. Se espera contar con resultados para su entrega durante el 2016.

# **7 Apéndices**

#### **7.1 Apéndice 1. Glosario de términos**

Electrón-volt (eV).- Energía que un electrón adquiere al pasar a través de una diferencia de potencial de exactamente un volt.

Ergio (erg).- Unidad de medida de energía para el sistema de unidades centímetro-gramosegundo). Equivale a 1x10<sup>-7</sup> *joules*.

Pársec (pc).- Unidad de medida astronómica correspondiente a la distancia que habría a una estrella que subtiende un ángulo de un segundo de arco. Equivale a 30.86 billones de kilómetros ó 3.26 años luz.

ACK.- En el protocolo TCP se refiere a *acknowledge*, el receptor envía un ACK que iguala el número de secuencia del transmisor más la longitud o cantidad de datos en la capa TCP.

Colimado.- Haz de rayos paralelos

Cuásar.- (Objeto cuasi-estelar), son uno de los objetos más lejanos del universo y con más alto corrimiento al rojo, es decir, se alejan muy rápido de nosotros. Puede ser un núcleo brillante de galaxias donde gran parte del material que cae es atraído por un agujero negro masivo. El agujero negro está tan congestionado, que una parte de la energía escapa a través de poderosas explosiones de radiación.

DMIPS.- Se refiere al resultado de la prueba *de benchmark* denominada Dhrystone que mide el tiempo promedio que le toma a un procesador ejecutar varias iteraciones de un lazo simple que contiene una secuencia de instrucciones fija.

Estereorradián.- Es el ángulo sólido subtendido en el centro de una esfera por un área (A) sobre su superficie que es igual al cuadrado de su radio.

FERMI.- Es un telescopio espacial de rayos gamma nombrado en honor del Físico Enrico Fermi y puesto en órbita el 11 de junio de 2008. Es una colaboración internacional financiada por agencias en diversos países.

Fotómetro.- Aparato que mide la intensidad de la luz en diversos colores.

Heliocéntrico.- Dicho de una medida o de una ubicación que tiene como referencia el centro del sol.

Isotrópico.- Dicho de una sustancia o cuerpo que posee las mismas propiedades en todas las direcciones.

#### 7.2 Apéndice 2. Código para el manejo de datos a través del módulo Ethernet y método de promediación de señal<sup>27,28</sup>

```
// CLIENTE ETHERNET
                 11************#include <sys/socket.h>
\#include <sys/types.h>
#include <netinet/in.h>
#include <netdb.h>
#include <stdio.h>
#include <string.h>
#include <stdlib.h>
#include <unistd.h>
#include <errno.h>
#include <arpa/inet.h>
int main(int argc, char *argv[])
\{int sockfd = 0, n = 0, i = 0;
 char recvBuff[90000];
 char sendBuff[1024];
 int flag=0;
 int framecounter=0, stuncounter=0;
 FILE *salida:
 struct sockaddr_in serv_addr;
 memset(&serv_addr, '0', sizeof(serv_addr));
 serv_addr.sin_family = PF INET;
 serv addr.sin port = htons(30050);
 //TARJETA INSTITUTO
 if(inet_pton(PF_INET, "10.0.0.123", &serv_addr.sin_addr) <= 0) {
 printf("\n inet_pton error occured\n");
    return 1;
   \mathcal{E}if((sockfd = socket(PF INET, SOCK STREAM, 0)) < 0)\{printf("\n Error: Could not create socket \n");
    return 1;
   \mathcal{E}
```

```
 if( connect(sockfd, (struct sockaddr *)&serv_addr, sizeof(serv_addr)) < 0)
     {
      printf("\n Error : Connect Failed \n");
       return 1;
     } 
     while(flag==0){
    salida = fopen ("salida2.txt","w");
      while ((n = read(sockfd, recvBuffer, BUFF, S)) > 0) {
         printf("%i\n",n);
         if(n>13 && n<200){
         framecounter++;
         }
         if(n>1400 && n<1500){
         stuncounter++;
         }
         if(framecounter<100 && stuncounter<3000){
          for(i=0;i < n;i++){
              if(recvBuff[i]!=98 && recvBuff[i]!=32){
             fprintf (salida,"%c",recvBuff[i]);
 }
             else if(recvBuff[i]==32){}
             else{
                puts("Finalizado");
                flag=1;
                close(sockfd);
 }
 }
         }
         else{
          for(i=0;i < n;i++) if(recvBuff[i]!=98 && recvBuff[i]!=32){
             fprintf (salida,"%c",recvBuff[i]);
 }
             else if(recvBuff[i]==32){}
```

```
else{
            puts("Finalizado");
            flaq=1;
            close(sockfd);
            \mathcal{E}\mathcal{E}close(sockfd);
         puts("reiniciando socket\n");
        usleep(3000)sockfd = socket(PF_INET, SOCK_STREAM, 0);
        connect(sockfd, (struct sockaddr *)&serv_addr, sizeof(serv_addr));
        flaq=0;
        framecounter=0;
        stuncounter=0;
       \mathcal{E}\}\mathcal{E}fclose (salida);
 return 1:
\}// SERVIDOR ETHERNET / PROMEDIACION DE SEÑAL
                         11************#include <Ethernet.h>
#include "inc/tm4c1294ncpdt.h"
#include "driverlib/adc.c"
//Librerias ADC
#include <stdbool.h>
#include <stdint.h>
#include "inc/hw_memmap.h"
#include "driverlib/gpio.h"
#include "driverlib/pin_map.h"
#include "driverlib/sysctl.h"
//TARJETA INSTITUTO
byte mac[] = \{0x00, 0x1A, 0xB6, 0x02, 0xDE, 0xA7};
```
IPAddress ip(10,0,0,123); IPAddress gateway $(0,0,0,0)$ ; IPAddress subnet(255,0,0,0); // Inicialización de la librería Ethernet EthernetServer server(30050); byte prueba =  $49$ ; long int instini; long int instfin; long int elaptime;  $int$  ciclo=0: float muestra: char muestrastring[7]; unsigned char\* muestrasend: int sensor1Pin = A0: // SEÑAL DESDE EL CIRCUITO DE AMPLIFICACION const int analogOutPin1 =  $30$ ; //PM\_5 const int interruptPin1 =  $PF_1$ ; const int statusled =  $PF$  4; uint32\_t pui32ADC0Value[8]; uint32\_t pui32ADC1Value[8]; uint32 t pui32ADC0IntValue[400]= $\{0\}$ ; float pui32ADC0IntValue2[400]= $\{0\}$ ; float pui32ADC0IntValueSend[400]={0}; int sumatoria=0; uint32\_t systemclockfrequency; 

void setup()  $\{$ Ethernet.begin(mac, ip, gateway); Serial.begin(115200);

#### //INICIALIZACION DEL ADC

 $11*******************$ 

// Configuración del reloj a 120 MHz utilizando el PLL

systemclockfrequency = SysCtIClockFreqSet(SYSCTL\_OSC\_MAIN | SYSCTL\_XTAL\_25MHZ | SYSCTL\_USE\_PLL | SYSCTL\_CFG\_VCO\_480,120000000);

//Se habilita el ADC0

SysCtlPeripheralEnable(SYSCTL\_PERIPH\_ADC0);

//Configuración del del ADC utilizando el PLL a 480MHz dividido entre 15 para obtener un reloj de ADC de 32MHz

 ADCClockConfigSet(ADC0\_BASE, ADC\_CLOCK\_SRC\_PLL | ADC\_CLOCK\_RATE\_FULL, 15); //Activa la referencia externa 2.4V ADCReferenceSet (ADC0\_BASE, ADC\_REF\_EXT\_3V); // ADC0/ADC1 se utiliza con AIN0/AIN1 en puerto E7. SysCtlPeripheralEnable(SYSCTL\_PERIPH\_GPIOE); // Función analógica para los pines. GPIOPinTypeADC(GPIO\_PORTE\_BASE, GPIO\_PIN\_3); GPIOPinTypeADC(GPIO\_PORTE\_BASE, GPIO\_PIN\_2); //Secuencia de muestreo 0 con señal de disparo desde el procesador ADCSequenceConfigure(ADC0\_BASE, 0, ADC\_TRIGGER\_PROCESSOR, 0);

 ADCSequenceStepConfigure(ADC0\_BASE, 0, 0, ADC\_CTL\_CH0 | ADC\_CTL\_IE); ADCSequenceStepConfigure(ADC0\_BASE, 0, 1, ADC\_CTL\_CH0 | ADC\_CTL\_IE); ADCSequenceStepConfigure(ADC0\_BASE, 0, 2, ADC\_CTL\_CH0 | ADC\_CTL\_IE); ADCSequenceStepConfigure(ADC0\_BASE, 0, 3, ADC\_CTL\_CH0 | ADC\_CTL\_IE); ADCSequenceStepConfigure(ADC0\_BASE, 0, 4, ADC\_CTL\_CH0 | ADC\_CTL\_IE); ADCSequenceStepConfigure(ADC0\_BASE, 0, 5, ADC\_CTL\_CH0 | ADC\_CTL\_IE); ADCSequenceStepConfigure(ADC0\_BASE, 0, 6, ADC\_CTL\_CH0 | ADC\_CTL\_IE); ADCSequenceStepConfigure(ADCO\_BASE, 0, 7, ADC\_CTL\_CH0 | ADC\_CTL\_IE | ADC\_CTL\_END);

 //Configuracion de la fase setfaseADC(0); //ADCPhaseDelaySet(ADC1\_BASE, ADC\_PHASE\_180);

 //Configuracion de sample and hold window width para cada step ADCO SSTSHO  $R = 0x0$ ;

ADCSequenceEnable(ADC0\_BASE, 0);

 // Clear flag. ADCIntClear(ADC0\_BASE, 0);

pinMode(analogOutPin1, OUTPUT); tone(analogOutPin1,30); pinMode (sensor1Pin, INPUT); pinMode(statusled, OUTPUT); pinMode(interruptPin1, INPUT);

//Interrupciones attachInterrupt(interruptPin1, add\_interrupt, RISING);

//Iniciar el servidor server.begin();

```
}
```

```
void loop()
\{listenForEthernetClients(); 
}
```

```
void listenForEthernetClients() {
```

```
EthernetClient client = server.available();
  if (client) { //verdadero si el cliente está disponible
    Serial.println("Cliente detectado");
    instini=(micros());
    while (client.connected()) {
               if(prueba==49){
                  for(int i=0;i<3000000;i++){
                    enviadatosprueba1();
 }
                  ciclo++; 
 }
               else if(prueba==50){
                  Serial.println("Enviando end_char");
                  server.print("b");
                  instfin=(micros()); 
                  elaptime=instfin-instini;
                  Serial.println(elaptime);
                  prueba=51;
 }
               else{
               client.stop();
               digitalWrite(statusled, HIGH);
 }
    }
   // cerrar conexión:
   Serial.print("Stop connection");
   client.stop();
   }
}
```

```
void enviadatosprueba1(){
```

```
 if(ciclo<1){
       // Disparo de la conversión ADC
       ADCProcessorTrigger(ADC0_BASE, 0);
       // Espera a que se complete la conversión
      while(!ADCIntStatus(ADC0_BASE | ADC0_BASE, 0, false))
       {
       }
       // Clear ADC interrupt flag.
       ADCIntClear(ADC0_BASE | ADC0_BASE, 0);
       // Lectura del valor del ADC
       ADCSequenceDataGet(ADC0_BASE, 0, pui32ADC0Value);
       //Promedio
       muestra = 
(pui32ADC0Value[0]+pui32ADC0Value[1]+pui32ADC0Value[2]+pui32ADC0Value[3]+pui32
ADC0Value[4]+pui32ADC0Value[5]+pui32ADC0Value[6]+pui32ADC0Value[7])/8*(2.4 / 
4096.0);
       (String(muestra,4)+',').toCharArray(muestrastring,8);
      muestrasend = reinterpret_cast<unsigned char*>(muestrastring);
       server.write(muestrasend,sizeof(muestrastring));
     }
     else{
        prueba=50;
     }
}
//Muestreo a través de la interrupción
void add_interrupt() {
    if (sumatoria<300){
    for(int i=0; i < 2000; i + +){
        ADCProcessorTrigger(ADC0_BASE, 0);
        while(!ADCIntStatus(ADC0_BASE | ADC0_BASE, 0, false))
       {
       }
       ADCIntClear(ADC0_BASE | ADC0_BASE, 0);
        ADCSequenceDataGet(ADC0_BASE, 0, pui32ADC0Value);
       //Promedio
        pui32ADC0IntValue[i]+= 
((pui32ADC0Value[0]+pui32ADC0Value[1]+pui32ADC0Value[2]+pui32ADC0Value[3]+pui32
ADC0Value[4]+pui32ADC0Value[5]+pui32ADC0Value[6]+pui32ADC0Value[7])/8);
        delayMicroseconds(97); 
     }
     sumatoria++;
    }
```
}

```
 else if(sumatoria==300){
     detachInterrupt(interruptPin1);
    for(int i=0; i < 2000; i + +){
     muestra=(pui32ADC0IntValue[i]*(2.4 / 4096.0))/300;
     Serial.println(muestra,4);
     }
     Serial.println("Muestreo finalizado");
     delay(2000);
     sumatoria++;
    }
    else{
     sumatoria=0;
    }
void setfaseADC(uint32_t pasofase){
  switch(pasofase){
   case 0: 
    ADCPhaseDelaySet(ADC0_BASE, ADC_PHASE_0);
   break;
   case 1: 
    ADCPhaseDelaySet(ADC0_BASE, ADC_PHASE_22_5);
   break; 
   case 2: 
    ADCPhaseDelaySet(ADC0_BASE, ADC_PHASE_45);
   break;
   case 3: 
    ADCPhaseDelaySet(ADC0_BASE, ADC_PHASE_67_5);
   break;
   case 4: 
    ADCPhaseDelaySet(ADC0_BASE, ADC_PHASE_90);
   break; 
   case 5: 
    ADCPhaseDelaySet(ADC0_BASE, ADC_PHASE_112_5);
   break; 
   case 6:
    ADCPhaseDelaySet(ADC0_BASE, ADC_PHASE_135);
   break; 
   case 7: 
    ADCPhaseDelaySet(ADC0_BASE, ADC_PHASE_157_5);
   break;
```

```
 case 8: 
   ADCPhaseDelaySet(ADC0_BASE, ADC_PHASE_180);
  break; 
  case 9: 
   ADCPhaseDelaySet(ADC0_BASE, ADC_PHASE_202_5);
  break;
  case 10: 
   ADCPhaseDelaySet(ADC0_BASE, ADC_PHASE_225);
  break;
  case 11: 
   ADCPhaseDelaySet(ADC0_BASE, ADC_PHASE_247_5);
  break;
  case 12: 
   ADCPhaseDelaySet(ADC0_BASE, ADC_PHASE_270);
  break; 
  case 13: 
   ADCPhaseDelaySet(ADC0_BASE, ADC_PHASE_292_5);
  break;
  case 14: 
   ADCPhaseDelaySet(ADC0_BASE, ADC_PHASE_315);
  break; 
  case 15: 
   ADCPhaseDelaySet(ADC0_BASE, ADC_PHASE_337_5);
  break;
 }
```
}

## **8 Referencias**

- 1 Seeds M, Backman D. *Horizons: Exploring the Universe*. 13<sup>th</sup> edition, Brooks/Cole. Cengage Learning, USA 2014:216-232.
- 2 Buehler, Rolf; Blandford, Roger. *The surprising Crab pulsar and its nebula: a review*. Reports on Progress in Physics, 2014, vol. 77, no 6, p. 066901.
- 3 Bergstrom L, Goobar A. *Cosmology and particle astrophysics*. 2<sup>nd</sup> edition, Springer/Praxis Publishing, UK 2004:265.
- 4 Abeysekara, Anushka Udara, et al. *GPS Timing and Control System of the HAWC Detector*. arXiv preprint arXiv:1410.6681, 2014.
- 5 Abeysekara, A. U., et al. *Observation of Small-scale Anisotropy in the Arrival Direction Distribution of TeV Cosmic Rays with HAWC.* The Astrophysical Journal, 2014, vol. 796, no 2, p. 108.
- 6 Tepe, Andreas, et al. *HAWC–The High Altitude Water Cherenkov Detector*. En Journal of Physics: Conference Series. IOP Publishing, 2012. p. 052026.
- 7 Lucarelli, F., et al. *The central pixel of the MAGIC telescope for optical observations*. Nuclear Instruments and Methods in Physics Research Section A: Accelerators, Spectrometers, Detectors and Associated Equipment, 2008, vol. 589, no 3, p. 415- 424.
- 8 Ona-Wilhelmi, E., et al. *Determination of the night sky background around the Crab pulsar using its optical pulsation*. Astroparticle Physics, 2004, vol. 22, no 1, p. 95-102.
- 9 Cocke, W.J.; Disney, M. J.; Taylor, D. J. *Discovery of optical signals from pulsar NP 0532*. Nature, 1969, vol. 221, p. 525-527.
- 10 Nather, R. E.; Warner, B.; Macfarlane, M. *Optical pulsations in the crab nebula pulsar*. Nature, 1969, vol. 221, p. 527-529.
- 11 Boynton, P. E., et al. *Precision Measurement of the Frequency Decay of the Crab Nebula Pulsar, NP 0532.* The Astrophysical Journal, 1969, vol. 157, p. L197.
- 12 Percival, Jeffrey W., et al. *The Crab pulsar in the visible and ultraviolet with 20 microsecond effective time resolution.* The Astrophysical Journal, 1993, vol. 407, p. 276-283.v.
- 13 Martínez V, Miralles J, Marco E, Galadí-Enríquez D. *Astronomía fundamental.* Universidad de Valencia, España 2007: 159.
- 14 Observatorio de París. [Fecha de consulta: 4 de febrero de 2016]. Disponible en: https://media4.obspm.fr/public/VAU/temperatura/radiacion/luminosidad/magnitu d-aparente/ OBSERVER.html
- 15 *Hamamatsu Photonics KK. Photomultiplier tubes. Basics an applications*. 3rd edition, 2007.
- 16 Franco S. *Design with operational amplifiers and analog integrated circuits.* 3 rd edition, Mc Graw Hill, USA 2002: 313-315.
- *Photomultiplier Brochure 2012.* ET Enterprises Limited.
- *9078B series data sheet.* ET Enterprises Limited.
- *Tiva C Series TM4C1294 connected launchpad evaluation kit EK-TM4C1294XL user's guide*. Texas Instruments.
- *Tiva TM4C1294NCPDT Microcontroller Data Sheet. Texas* Instruments.
- *Ortec 459 5kV Detector Bias Supply operating and service manual.* Ortec Inc.
- Becker & Hickl GmbH. *How (and why not) to amplify PMT signals.*
- 23 Horowitz P, Hill W. The art of electronics. 2<sup>nd</sup> edition, Cambridge University Press, USA, 1989.
- Collazo Javier L. *Diccionario enciclopédico de términos técnicos*. Mc Graw Hill, USA 1980.
- Tompkins WJ. *Biomedical digital signal processing.* University of Wisconsin-Madison, USA 2000: 184-186.
- *Meade LX90 instruction manual.* Meade Instruments Corporation 2009.
- *TivaWare Peripheral Driver Library user's guide.* Texas Instruments.
- http://energia.nu/reference/